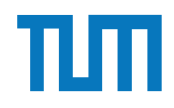

## **Zentralübung Einsatz und Realisierung von Datenbanksystemen**

Maximilian Bandle

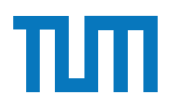

## **Organisatorisches Disclaimer**

Folien enthalten wichtige Themen oder Themen, die viele Fragen aufwarfen.

Falls etwas auf den Folien nicht erwähnt ist, aber in den Übungen / Vorlesung besprochen wurde, kann daraus nicht geschlossen werden, dass es nicht in der Prüfung drankommt.

Auf den Folien dargestellte Übungen können Fehler enthalten.

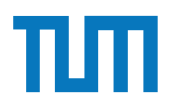

### **Organisatorisches**

**Klausur**

#### **Hauptklausur**

1. August 2019, 15:30 - 17:00

#### **Wiederholungsklausur**

11. Oktober 2019, 15:30 - 17:00

#### **Durchführung**

90 Minuten Bearbeitungszeit Raumeinteilung wird rechtzeitig bekannt gegeben Keine Hilfsmittel (Taschenrechner, DB-Buch, Spickzettel, ...) erlaubt!

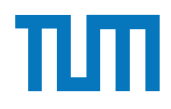

### **A**tomicity (Atomarität)

"alles oder nichts"-Prinzip: die TA wird komplett geschrieben oder garnicht

#### **C**onsistency (Konsistenz)

TA hinterlässt(abort/commit) einen konsistenten Zustand der Datenbasis

#### **I**solation (Isolation)

Nebenläufige TA dürfen sich nicht beeinflussen

#### **D**urability (Dauerhaftigkeit)

Das Ergebnis einer Transaktion bleibt dauerhaft in der Datenbank erhalten

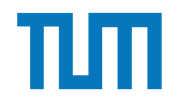

### **Kapitel 10**

### **Recovery**

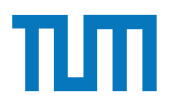

### **Recovery Write Ahead Logging**

- Schreiben der Log-Einträge vor dem Commit
- Vor Auslagerung einer Seite: Schreiben aller zugehörigen Log-Einträge

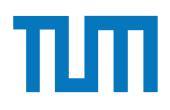

### **Recovery Speicherhierarchie**

Ersetzung von Puffer-Seiten

- **¬Steal:** Seiten die noch von einer Transaktion modifiziert werden müssen im Speicher verbleiben.
- **Steal:** Seiten können (fast) immer aus dem Puffer in den Speicher eingelagert werden.

Einbringen von Änderungen abgeschlossener Transaktionen **Force:** Änderungen werden direkt nach Durchführung gespeichert **¬Force:** Änderungen können im Puffer-Speicher verbleiben

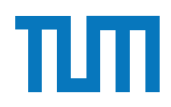

### **Speicherhierarchie - Auswirkungen auf Recovery**

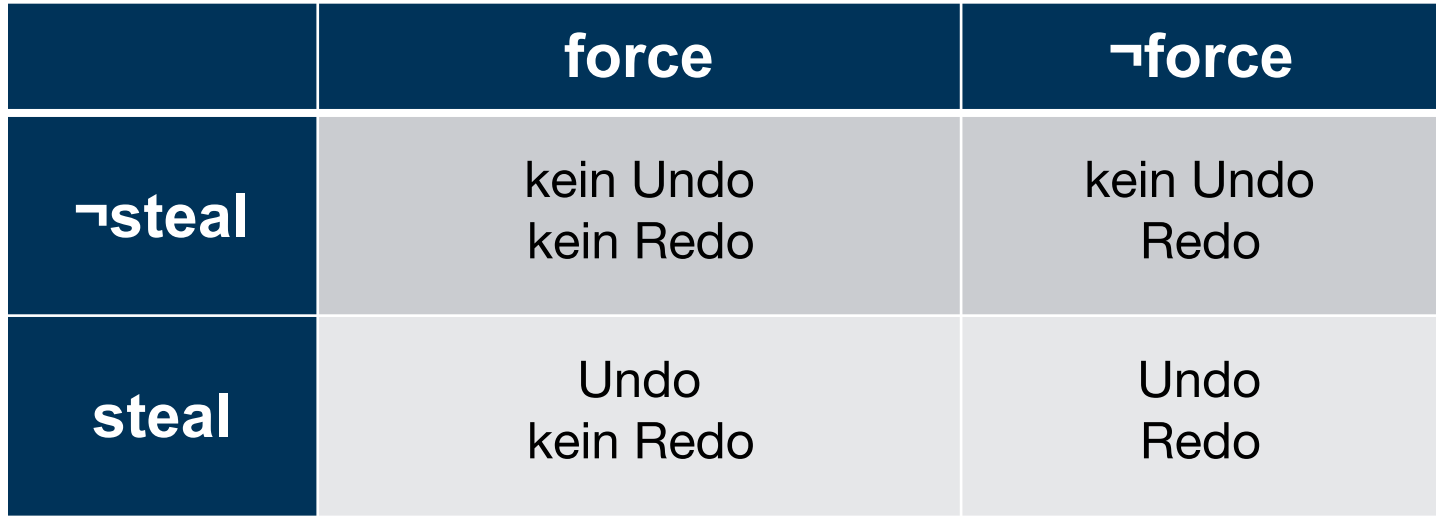

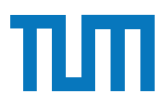

### **Speicherhierarchie - Auswirkungen auf Recovery ¬steal & force**

− wird eine Seite von 2 TA geändert, so kann die 1. nicht comitten

#### **¬steal & ¬force**

− Seiten können nach Transaktionsende ersetzt werden, ohne dass die Änderungen in die DB übernommen werden

− Strategie bei Main Memory DBs

#### **steal & force**

- − direktes Einlagern beim commit ist teuer, gesammeltes Einlagern ist günstiger
- − nicht commitete Daten können festgeschrieben werden

#### **steal & ¬force**

- − Änderungen von (aktiven) TAs können beim Systemabsturz verloren gehen
- − nicht commitete Daten können festgeschrieben werden

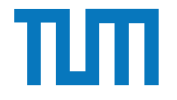

[LSN, TA, PageID, Redo, Undo, PrevLSN]

Initialwerte:  $A = 1000$ ,  $B = 2000$ ,  $C = 3000$ 

#### **Logische Protokollierung**

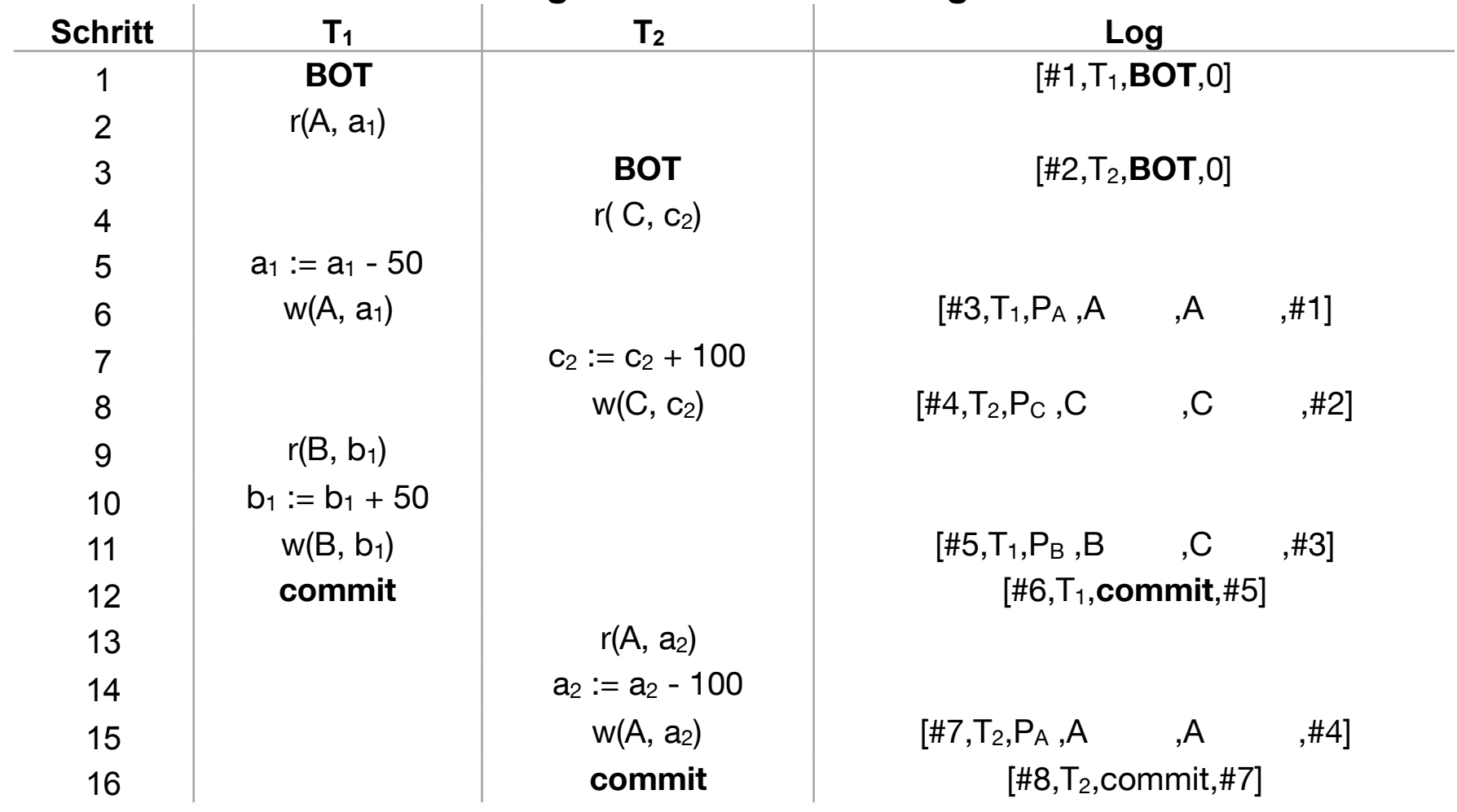

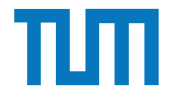

[LSN, TA, PageID, Redo, Undo, PrevLSN]

Initialwerte:  $A = 1000$ ,  $B = 2000$ ,  $C = 3000$ 

#### **Logische Protokollierung**

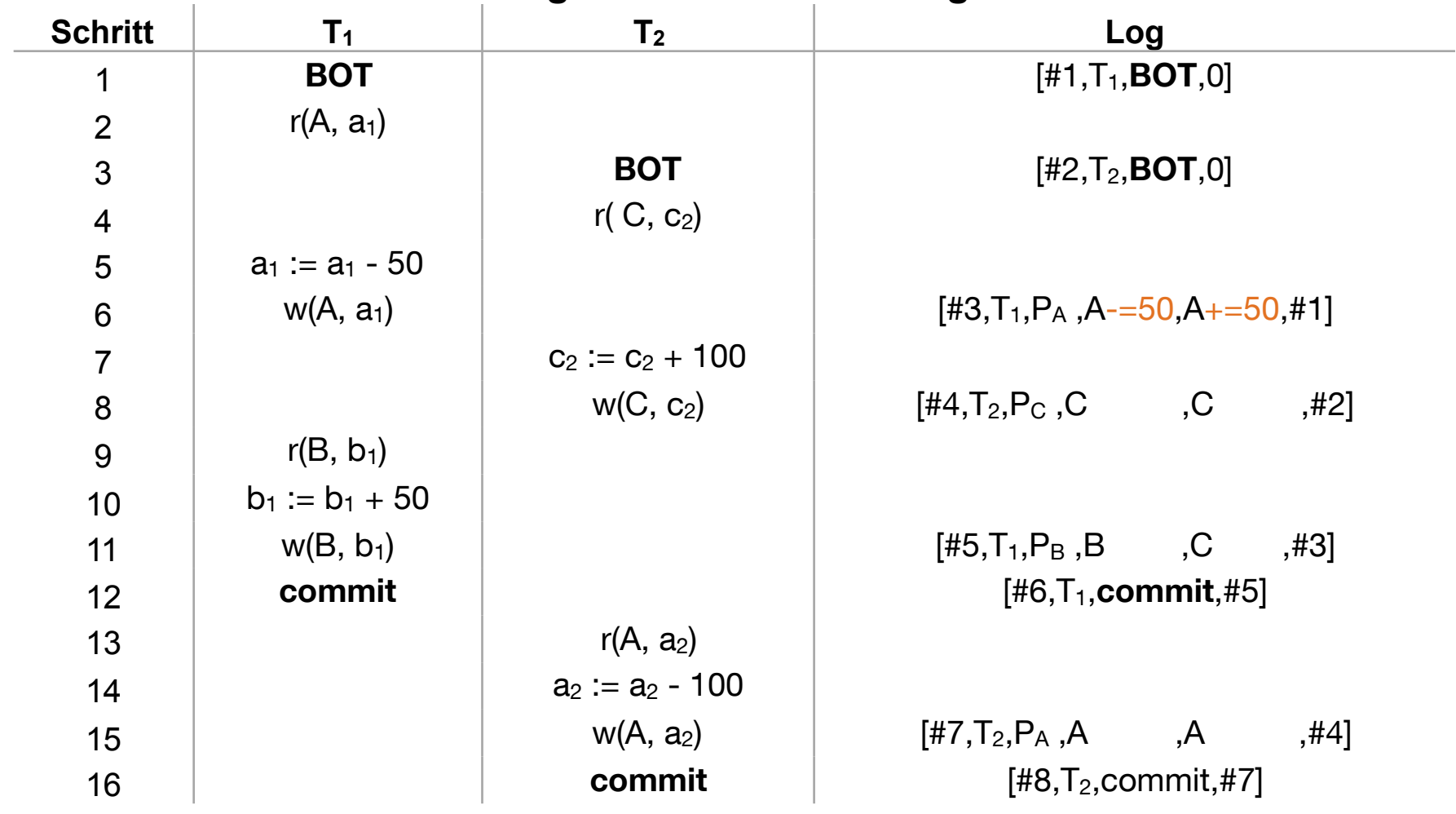

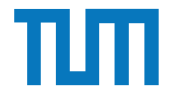

[LSN, TA, PageID, Redo, Undo, PrevLSN]

Initialwerte:  $A = 1000$ ,  $B = 2000$ ,  $C = 3000$ 

#### **Logische Protokollierung**

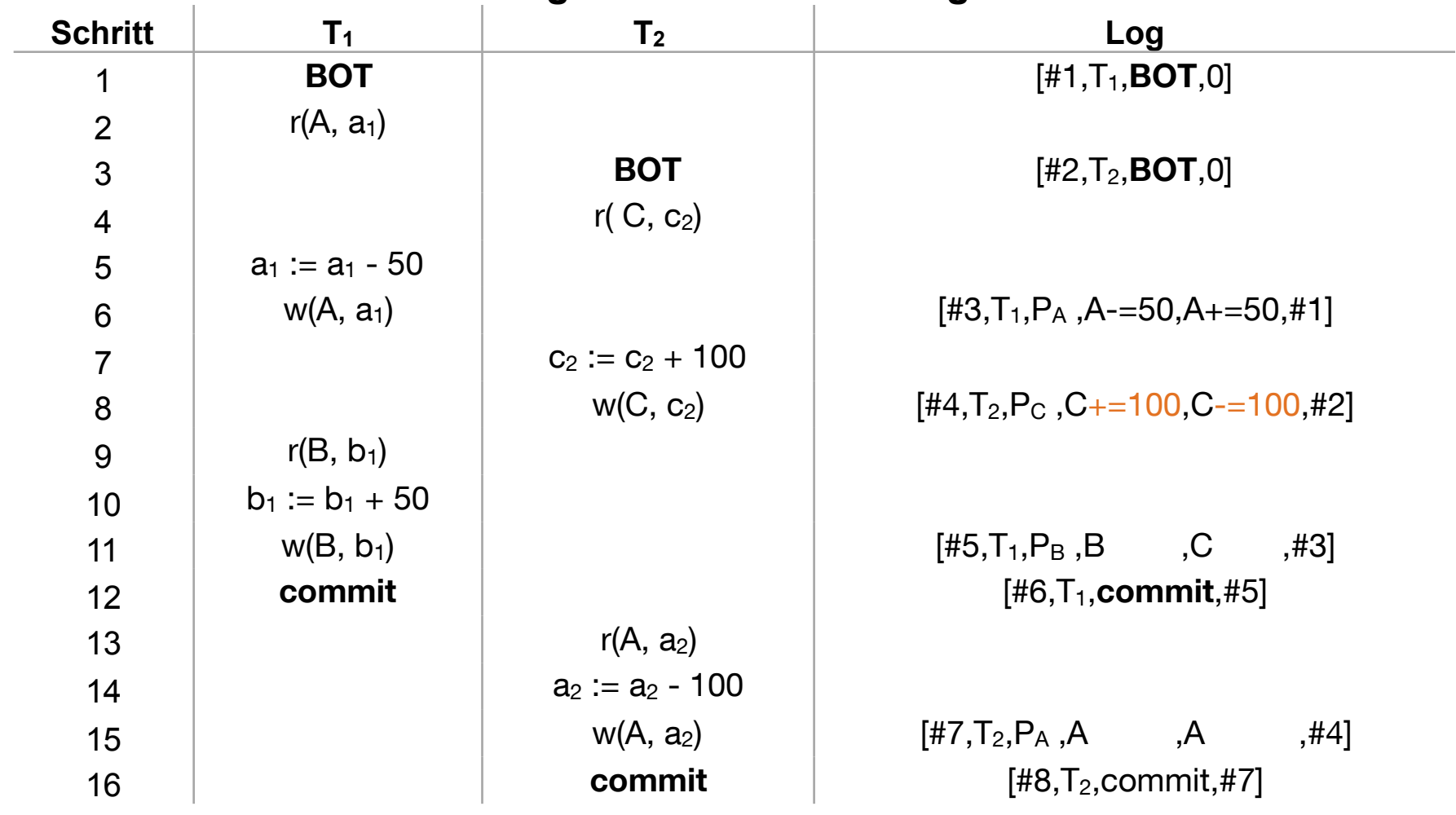

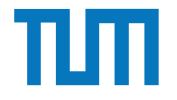

[LSN, TA, PageID, Redo, Undo, PrevLSN]

Initialwerte:  $A = 1000$ ,  $B = 2000$ ,  $C = 3000$ 

#### **Logische Protokollierung**

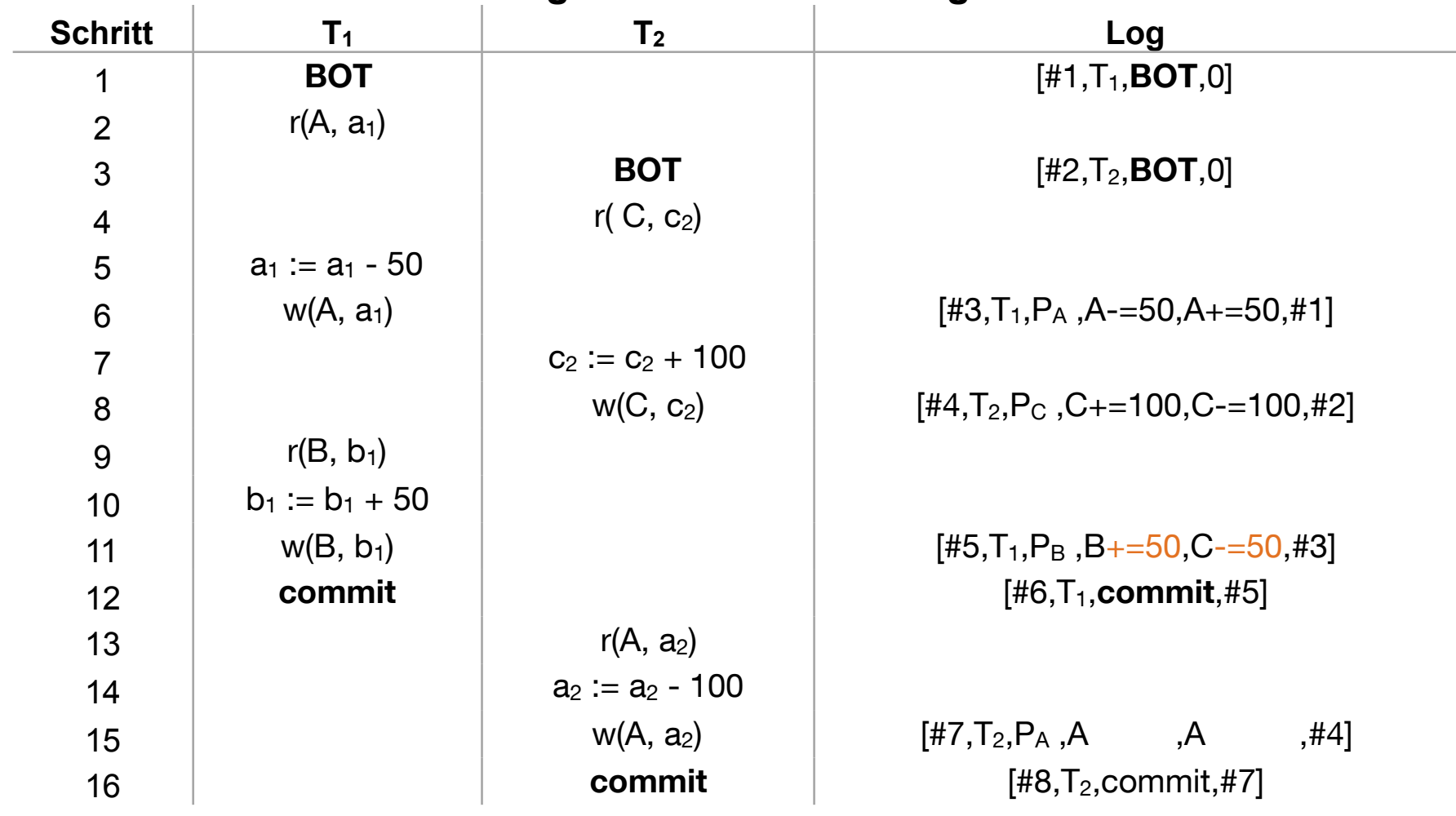

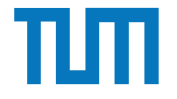

[LSN, TA, PageID, Redo, Undo, PrevLSN]

Initialwerte:  $A = 1000$ ,  $B = 2000$ ,  $C = 3000$ 

#### **Logische Protokollierung**

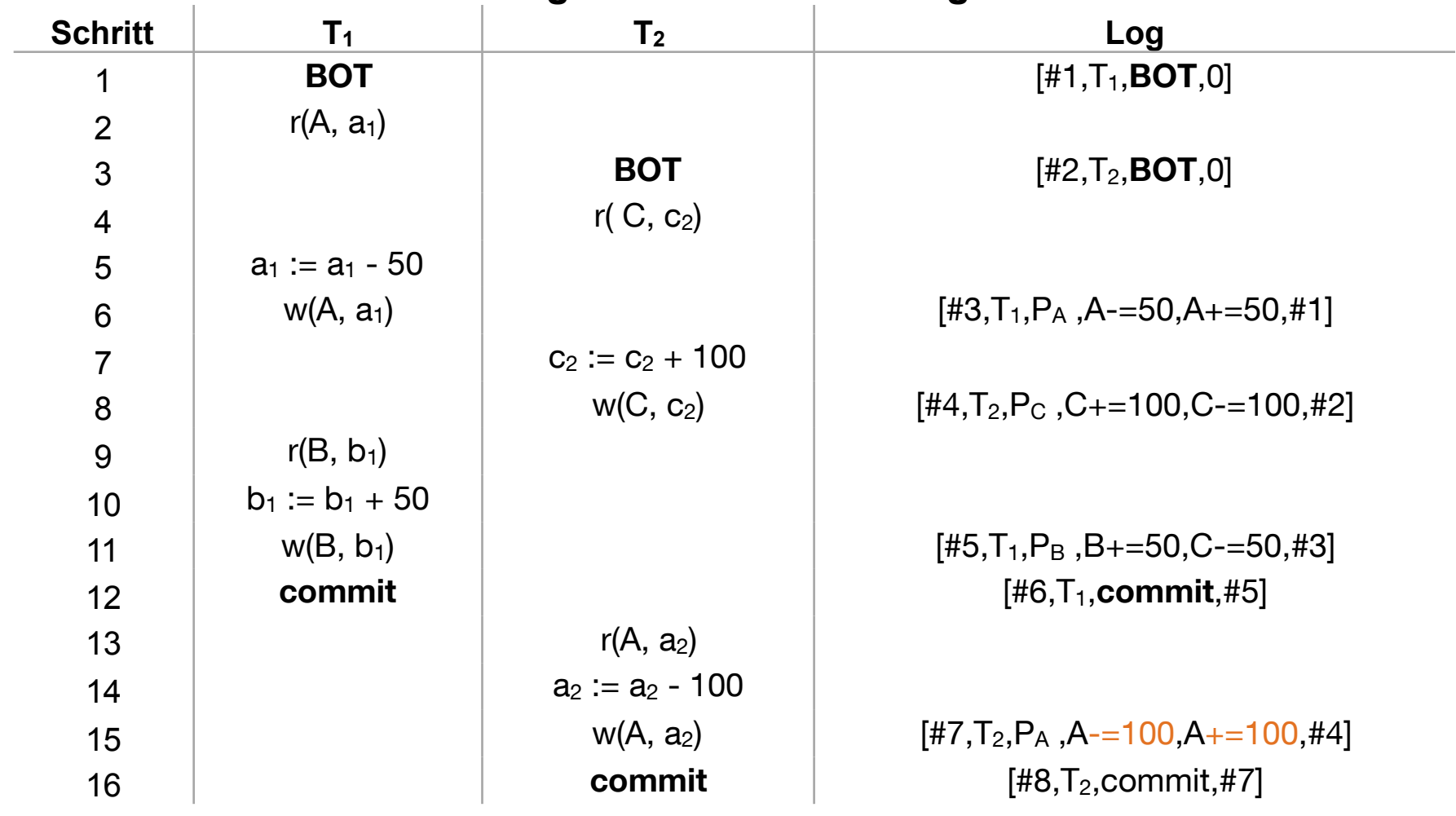

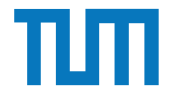

[LSN, TA, PageID, Redo, Undo, PrevLSN]

Initialwerte:  $A = 1000$ ,  $B = 2000$ ,  $C = 3000$ 

#### **Logische Protokollierung**

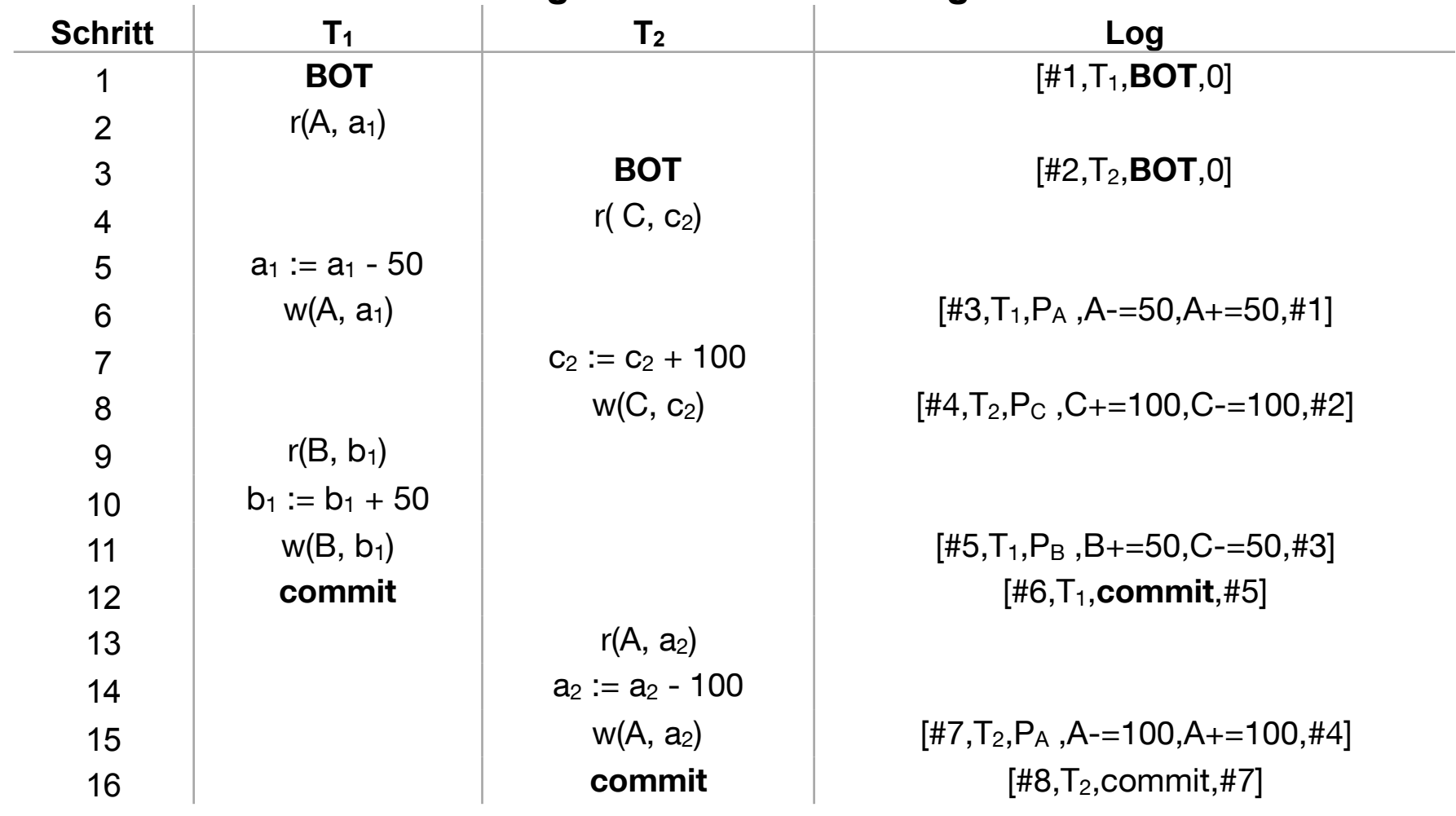

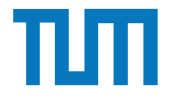

[LSN, TA, PageID, After-Image, Before-Image, PrevLSN]

Initialwerte:  $A = 1000$ ,  $B = 2000$ ,  $C = 3000$ 

#### **Physische Protokollierung**

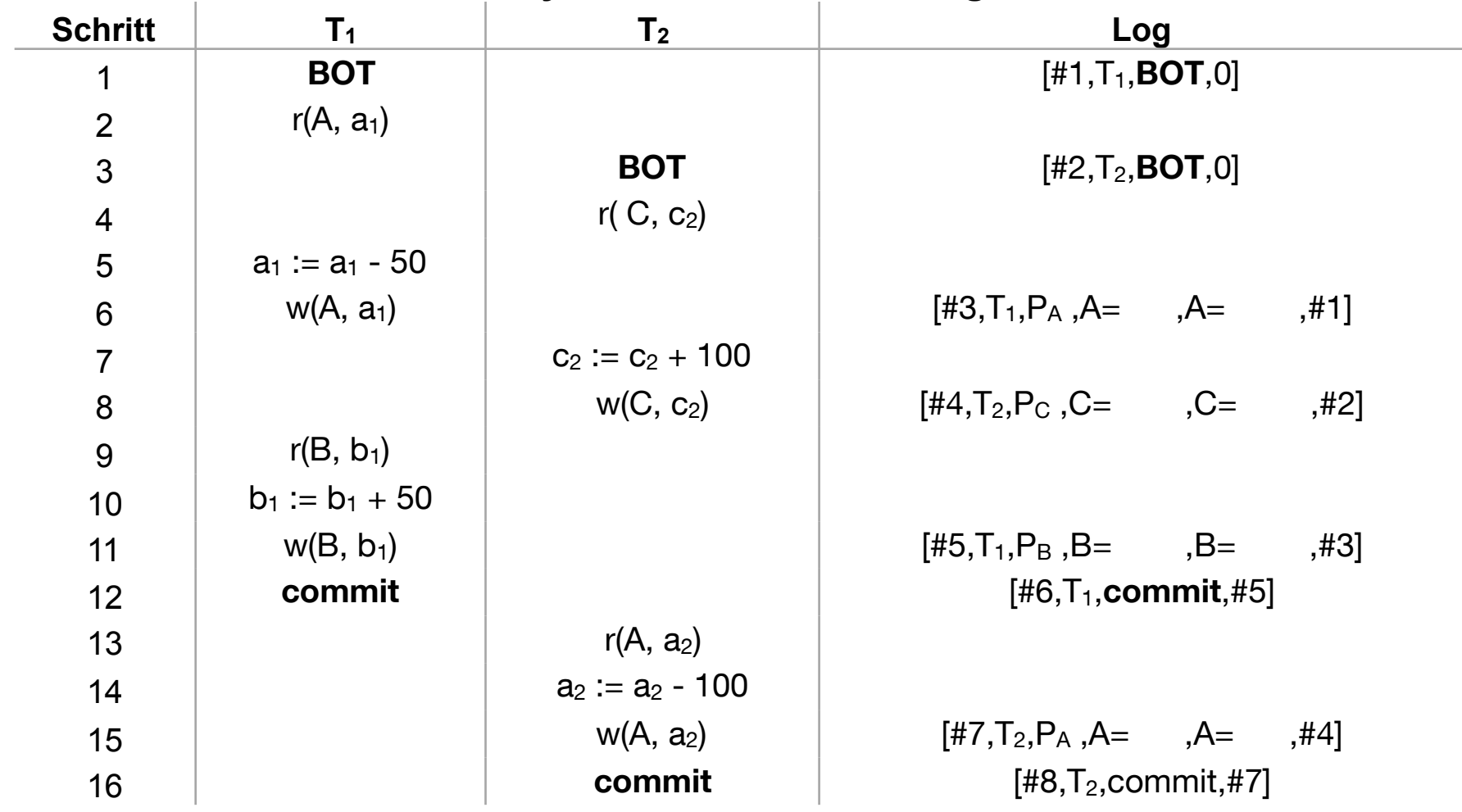

i3erdb@in.tum.de | ERDB Zentralübung 2019 16 australia et al. et al. et al. et al. et al. et al. et al. et al.

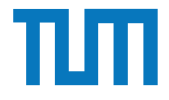

[LSN, TA, PageID, After-Image, Before-Image, PrevLSN]

Initialwerte:  $A = 1000$ ,  $B = 2000$ ,  $C = 3000$ 

#### **Physische Protokollierung**

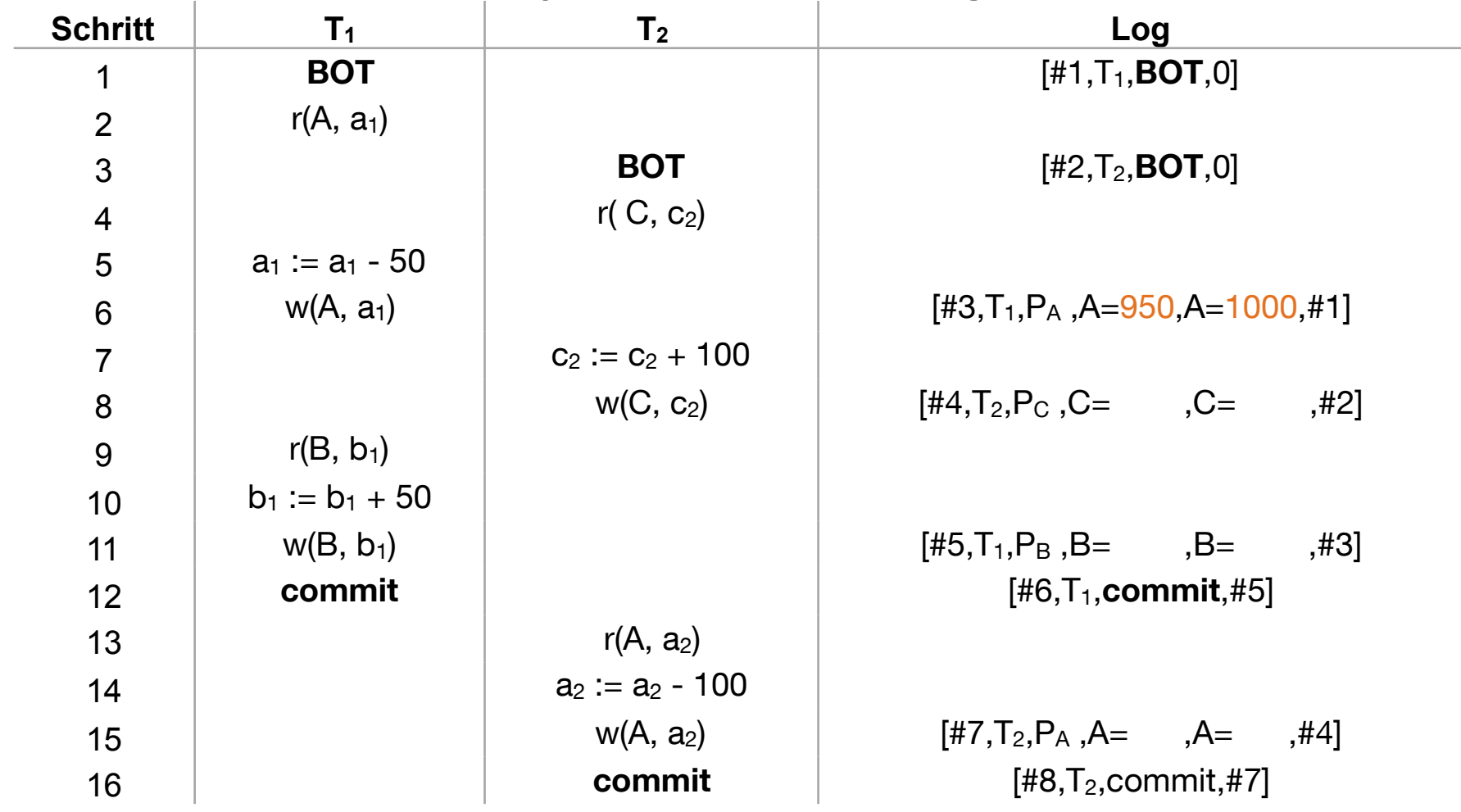

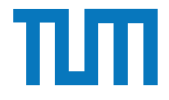

[LSN, TA, PageID, After-Image, Before-Image, PrevLSN]

Initialwerte:  $A = 1000$ ,  $B = 2000$ ,  $C = 3000$ 

#### **Physische Protokollierung**

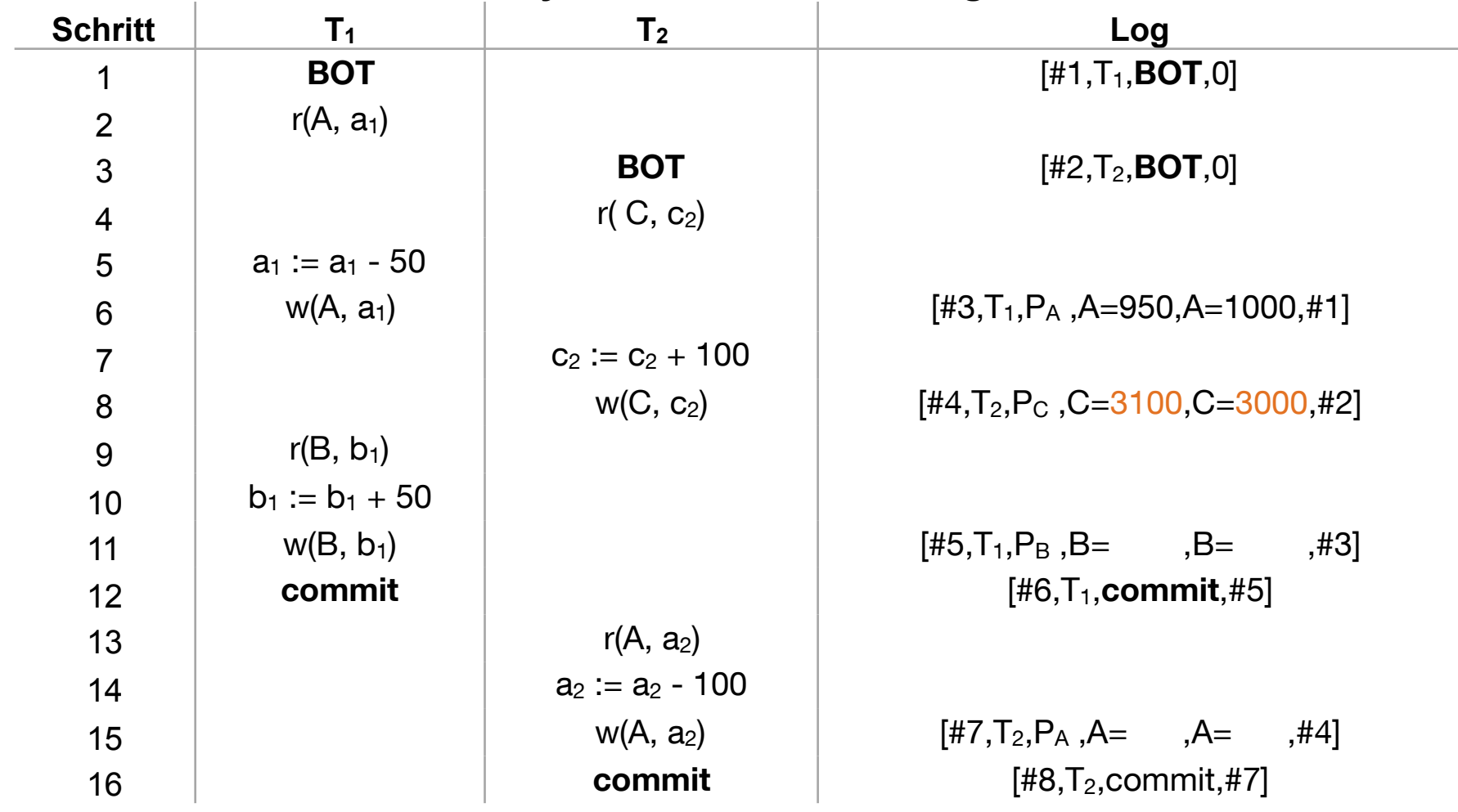

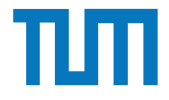

[LSN, TA, PageID, After-Image, Before-Image, PrevLSN]

Initialwerte:  $A = 1000$ ,  $B = 2000$ ,  $C = 3000$ 

#### **Physische Protokollierung**

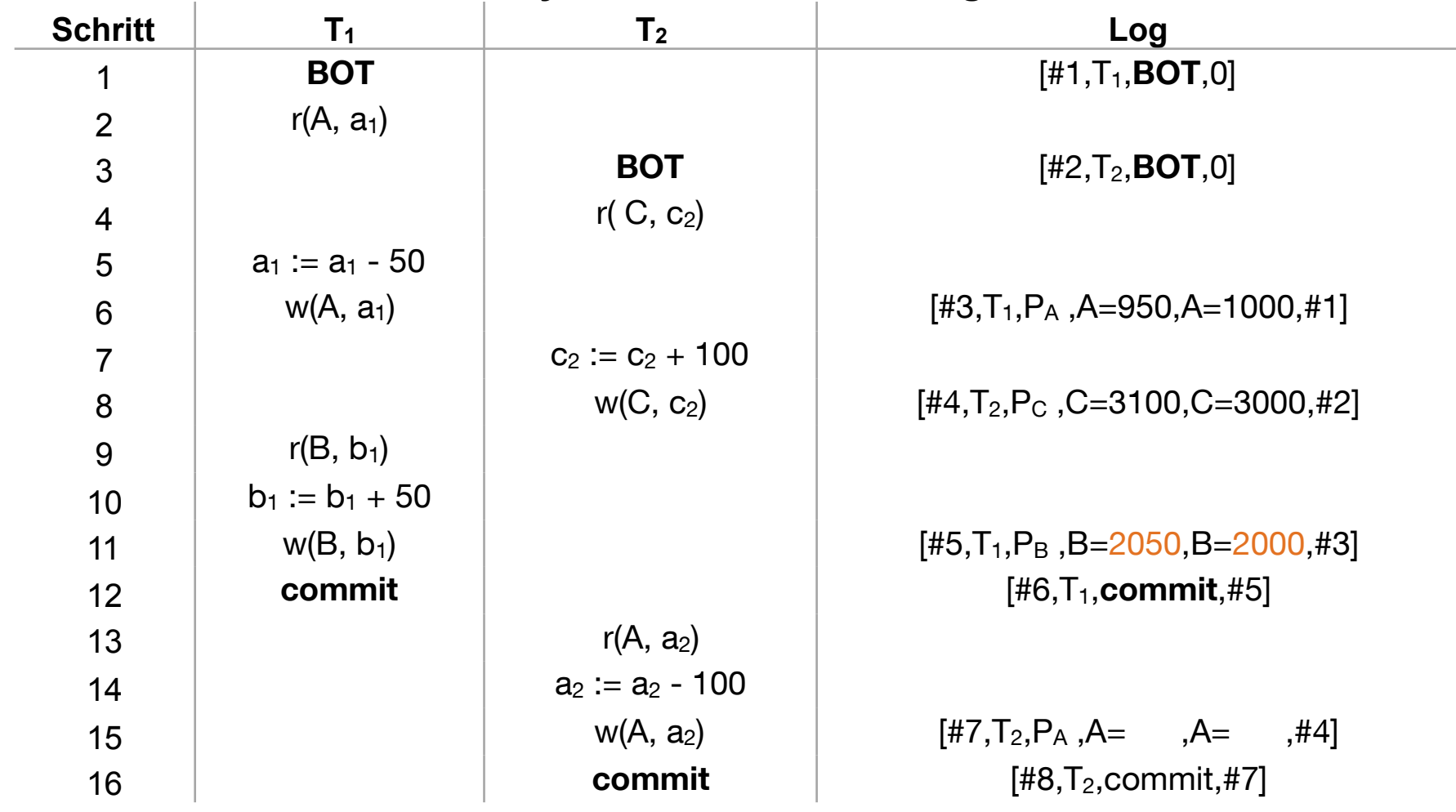

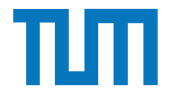

[LSN, TA, PageID, After-Image, Before-Image, PrevLSN]

Initialwerte:  $A = 1000$ ,  $B = 2000$ ,  $C = 3000$ 

#### **Physische Protokollierung**

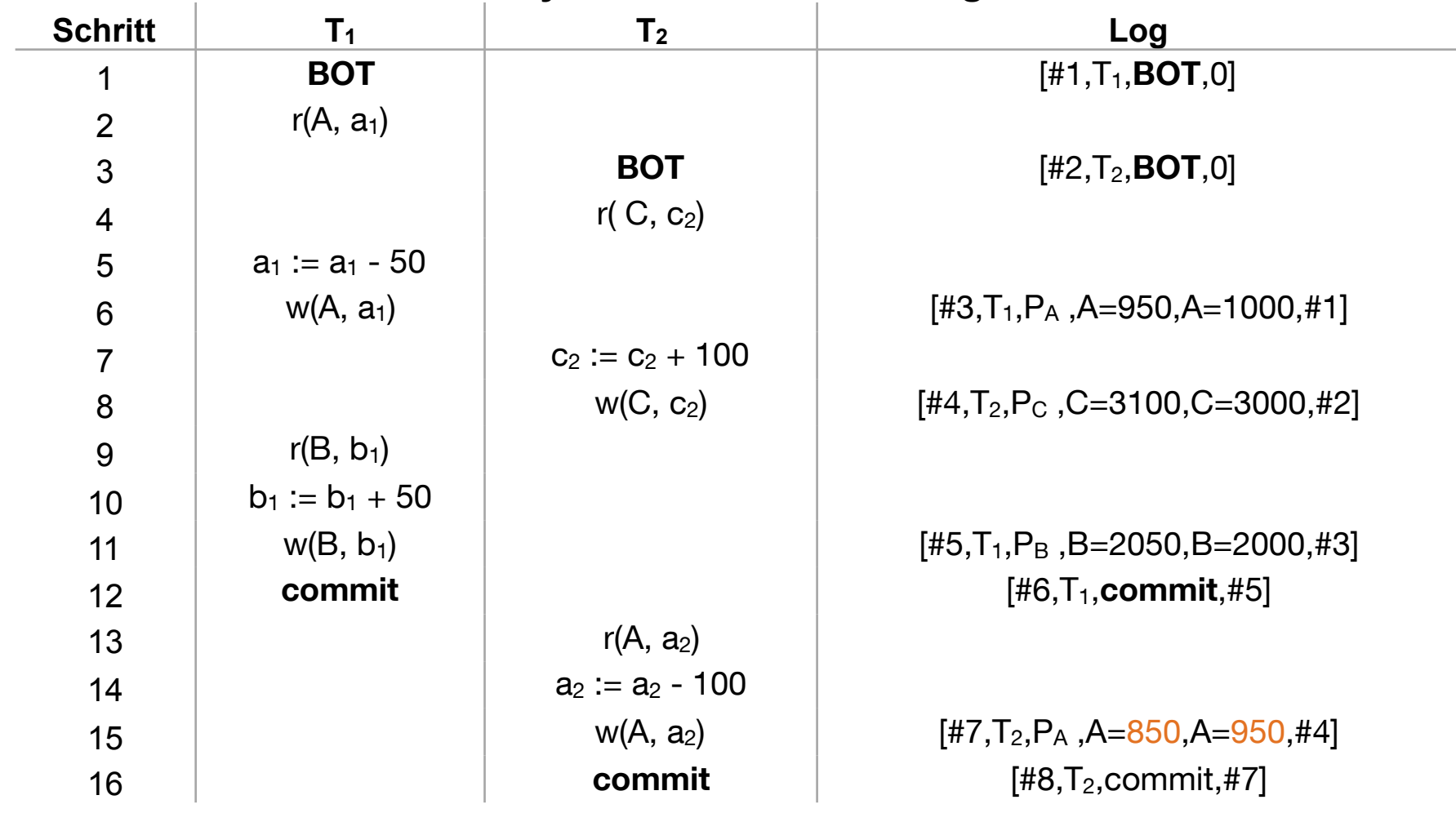

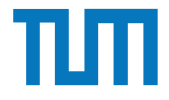

[LSN, TA, PageID, After-Image, Before-Image, PrevLSN]

Initialwerte:  $A = 1000$ ,  $B = 2000$ ,  $C = 3000$ 

#### **Physische Protokollierung**

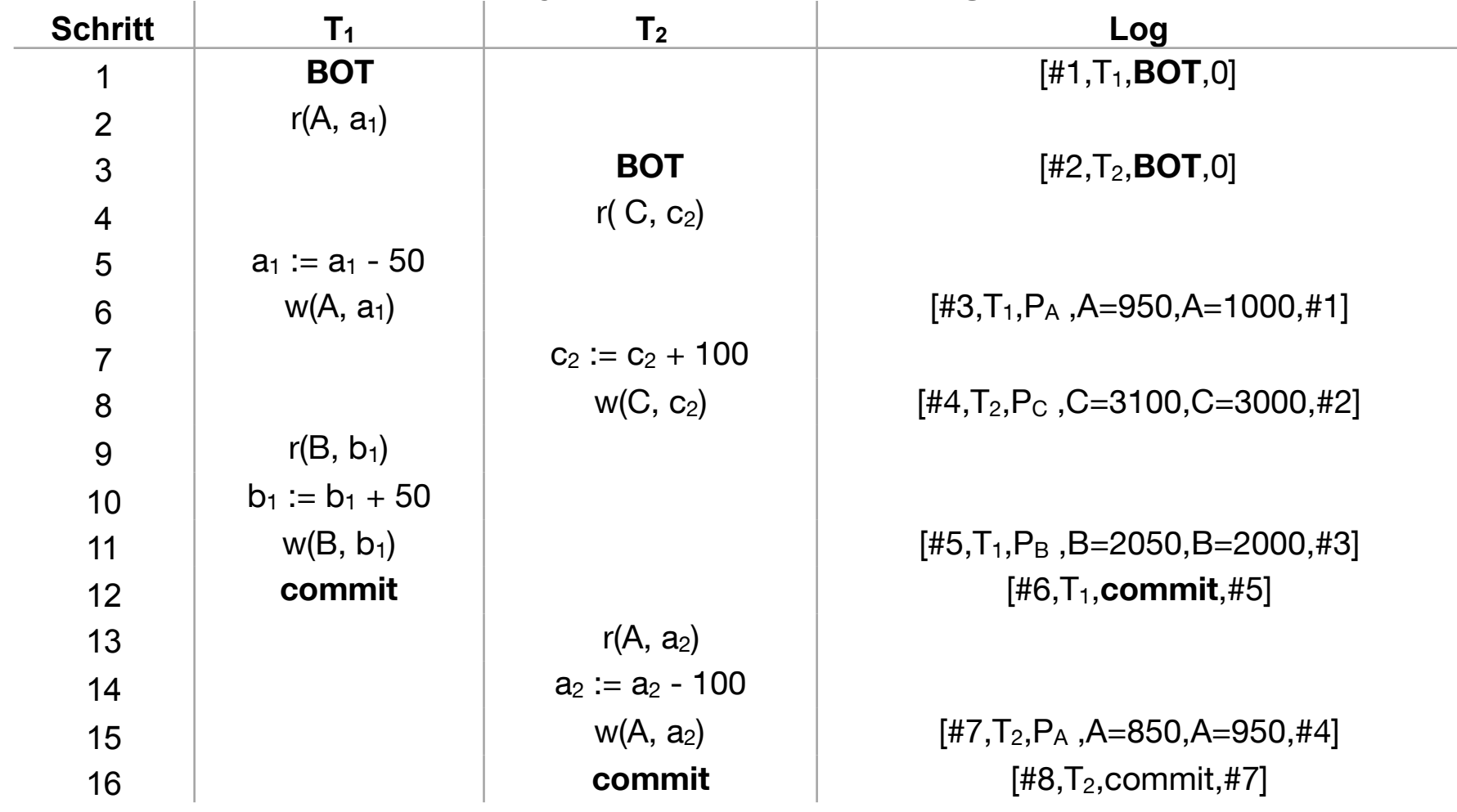

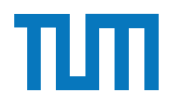

#### **Recovery** Recovery

### **Wiederanlauf nach einem Fehler**

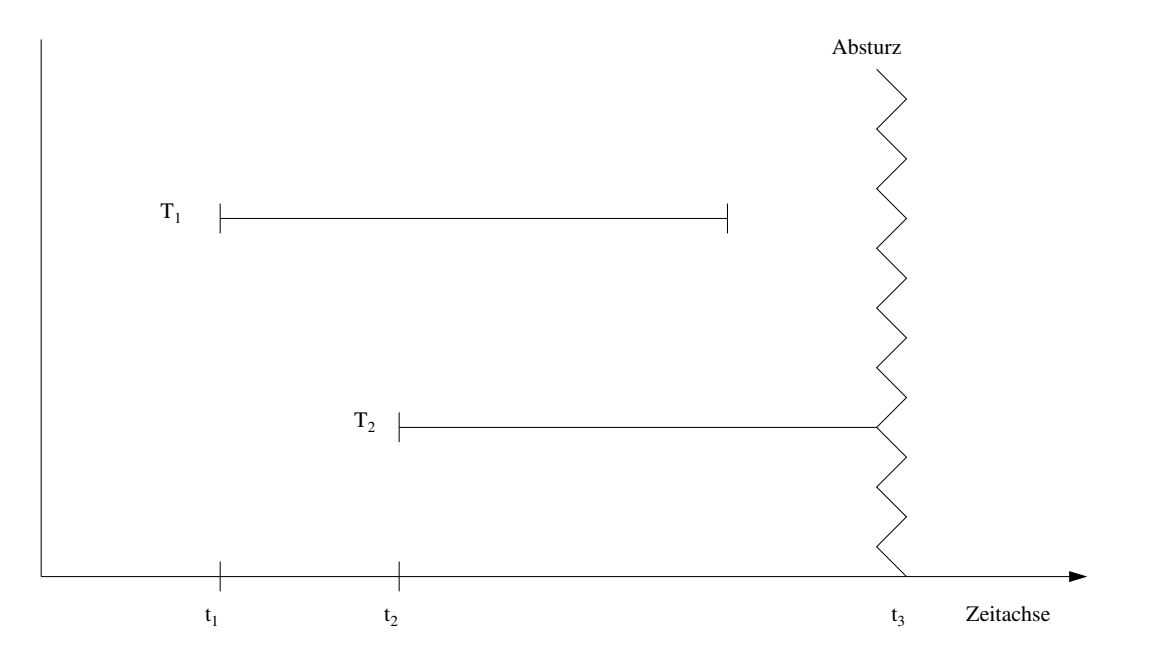

- TAs der Art T<sub>1</sub> sind **Winner**: müssen vollständig nachvollzogen werden
- TAs der Art T2 sind **Loser**: müssen rückgängig gemacht werden *•* TAs der Art *T*<sup>2</sup> sind *Loser*: müssen rückgängig gemacht werden

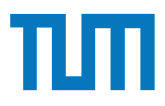

# 1. Analyse **Phasen des Wiederanlaufs**

2. Redo alle Änderungen (*Winner* und *Loser*)

3. Undo aller *Loser*-Änderungen

1.Analyse:

Ermitteln der Winner- & Loser-Transaktionen

#### 2.Wiederholung der Historie

Alle protokollierten Redo-Logs werden in der richtigen Reihenfolge ausgeführt

=> Datenbankzustand während des Absturzes

#### 3. Undo der Losertransaktionen

Alle uncomitteten TAs werden abgebrochen und ihre Auswirkungen auf die Datenbasis aufgehoben

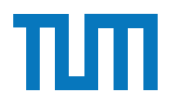

### **Phasen des Wiederanlaufs**

Ermittle die Winner & Loser-Transaktionen:

- 1. w3[z], r3[x], r2[y], c3, w1[x],  $\bigvee$  c2, c1
- 2. w1[x], w1[x], w1[x], c1,  $\sqrt{W}$  w3[x], c3, w2[y], a2
- 3. r2[z], w4[z], w2[x], r3[y], w2[y], c2,  $\|$  r1[y], c4, c3, c1

### **Phasen des Wiederanlaufs**

Ermittle die Winner & Loser-Transaktionen:

1. w3[z], r3[x], r2[y], c3, w1[x],  $\bigvee$  c2, c1

Winner: TA3 Loser: TA1, TA2

- 2. w1[x], w1[x], w1[x], c1,  $\sqrt{\frac{w^2}{x^2}}$  w3[x], c3, w2[y], a2
- 3. r2[z], w4[z], w2[x], r3[y], w2[y], c2, r1[y], c4, c3, c1

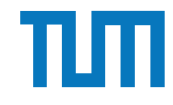

### **Phasen des Wiederanlaufs**

Ermittle die Winner & Loser-Transaktionen:

1. w3[z], r3[x], r2[y], c3, w1[x],  $\bigvee$  c2, c1

Winner: TA3 Loser: TA1, TA2

Winner: TA1 Loser: TA2, TA3

3. r2[z], w4[z], w2[x], r3[y], w2[y], c2,  $\sqrt{r1[y]}$ , c4, c3, c1

2. w1[x], w1[x], w1[x], c1,  $\int$  w3[x], c3, w2[y], a2

### **Phasen des Wiederanlaufs**

Ermittle die Winner & Loser-Transaktionen:

- 1. w3[z], r3[x], r2[y], c3, w1[x],  $\bigvee$  c2, c1
- 2. w1[x], w1[x], w1[x], c1, N w3[x], c3, w2[y], a2
- Winner: TA3 Loser: TA1, TA2
- Winner: TA1 Loser: TA2, TA3
- Winner: TA2 Loser: TA1, TA3, TA4
- 3. r2[z], w4[z], w2[x], r3[y], w2[y], c2,  $\sqrt{r1[y]}$ , c4, c3, c1

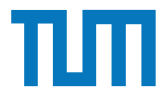

<LSN, TA, PageID, Redo, PrevLSN, UndoNxtLSN >

Initialwerte:  $A = 1000$ ,  $B = 2000$ ,  $C = 3000$ 

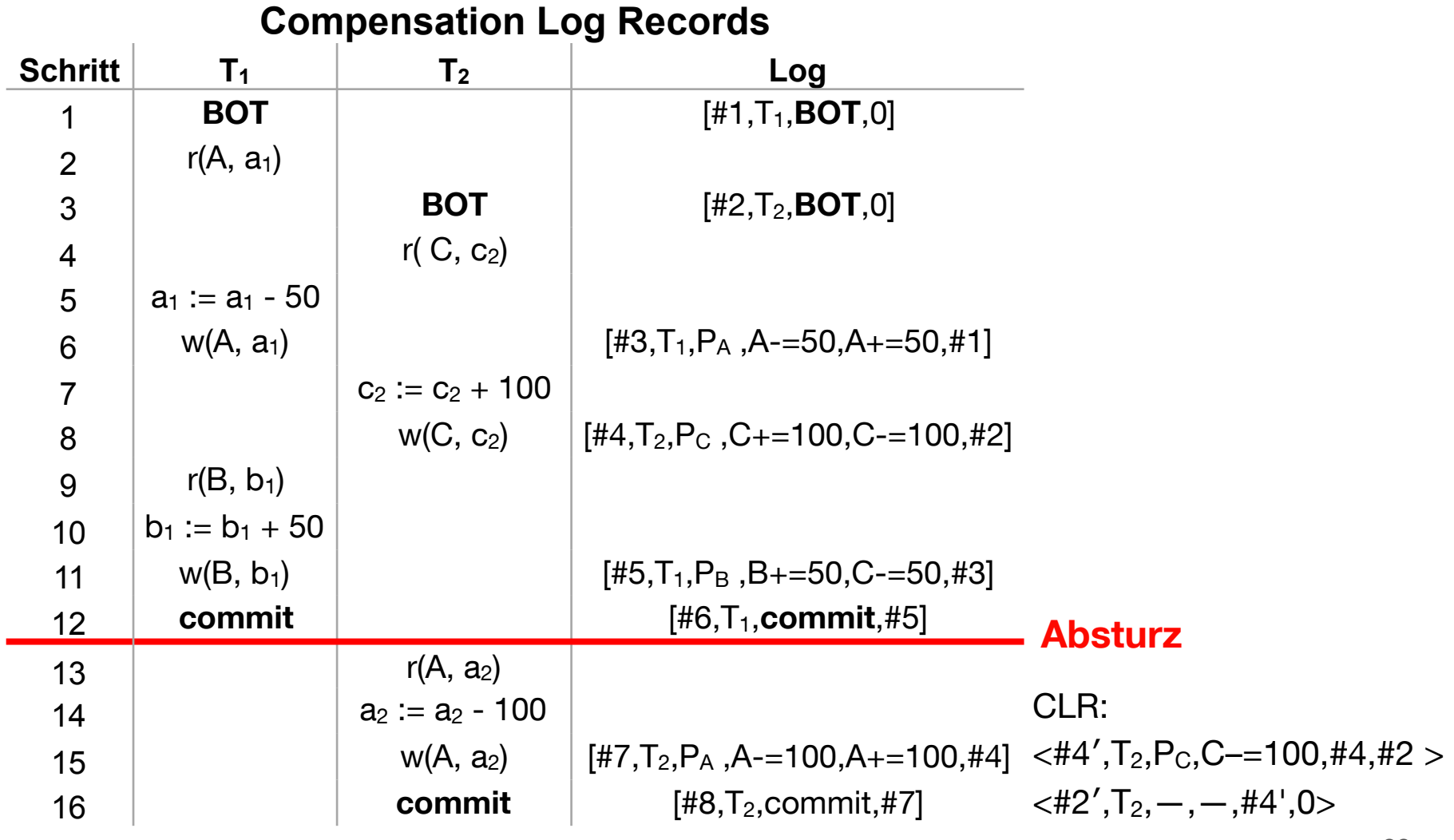

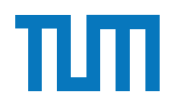

### **Kapitel 11**

### **Mehrbenutzersynchronisation**

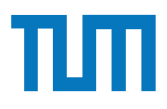

### **Mehrbenutzersynchronisation Formale Definition einer Transaktion**

Operationen einer Transaktion TA Ti

- BOT<sub>i</sub> Beginn der Transaktion (Begin Of Transaction)
- **ri(A)** Lesen (Read) von Datenobjekt A
- **wi(A)** Schreiben (Write) von Datenobjekt A
- **ai** Abbruch (Abort) der Transaktion
- **ci** Festschreiben (Commit) der Transaktion

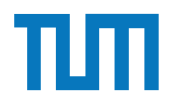

### **Mehrbenutzersynchronisation Konfliktoperationen**

In Konflikt stehende Operationen dürfen nicht parallel ausgeführt werden

Zwei Operationen stehen in Konflikt, wenn beide auf dem selben Datenobjekt arbeiten wollen und mindestens eine Operation schreibt

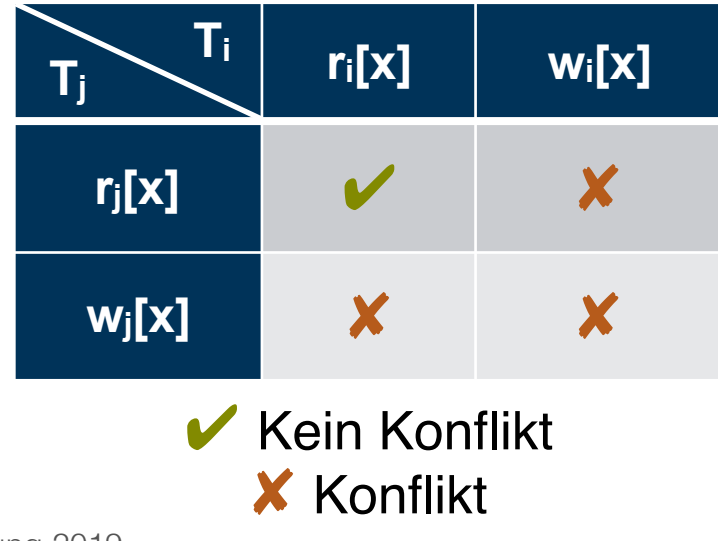

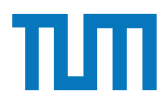

### hanutzarew **Mehrbenutzersynchronisation Klassifikation von Historien**

SR: serialisierbar RC: rücksetzbar ACA: vermeidet kaska dierendes Rücksetzen ST: strikt ST&SR: Seriell

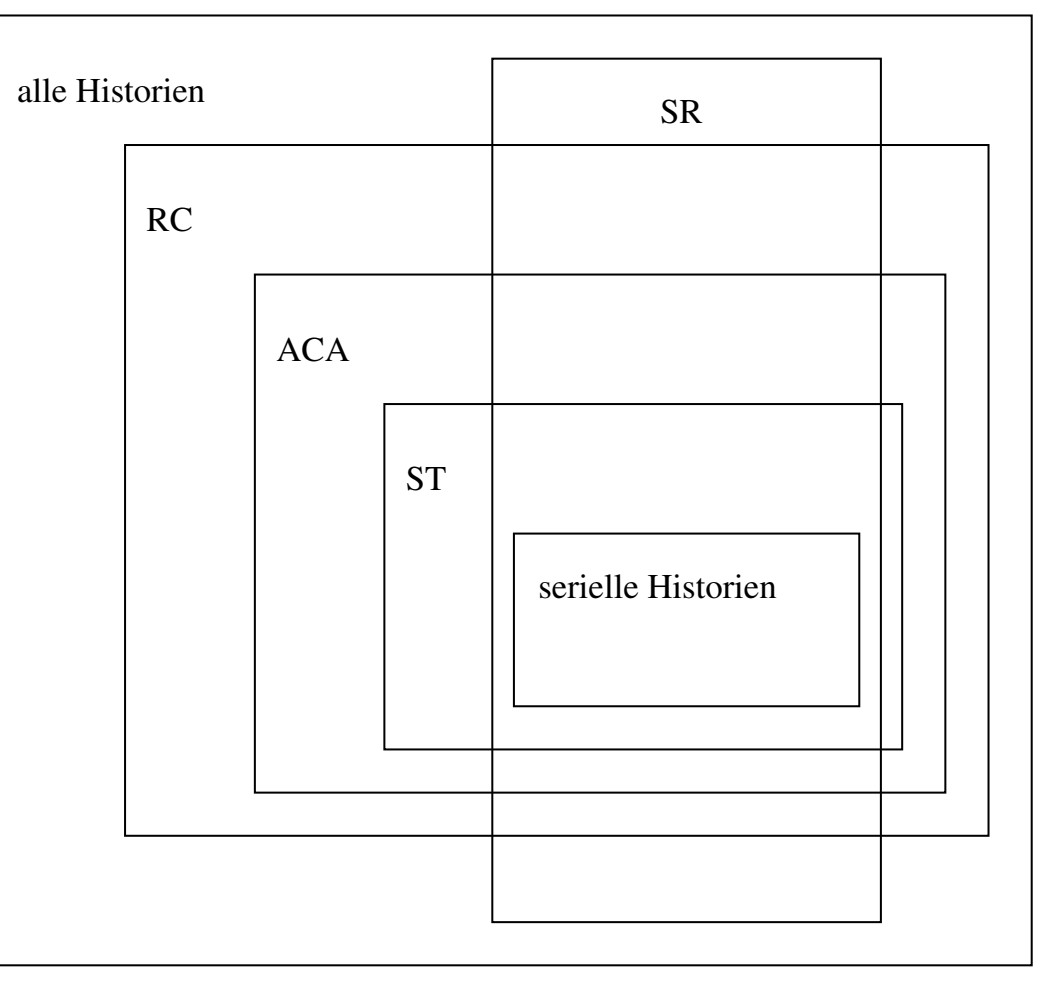

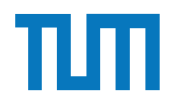

### **Mehrbenutzersynchronisation Klassifikation von Historien (Serialisierbar)**

r<sub>2</sub>[y], r<sub>1</sub>[y], w<sub>2</sub>[y], c<sub>2</sub>, r<sub>3</sub>[x], w<sub>1</sub>[x], r<sub>3</sub>[y], c<sub>3</sub>, c<sub>1</sub>

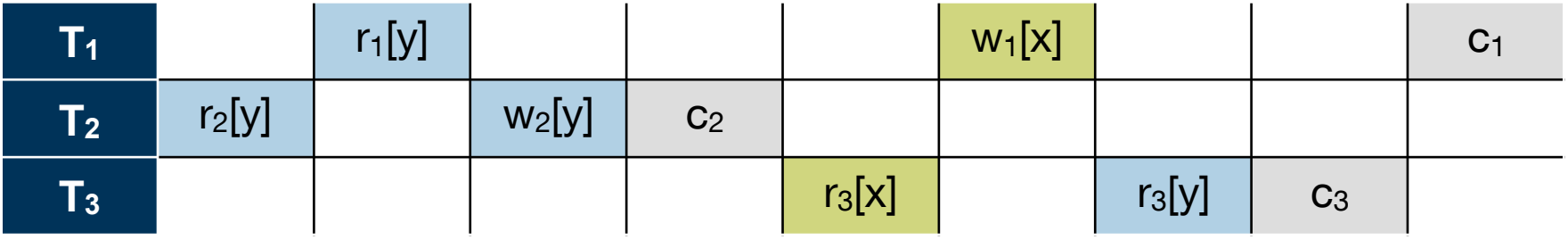

**Serialisierbar: Serielle Reihenfolge der Ausführung möglich**

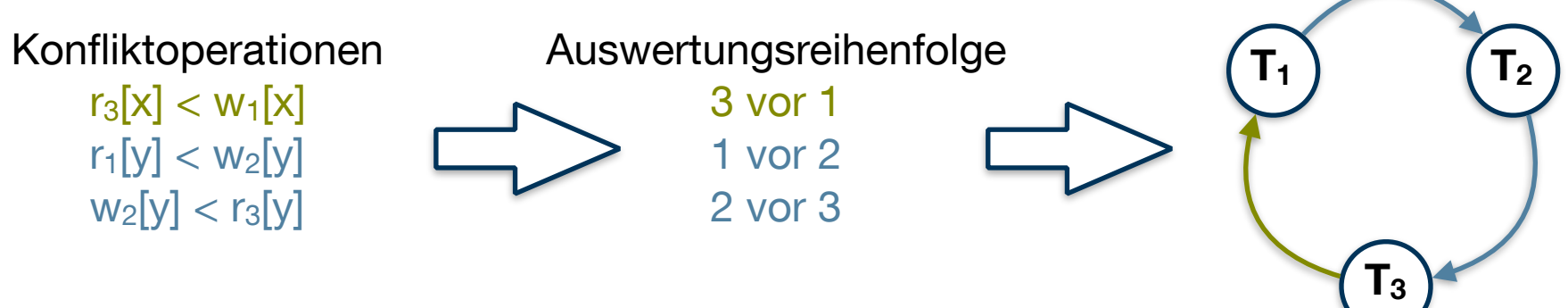

**TAs zyklisch voneinander abhängig => Nicht Serialisierbar** 

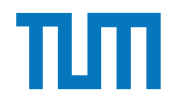

### **Mehrbenutzersynchronisation Klassifikation von Historien (Rücksetzbar)**

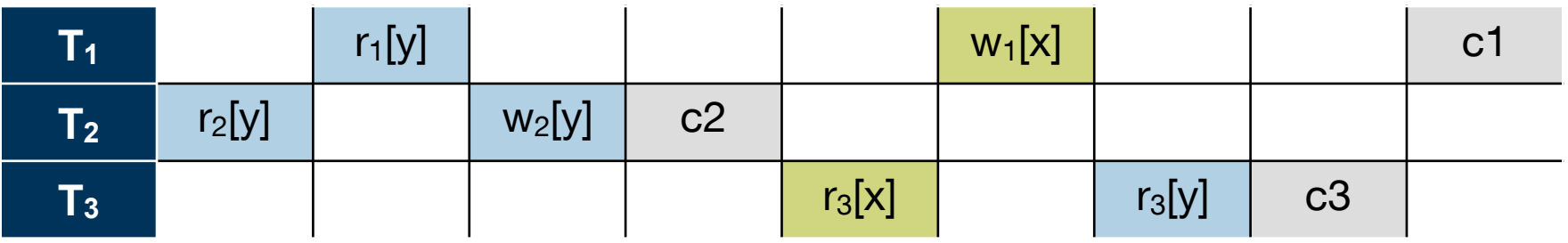

#### **Rücksetzbar: Schreiber von Daten muss vor Leser commiten**

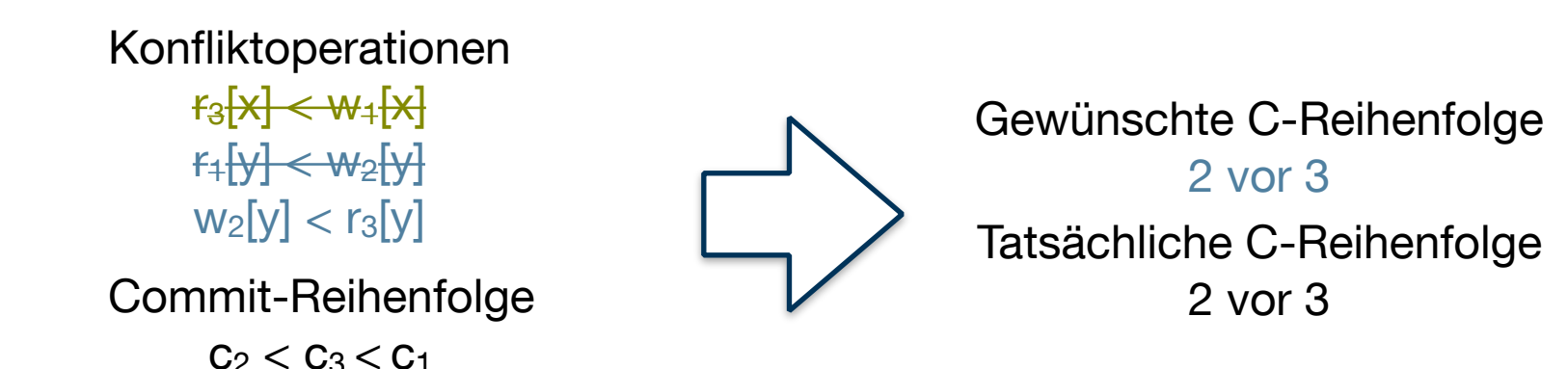

#### **Bedingung erfüllt => Rücksetzbar**

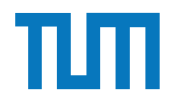

### **Mehrbenutzersynchronisation Klassifikation von Historien (ACA)**

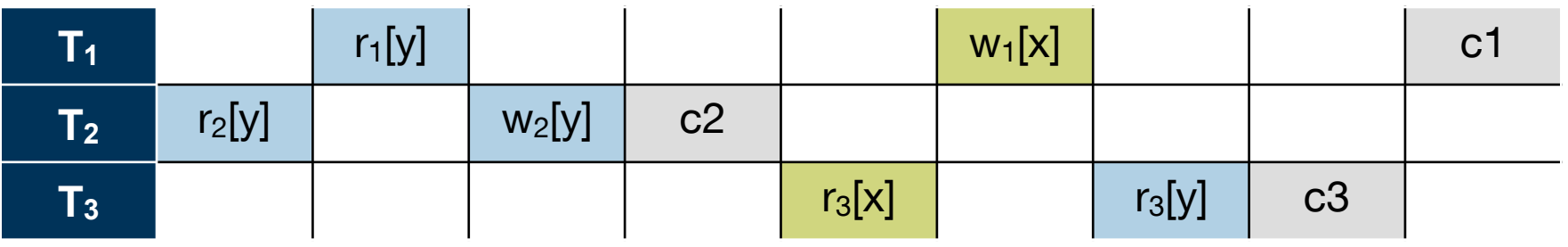

**Vermeidet kaskadierendes Rücksetzen: Schreiber von Daten muss commiten bevor Daten gelesen werden** 

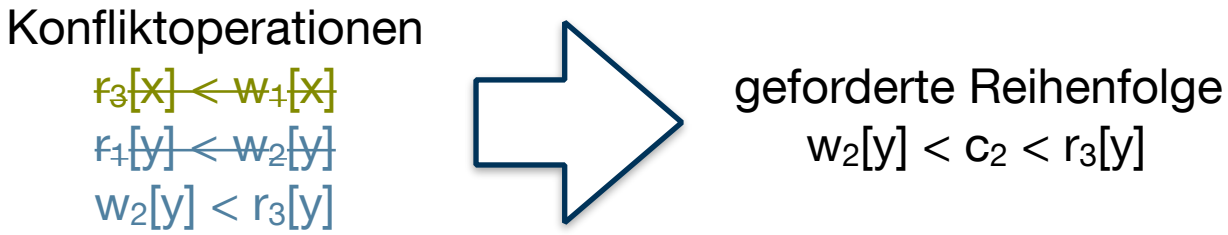

**Geforderte Reihenfolge wird eingehalten => ACA**

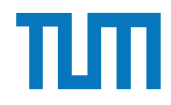

### **Mehrbenutzersynchronisation Klassifikation von Historien (Strikt)**

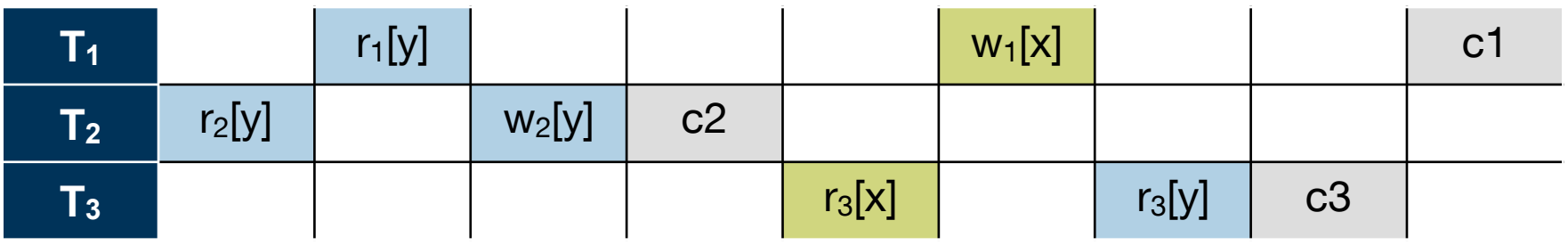

**Strikt: Schreiber von Daten muss commiten bevor Daten gelesen oder geschrieben werden**

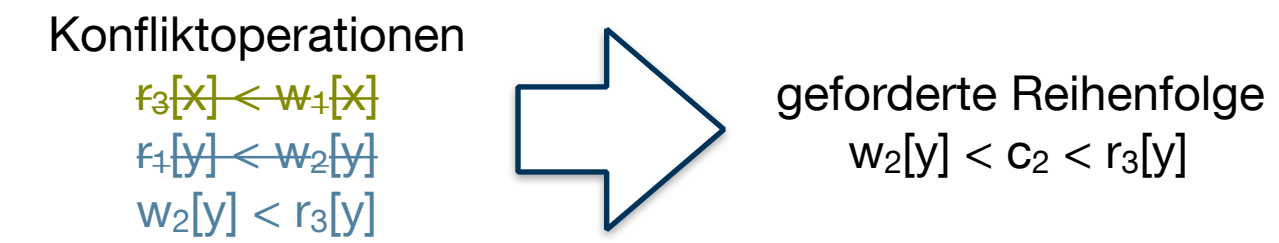

**Geforderte Reihenfolge wird eingehalten => Strikt**
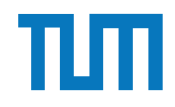

#### **Mehrbenutzersynchronisation Online Tool**

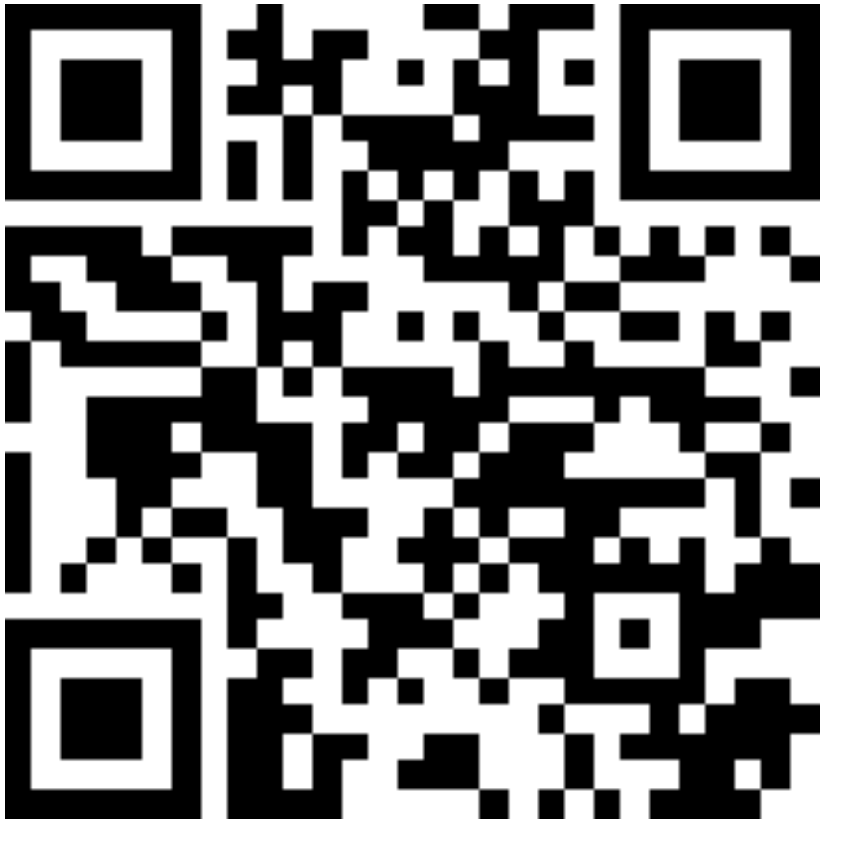

## <https://transactions.db.in.tum.de>

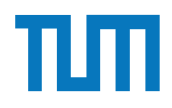

#### **Kapitel 12**

#### **Sicherheitsaspekte**

#### **Sicherheitsaspekte Überblick**

#### **RSA**

- Welche Schlüssel gibt es? Public and Private Key
- Verschlüsseln, Entschlüsseln, Signieren
- Formeln müssen nicht auswendig gelernt werden

#### **SQL-Injection**

- - [http://db.in.tum.de/~schuele/sql\\_verzeichnis.html](http://db.in.tum.de/~schuele/sql_verzeichnis.html)
- SQL Syntax (INSERT, UPDATE, DELETE, DROP)

#### **k-Anonymität**

- Angriffsarten und Anfälligkeiten

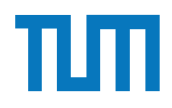

#### **Kapitel 15**

#### **Deduktive Datenbanken**

i3erdb@in.tum.de | ERDB Zentralübung 2019

#### **Deduktive Datenbanken Überblick**

- Theorie (Wann ist ein Programm sicher bzw stratifizierbar?)
- **• Datalog Programme verstehen und ergänzen**
- **• Definition neuer Regeln**
- $\bullet \setminus =$ , not(...), +
- Einfache Regeln zu SQL übersetzen und zurück
- Rekursion
- Domänenkalkül zu Datalog übersetzen
- Keine Aggregationsfunktionen!

<http://datalog.db.in.tum.de/>

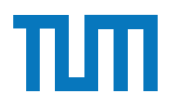

#### **Deduktive Datenbanken Regeln**

Basisrelationen: vorlesungen(VorlNr, Titel, SWS, PersNr) professoren(PersNr, Name, Rang, Raum)

Regelerzeugung und Join:

sokLV( $\overline{T}$ ,S) :-vorlesungen( $\overline{T}$ ,S,P), professoren( $P$ , "Sokrates", $\overline{P}$ , ), S>2.

#### **Deduktive Datenbanken Rekursion**

Datenbasis: direkt(Start, Ziel, Linie) Ziel: indirekt(Start, Ziel, Stops)

1. **Basisfall** => Fülle die Relation mit Anfangswerten indirekt( Start, Ziel, Stops ) :- direkt( Start, Ziel, \_), Stops = 0.

2. **Rekursion** => Nutze die Relation selbst und erweitere sie indirekt( Start, Ziel, StopsNeu ) : indirekt( Start, **Station**, Stops ), direkt( **Station**, Ziel, \_),  $StopsNeu = Stops + 1.$ 

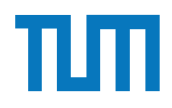

#### **Kapitel 16**

#### **Verteilte Datenbanksysteme**

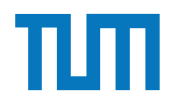

#### **Verteilte Datenbanksysteme Überblick**

#### **horizontale und vertikale Fragmentierung**

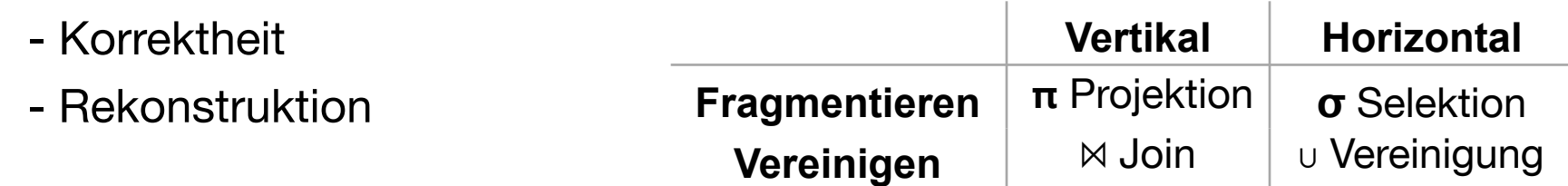

#### **Quorum Consensus**

- Lesequorum  $Q_r(A)$ , Schreibquorum  $Q_w(A)$
- $-2$ ∗ $Q_w(A) > W(A)$
- $Q_r(A) + Q_w(A) > W(A)$

#### **Chord Netzwerk**

- − Finden von Schlüsseln
- − Fingertabellen ausfüllen

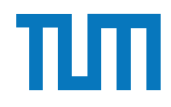

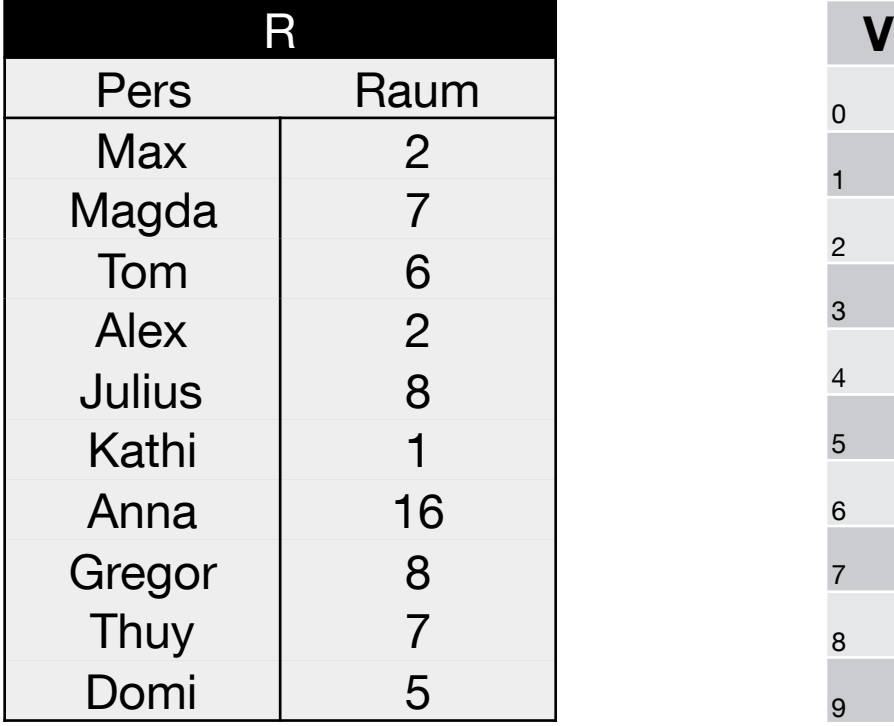

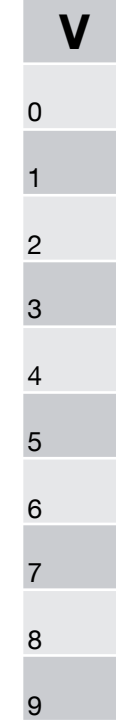

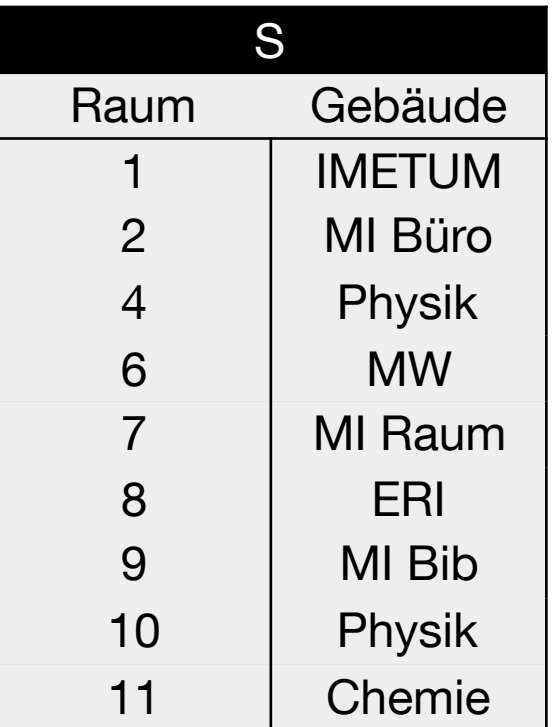

 $h(x) = x \mod 10$ 

1. Tabelle R mit h(x) auf V mappen:

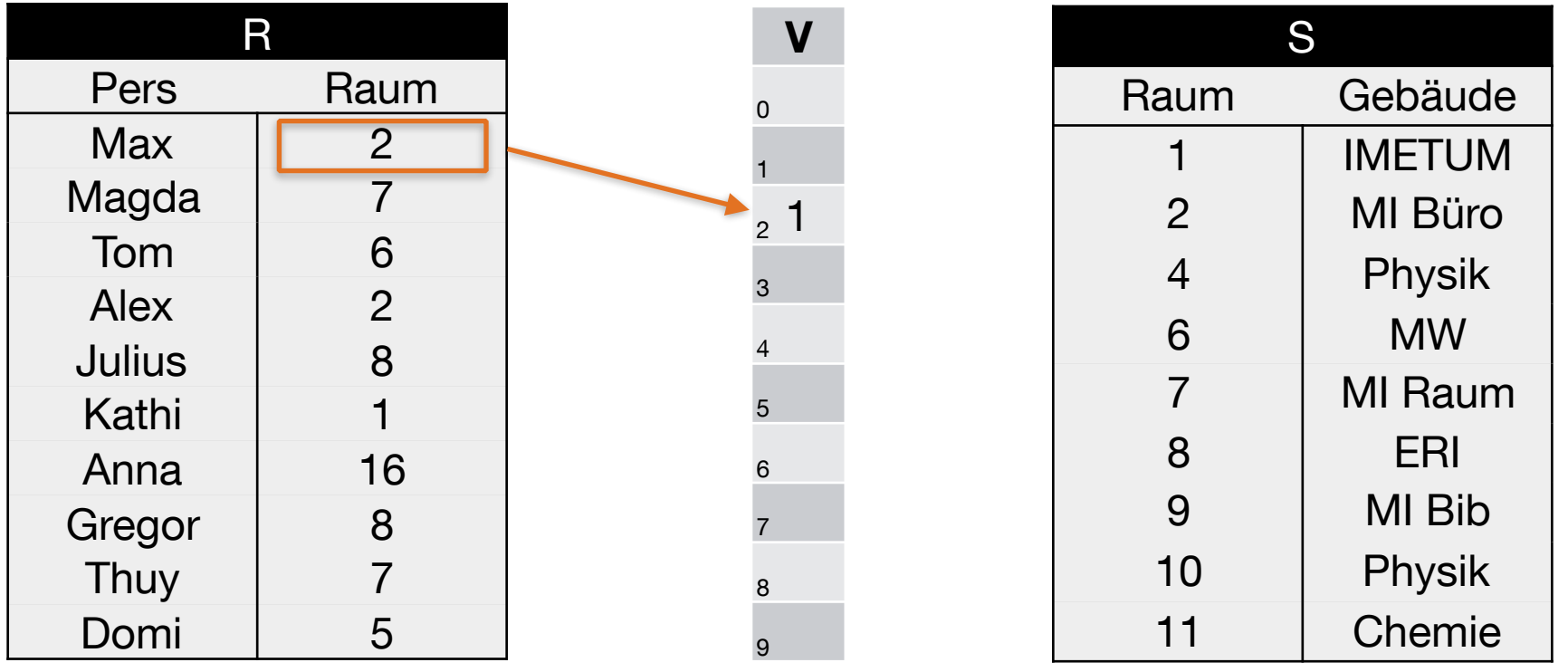

 $h(2) = 2 \text{ mod } 10 = 2$ 

1. Tabelle R mit h(x) auf V mappen:

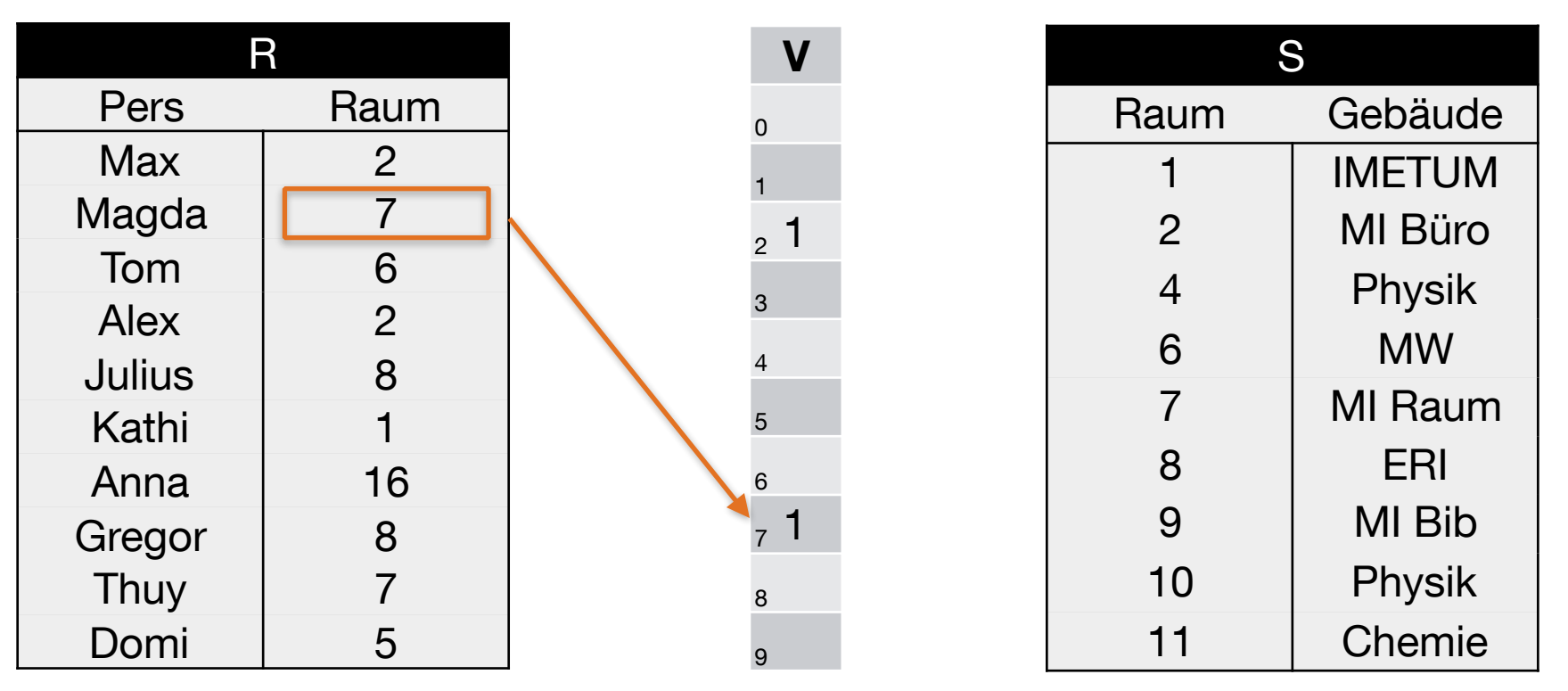

 $h(7) = 7 \text{ mod } 10 = 7$ 

1. Tabelle R mit h(x) auf V mappen:

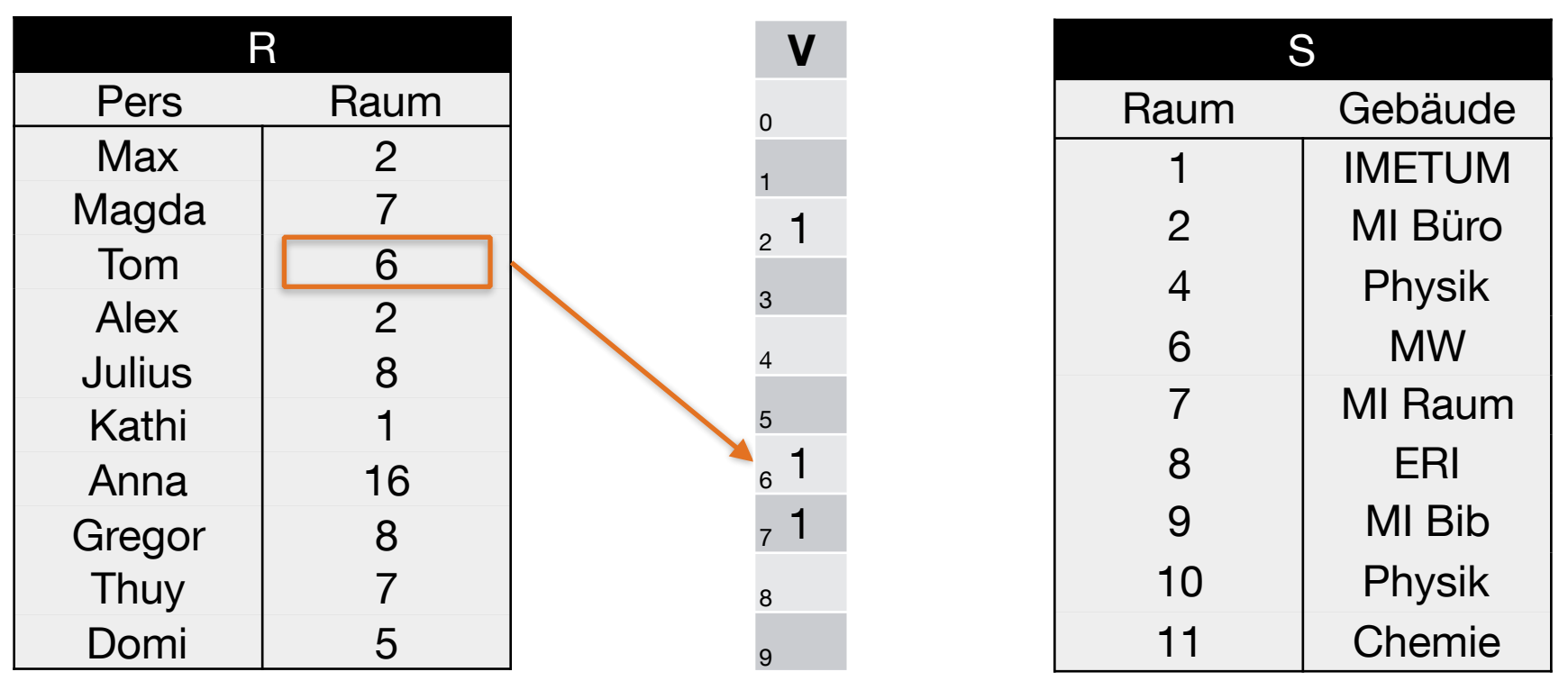

 $h(6) = 6 \text{ mod } 10 = 6$ 

1. Tabelle R mit h(x) auf V mappen:

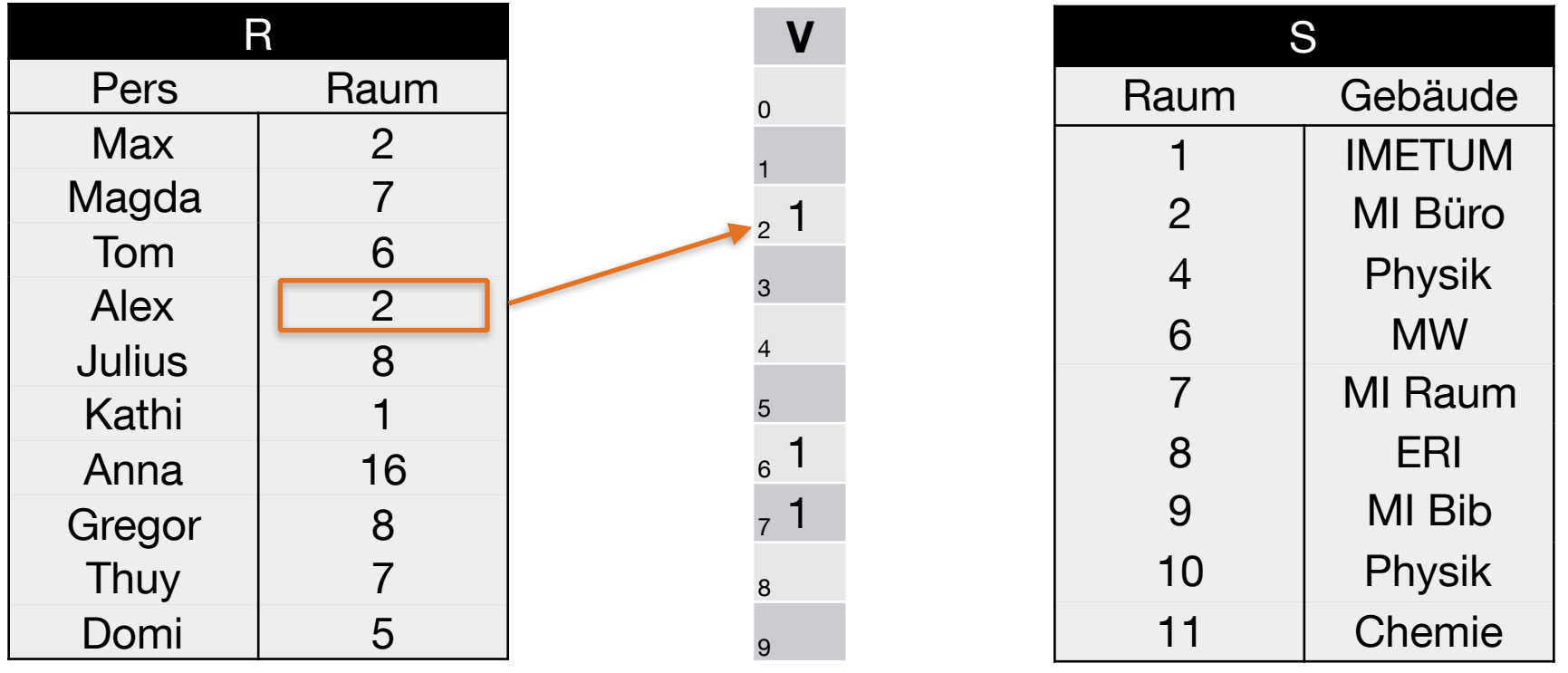

 $h(2) = 2 \text{ mod } 10 = 2$ 

1. Tabelle R mit h(x) auf V mappen:

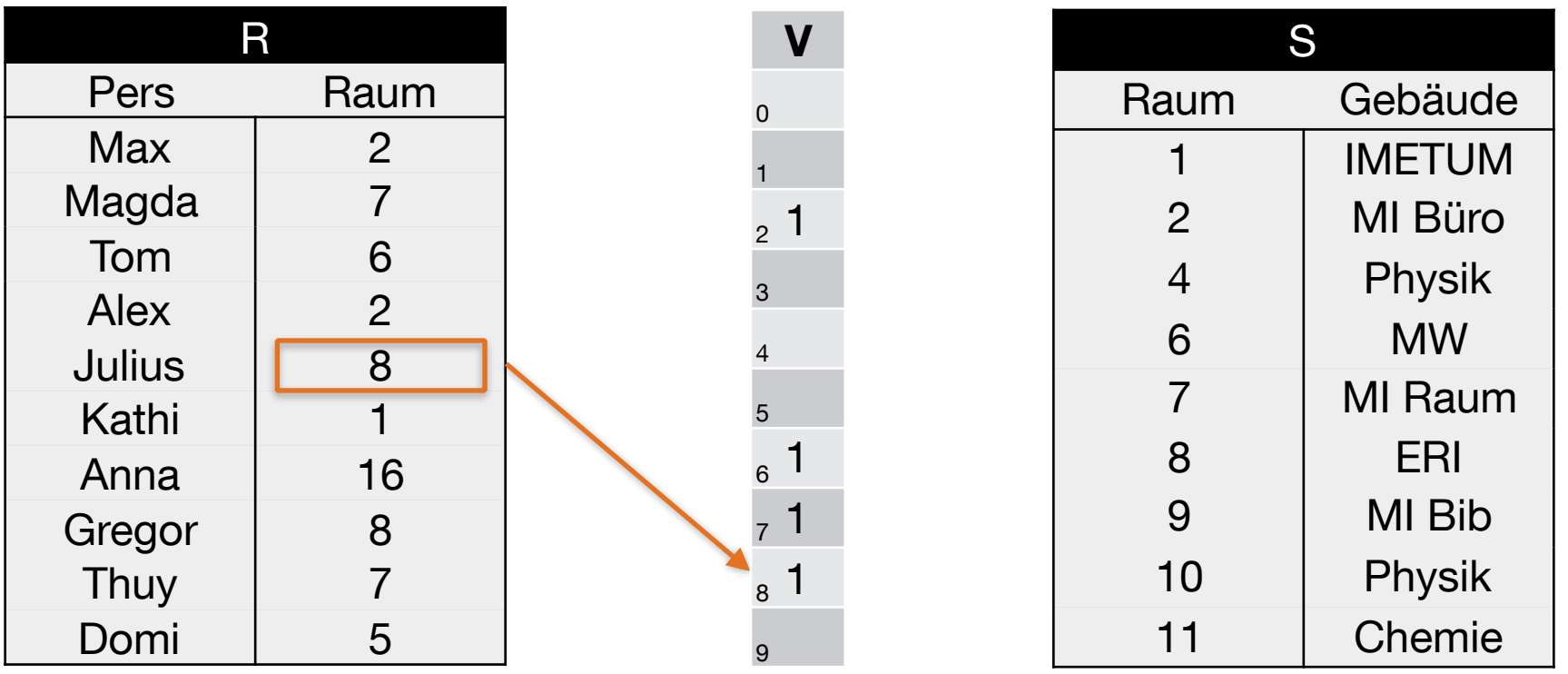

 $h(8) = 8 \text{ mod } 10 = 8$ 

1. Tabelle R mit h(x) auf V mappen:

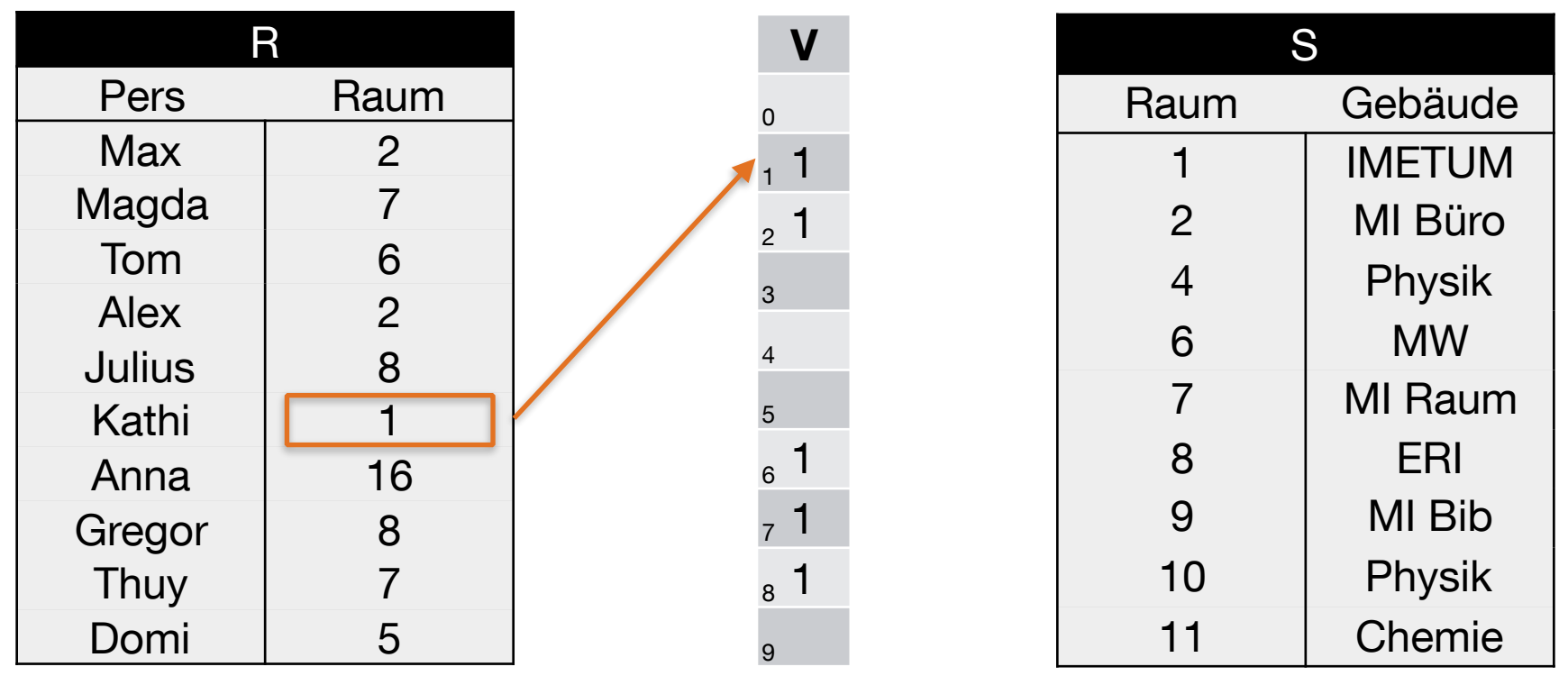

 $h(1) = 1 \text{ mod } 10 = 1$ 

1. Tabelle R mit h(x) auf V mappen:

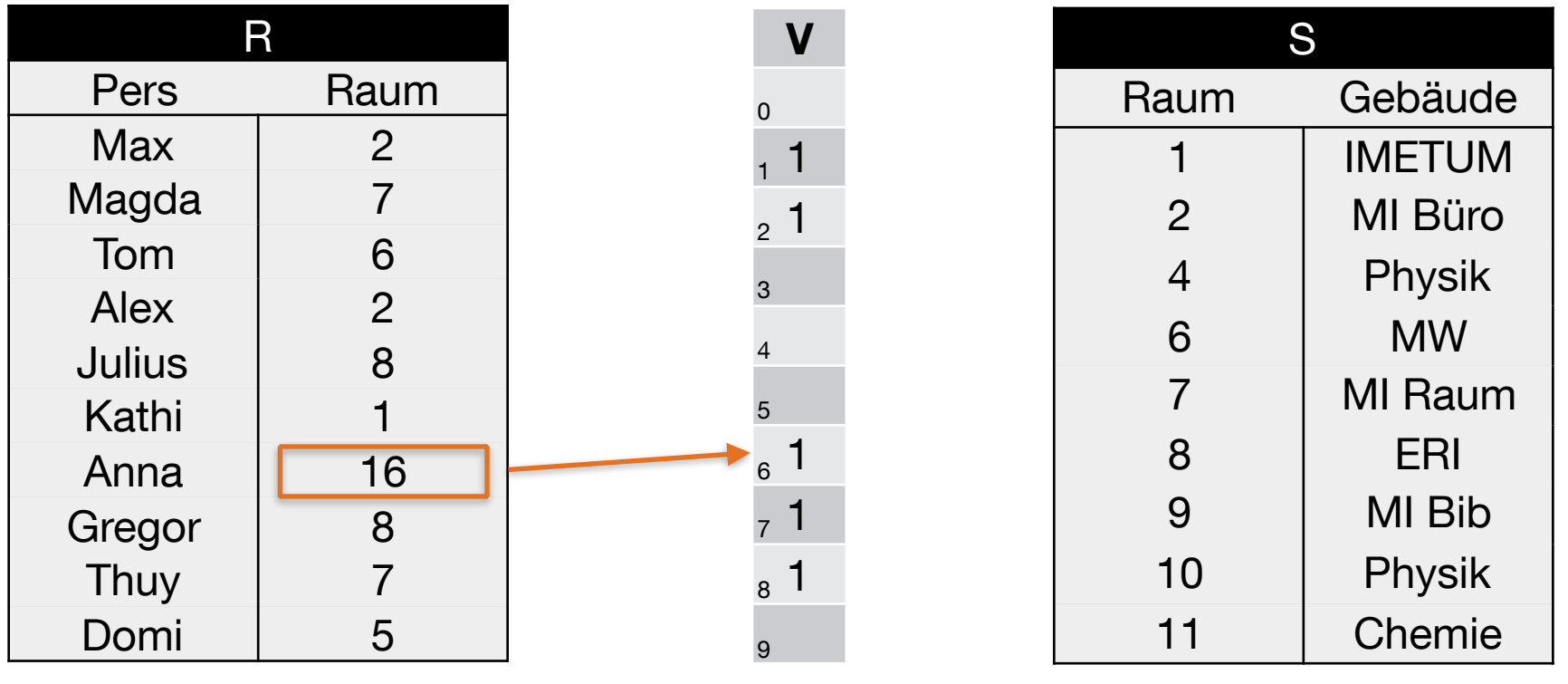

 $h(16) = 16 \text{ mod } 10 = 16$ 

1. Tabelle R mit h(x) auf V mappen:

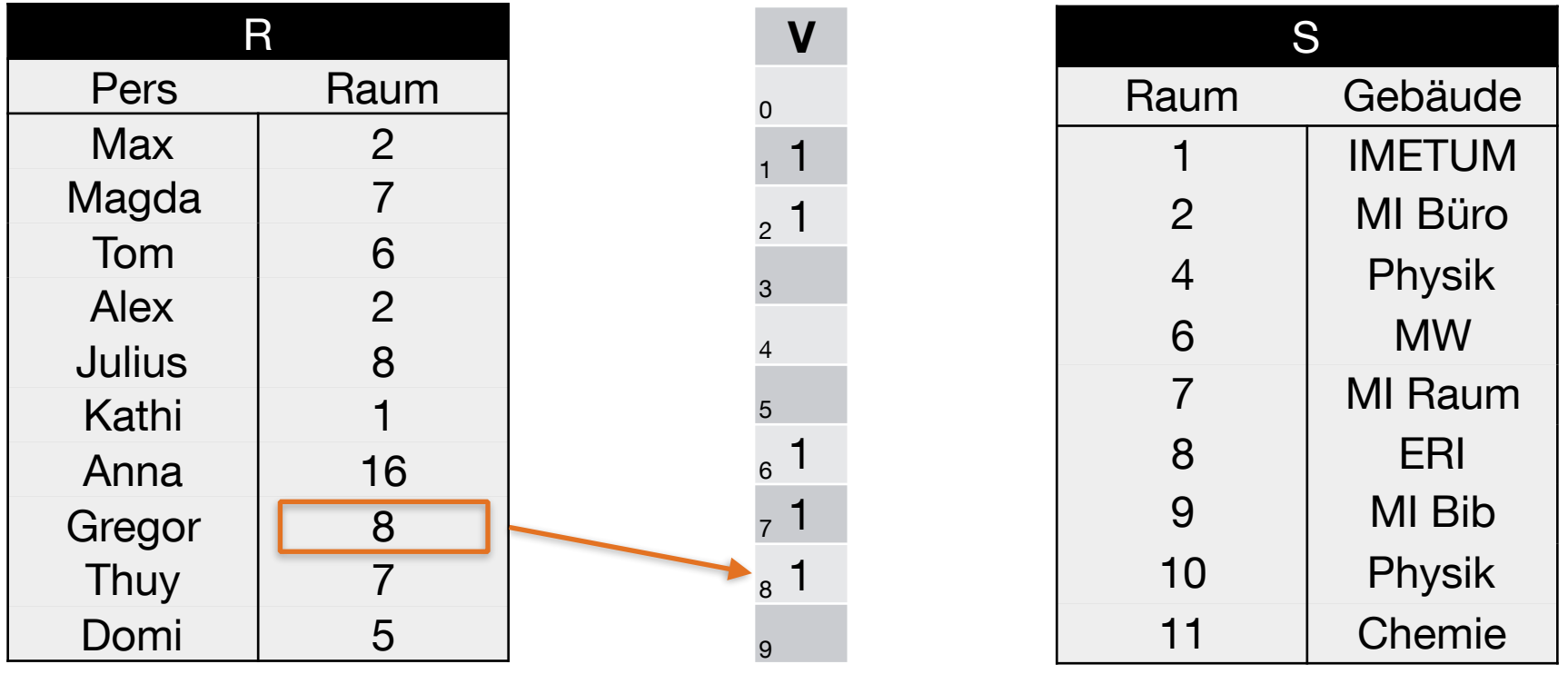

 $h(8) = 8 \text{ mod } 10 = 8$ 

1. Tabelle R mit h(x) auf V mappen:

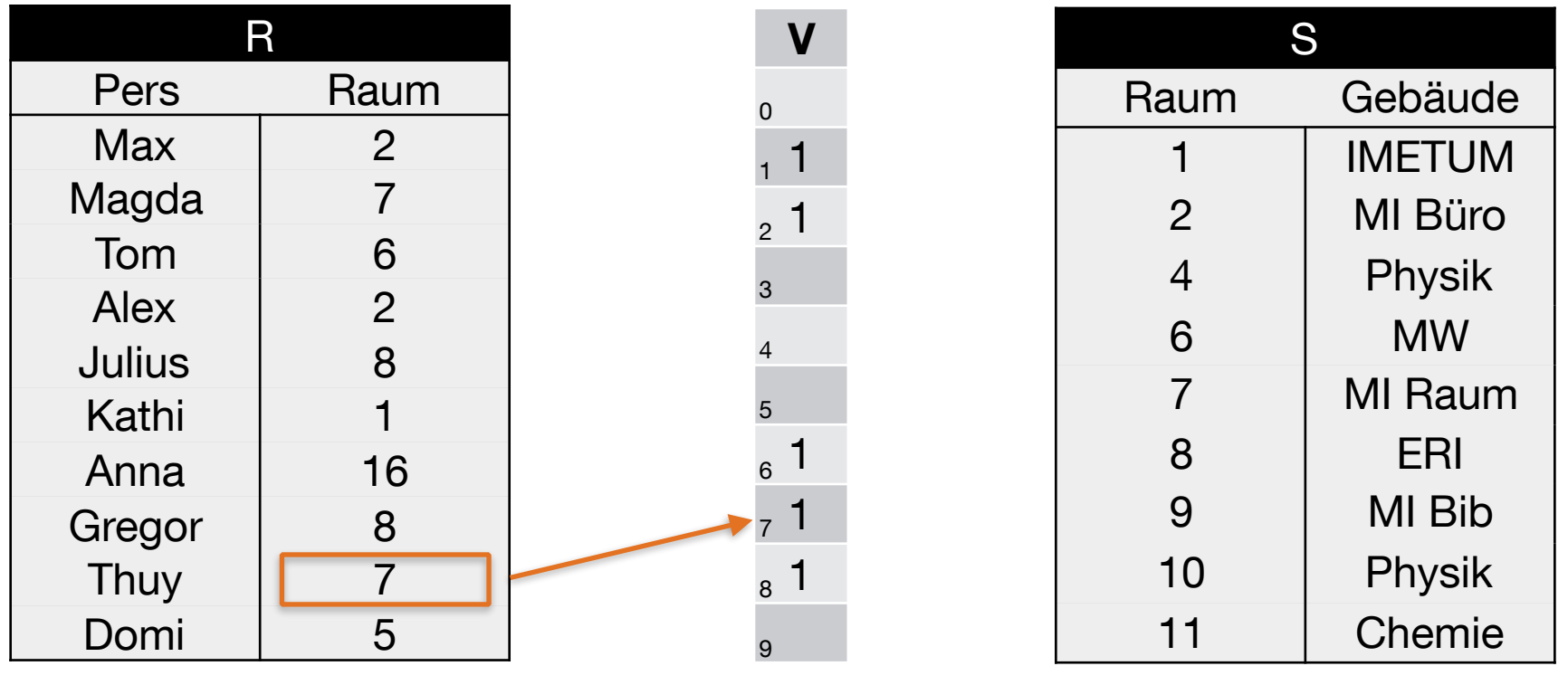

 $h(7) = 7 \text{ mod } 10 = 7$ 

1. Tabelle R mit h(x) auf V mappen:

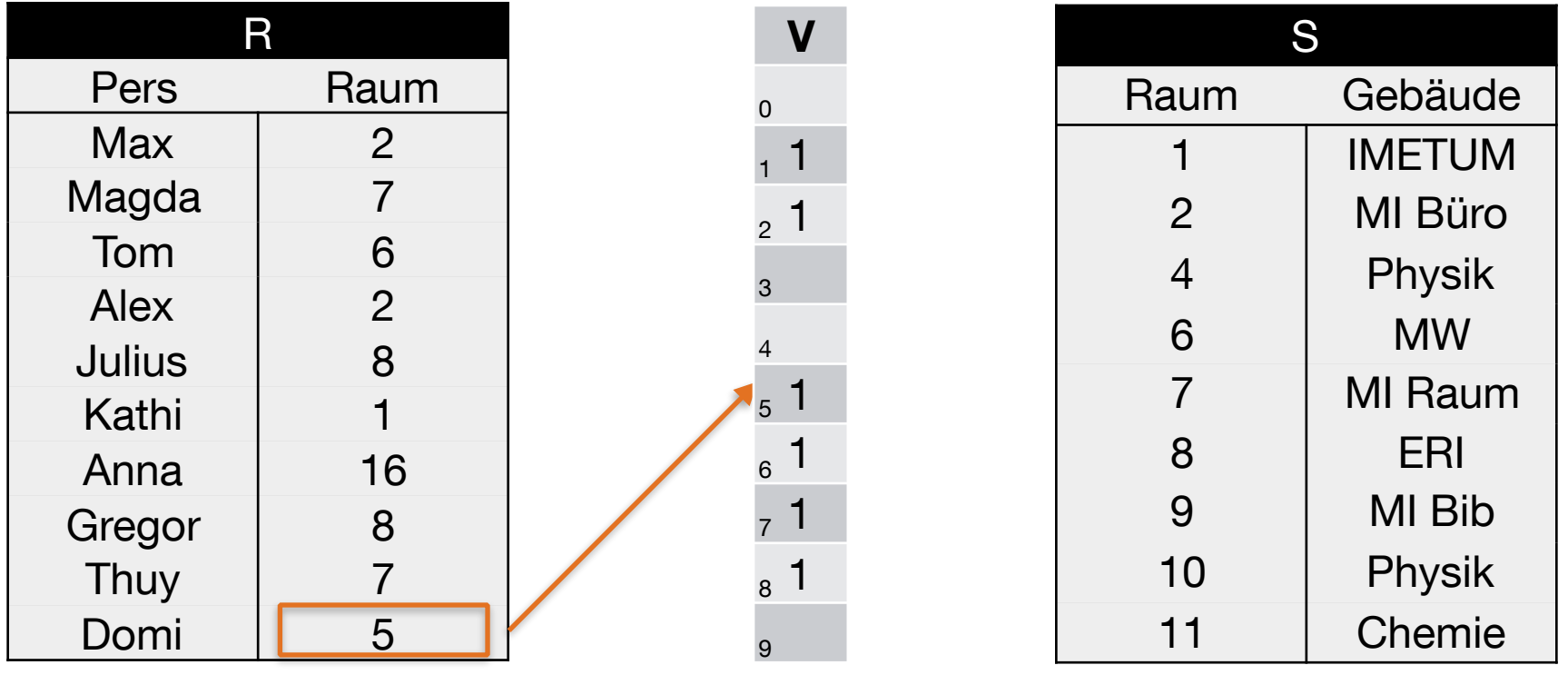

 $h(5) = 5 \text{ mod } 10 = 5$ 

2. Felder in V ohne hash-Treffer mit 0 füllen

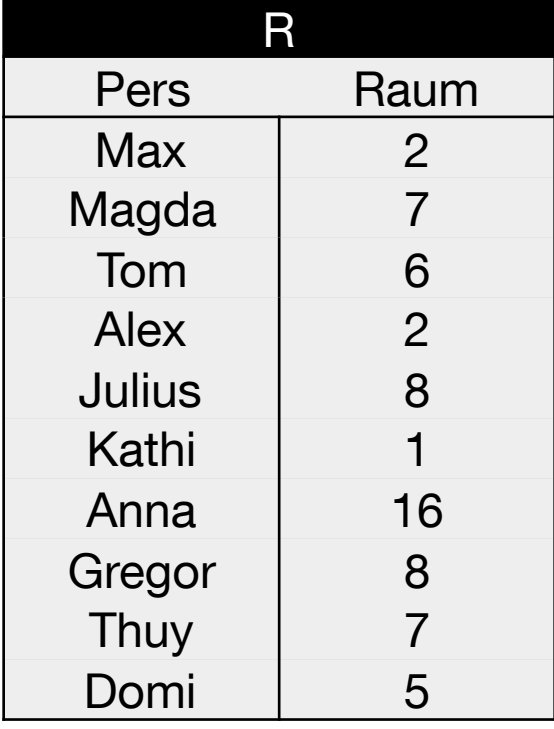

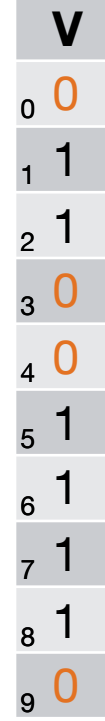

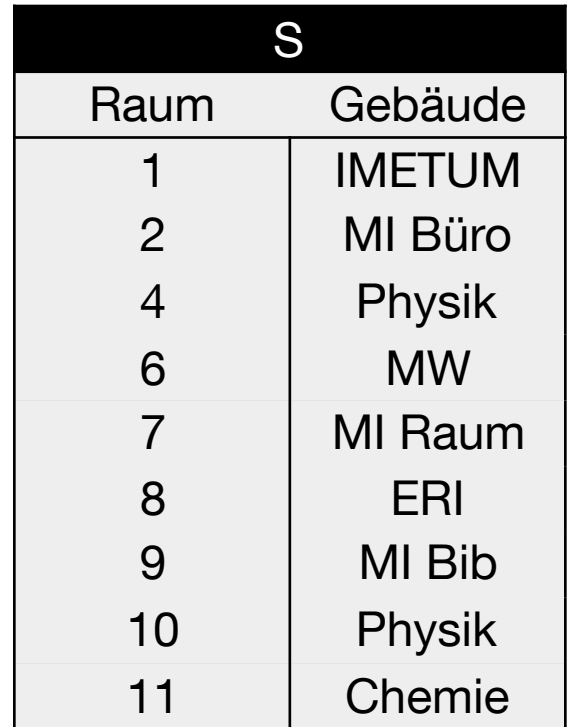

 $h(x) = x \mod 10$ 

#### 3. Bitvektor V an S schicken

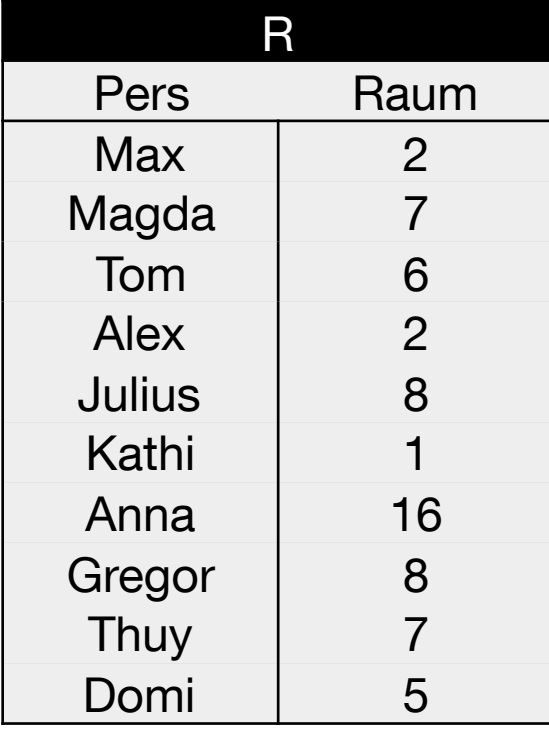

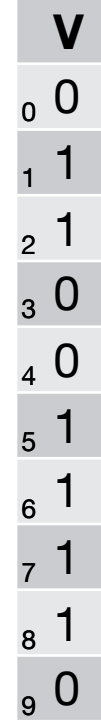

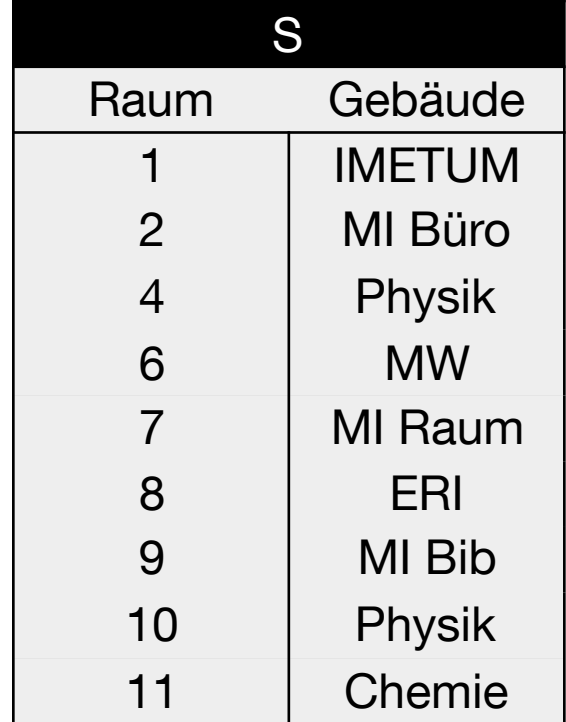

$$
h(x) = x \mod 10
$$

4. S überprüft mit h(x) den Bitvektor V

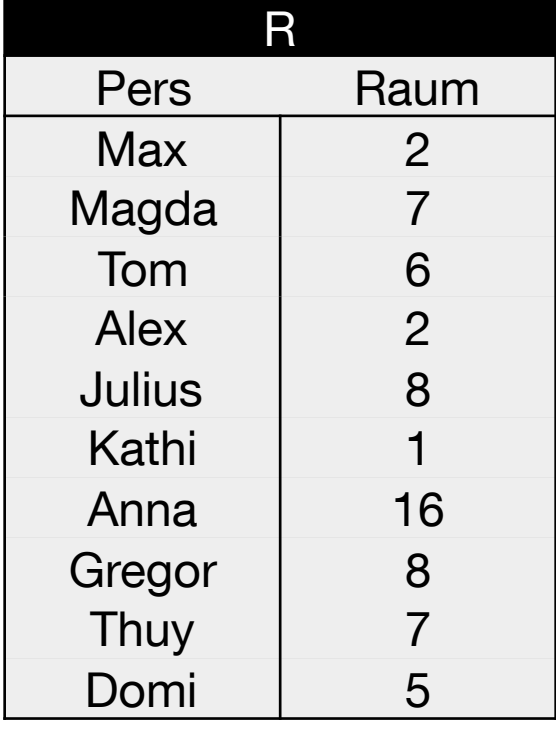

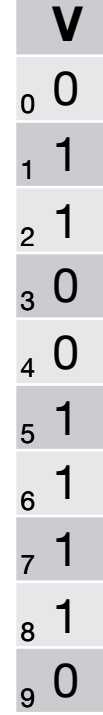

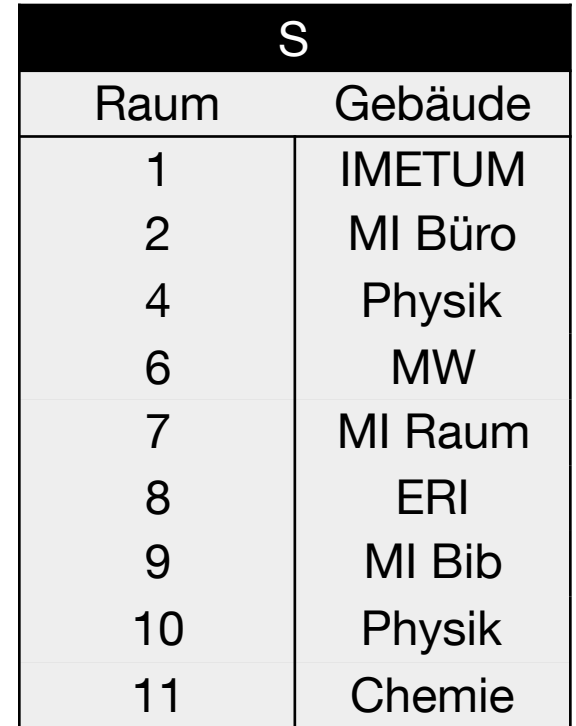

 $h(x) = x \mod 10$ 

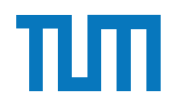

4. S überprüft mit h(x) den Bitvektor V

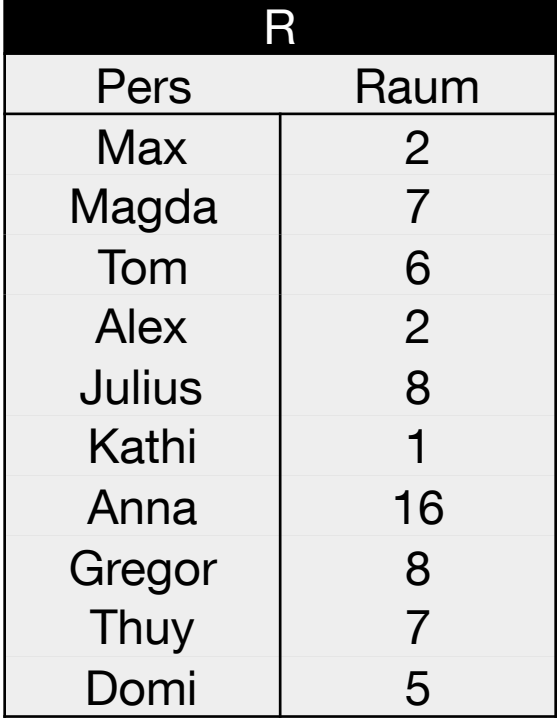

 $\checkmark$  Tupel wird zur Station mit R geschickt ✘ Tupel wird nicht übermittelt

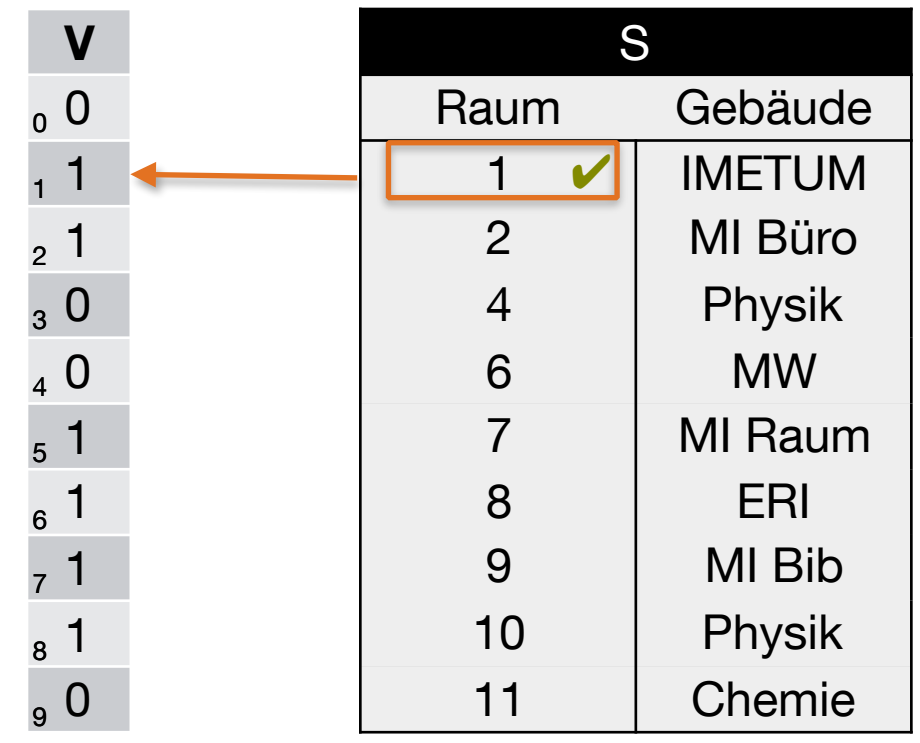

$$
h(1) = 1 \mod 10 = 1
$$

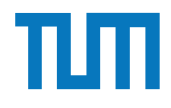

4. S überprüft mit h(x) den Bitvektor V

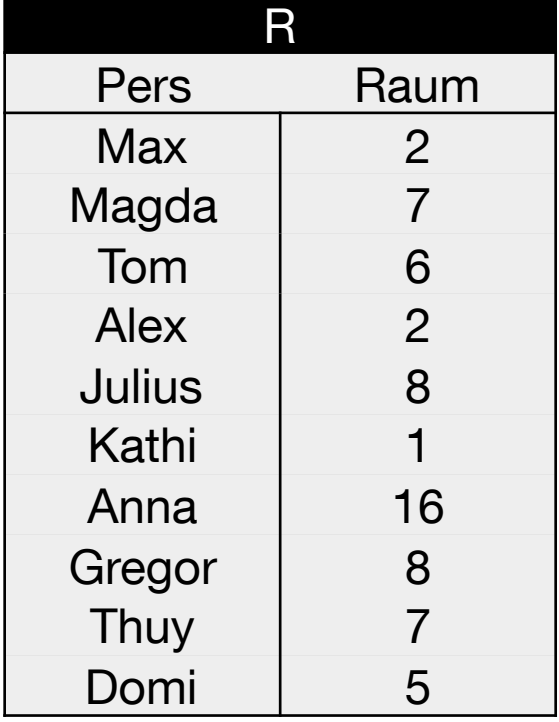

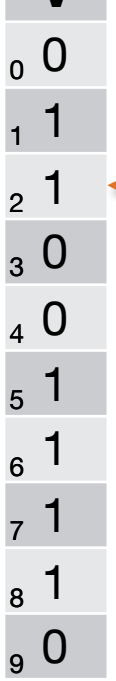

 $\checkmark$  Tupel wird zur Station mit R geschickt ✘ Tupel wird nicht übermittelt

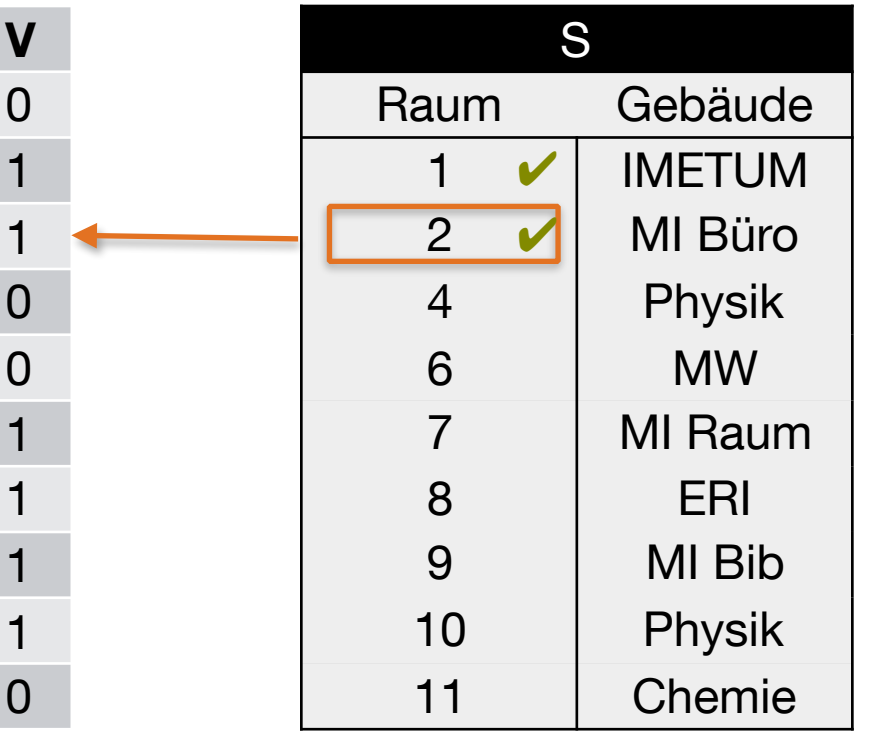

 $h(2) = 2 \text{ mod } 10 = 2$ 

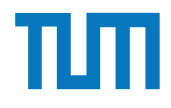

4. S überprüft mit h(x) den Bitvektor V

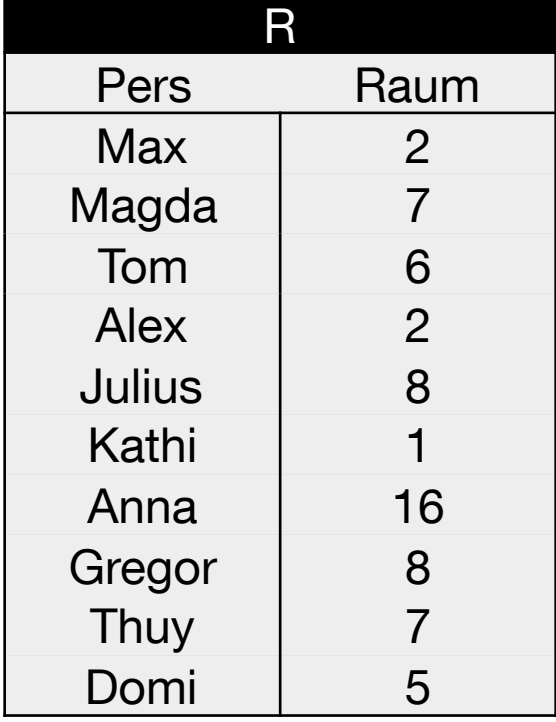

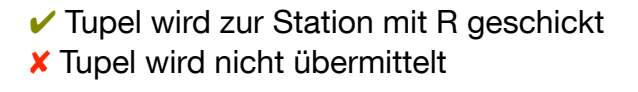

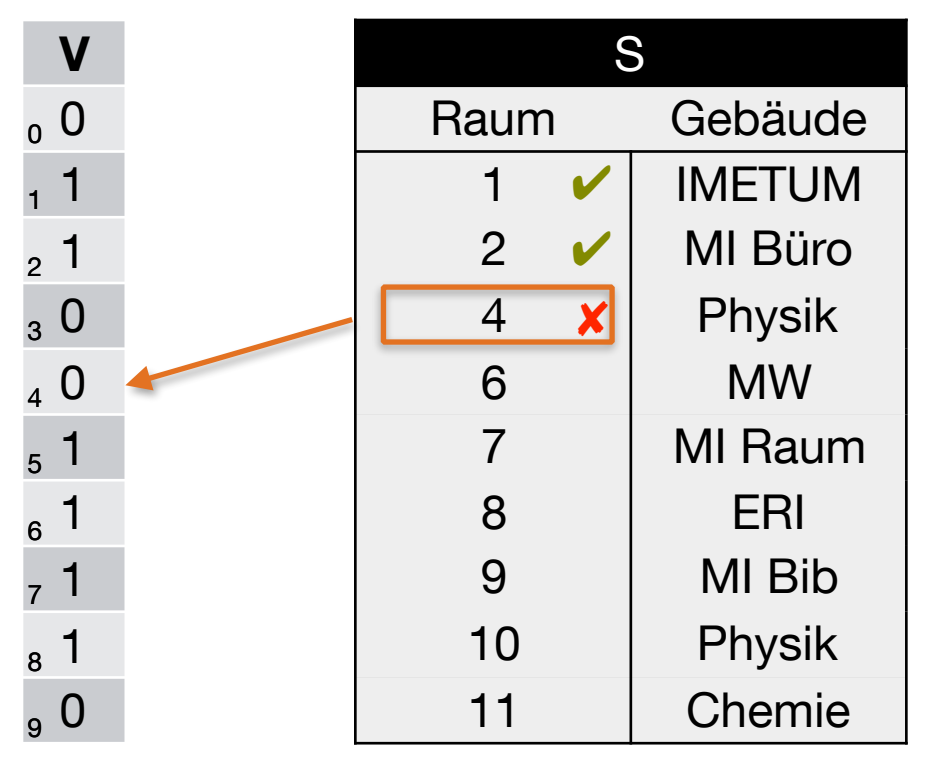

$$
h(4) = 4 \mod 10 = 4
$$

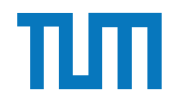

4. S überprüft mit h(x) den Bitvektor V

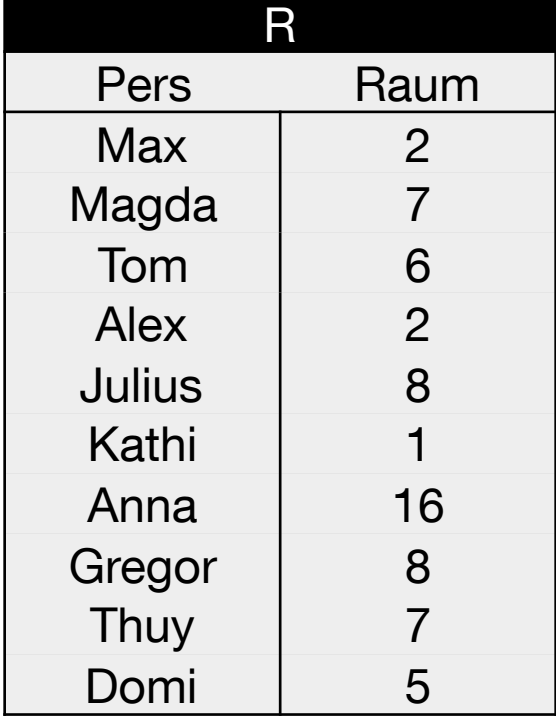

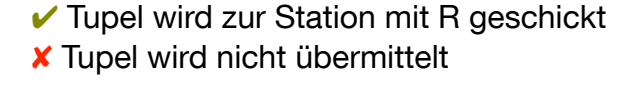

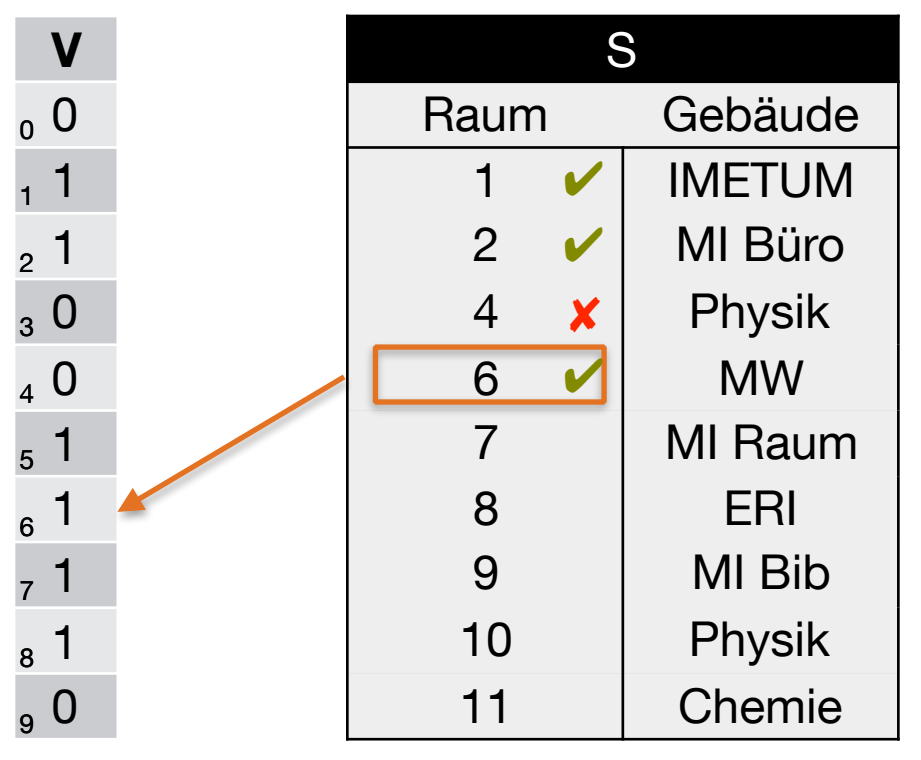

 $h(6) = 6 \text{ mod } 10 = 6$ 

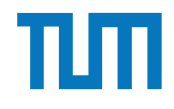

4. S überprüft mit h(x) den Bitvektor V

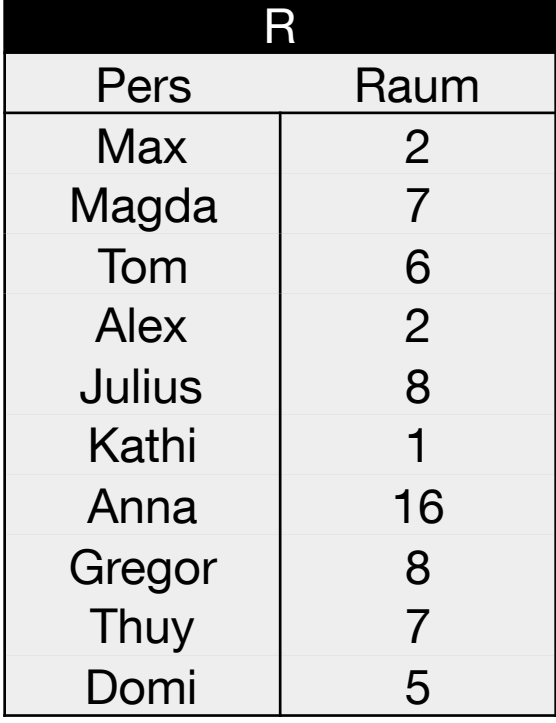

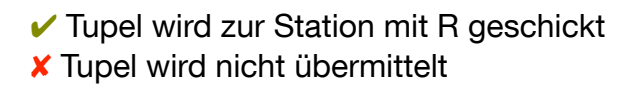

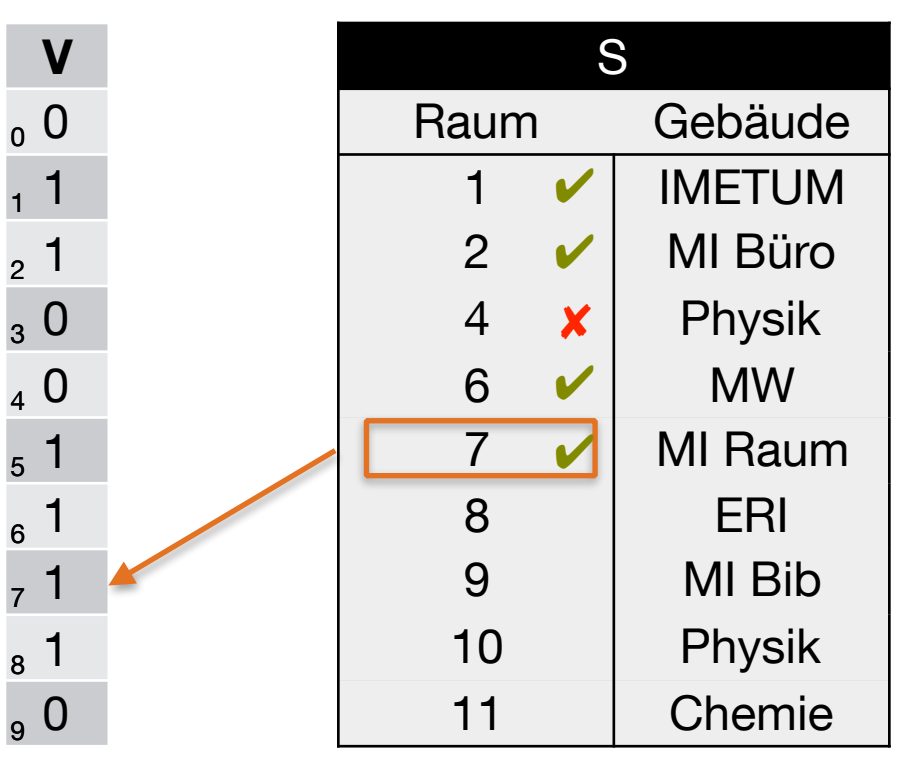

 $h(7) = 7 \text{ mod } 10 = 7$ 

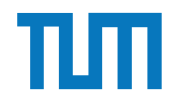

4. S überprüft mit h(x) den Bitvektor V

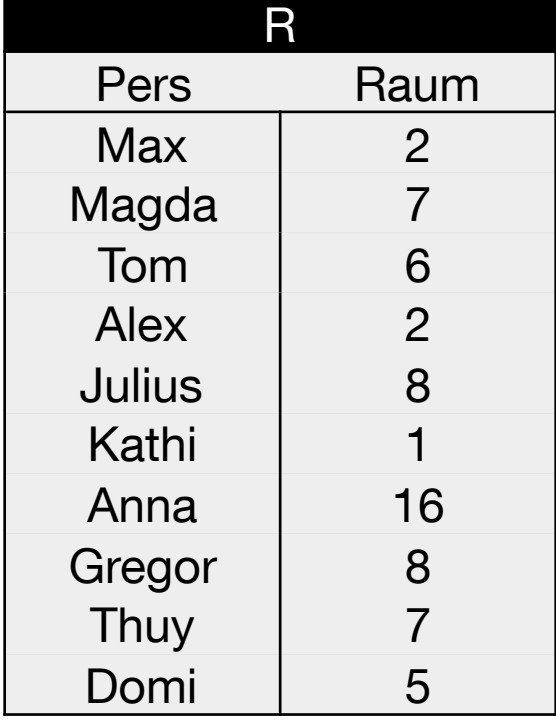

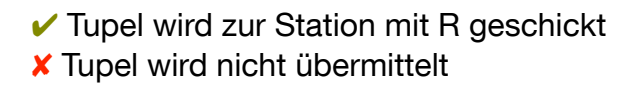

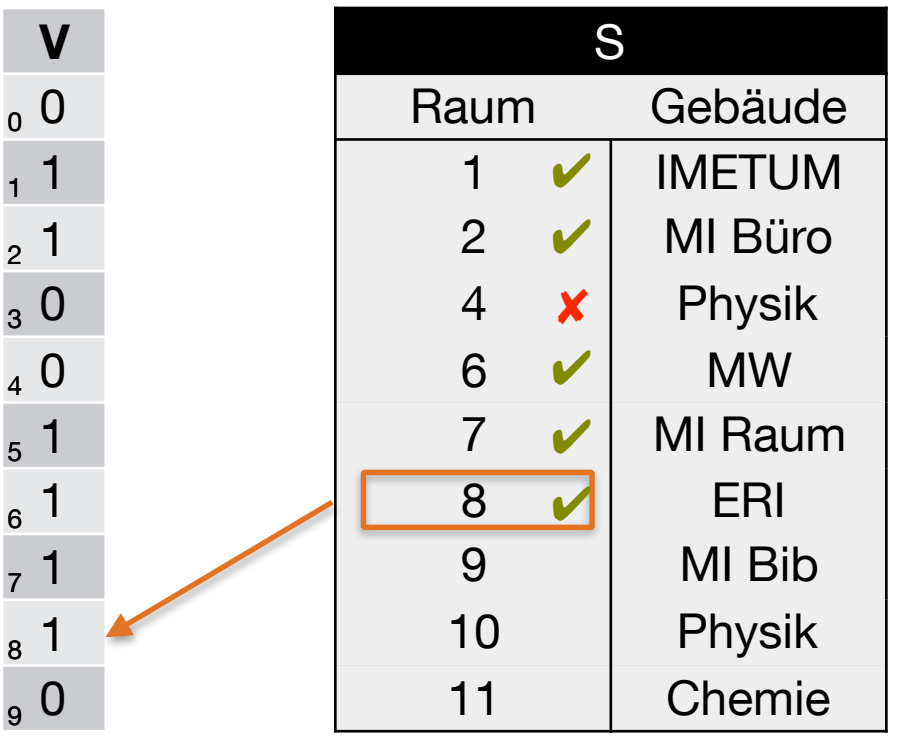

 $h(8) = 8 \text{ mod } 10 = 8$ 

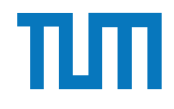

4. S überprüft mit h(x) den Bitvektor V

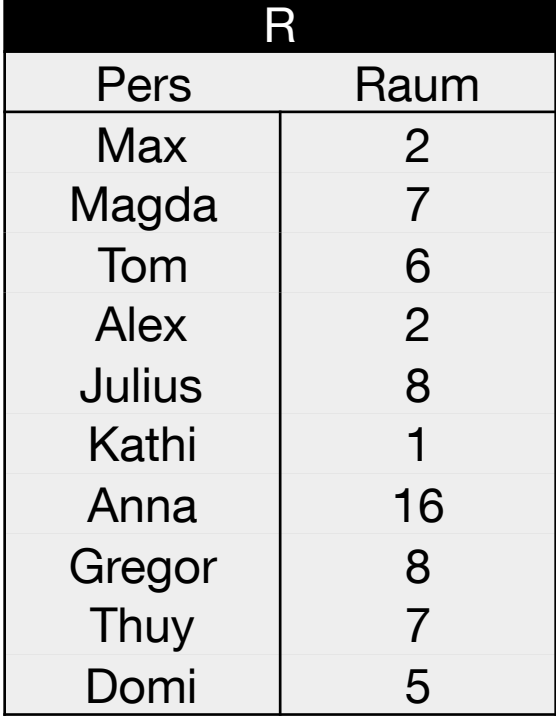

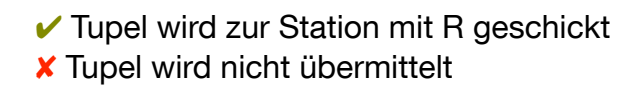

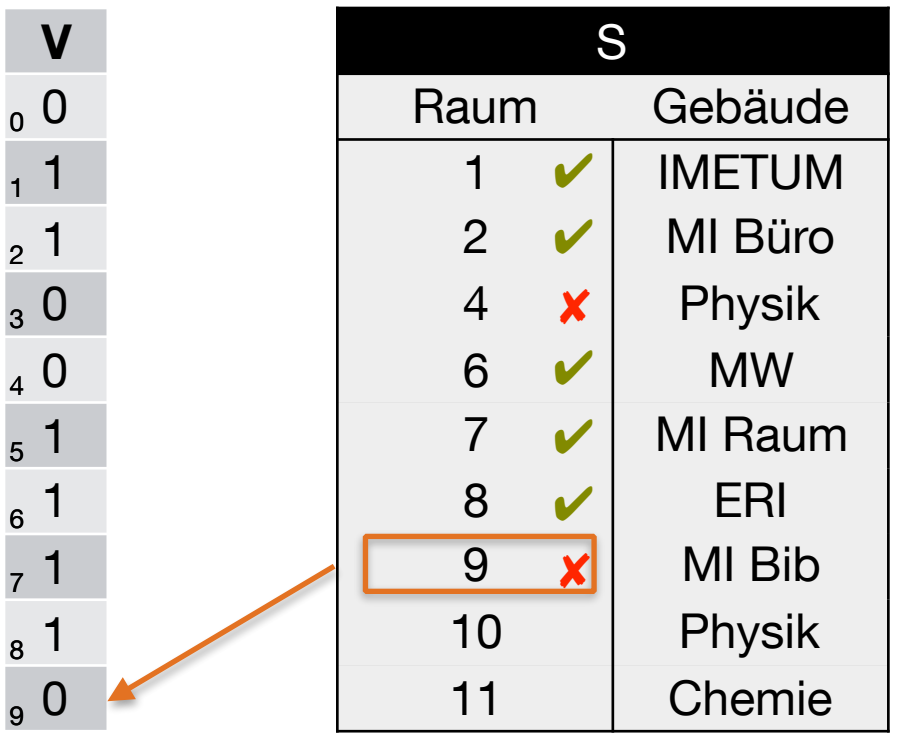

 $h(9) = 9 \text{ mod } 10 = 9$ 

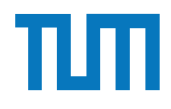

4. S überprüft mit h(x) den Bitvektor V

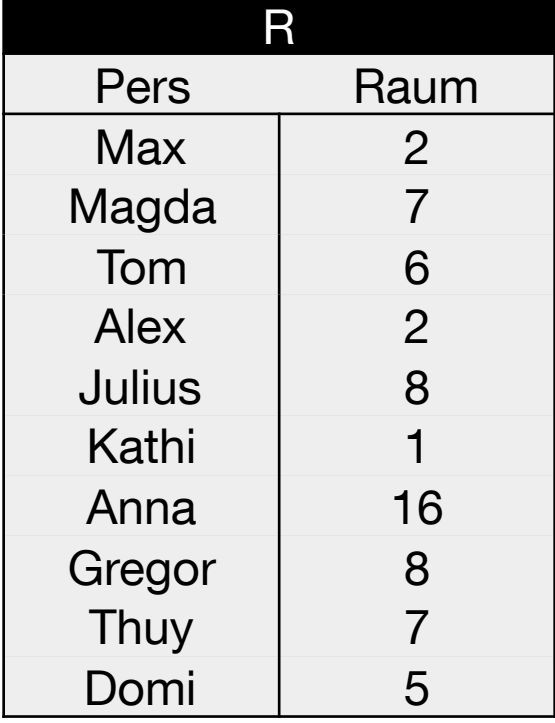

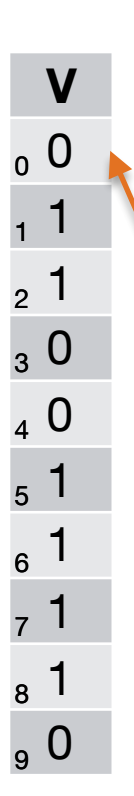

 $\checkmark$  Tupel wird zur Station mit R geschickt ✘ Tupel wird nicht übermittelt

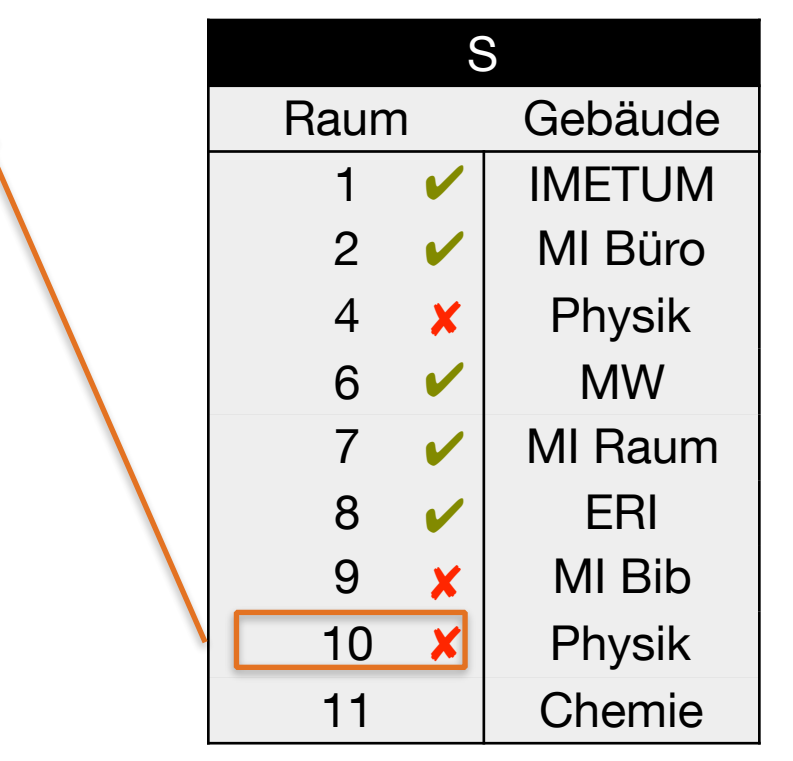

 $h(10) = 10 \text{ mod } 10 = 0$ 

4. S überprüft mit h(x) den Bitvektor V

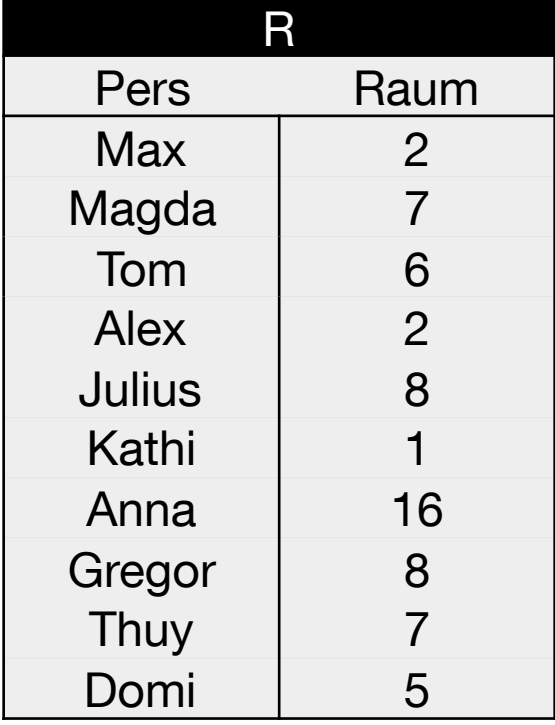

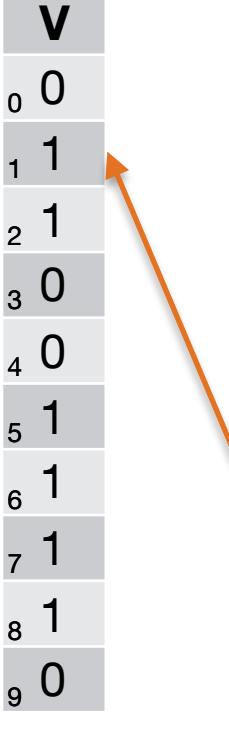

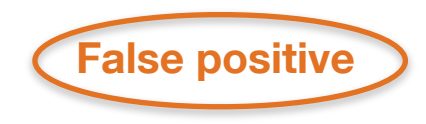

 $\checkmark$  Tupel wird zur Station mit R geschickt ✘ Tupel wird nicht übermittelt

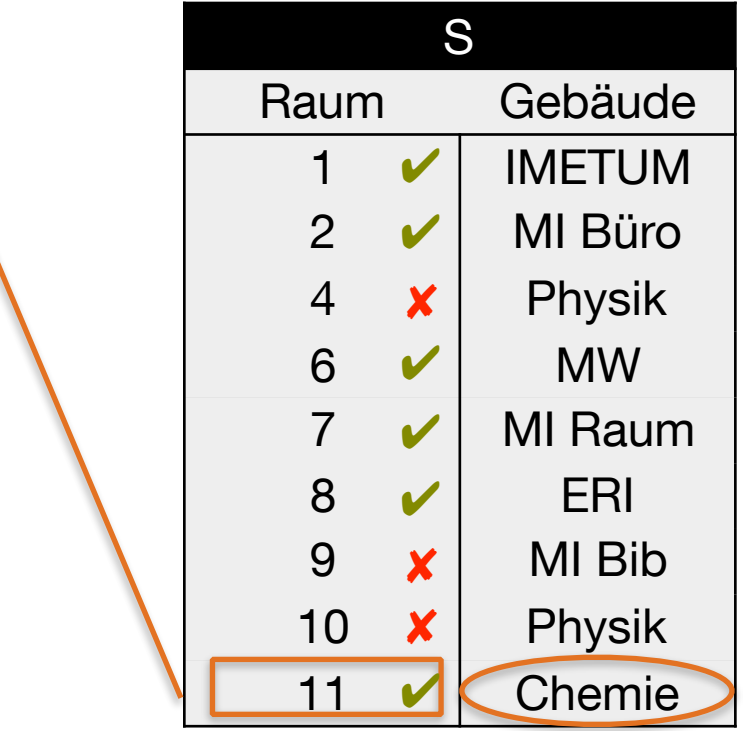

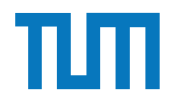

5. Übermitteln der Treffer zur Station R

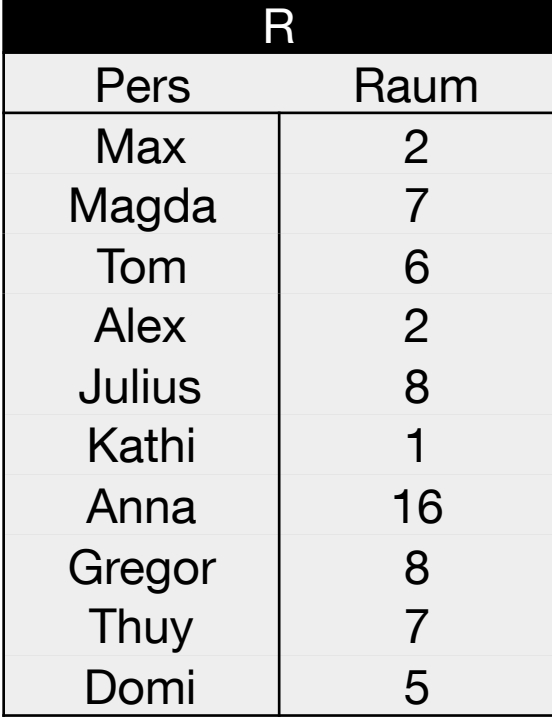

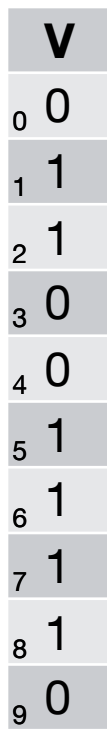

 $\checkmark$  Tupel wird zur Station mit R geschickt ✘ Tupel wird nicht übermittelt

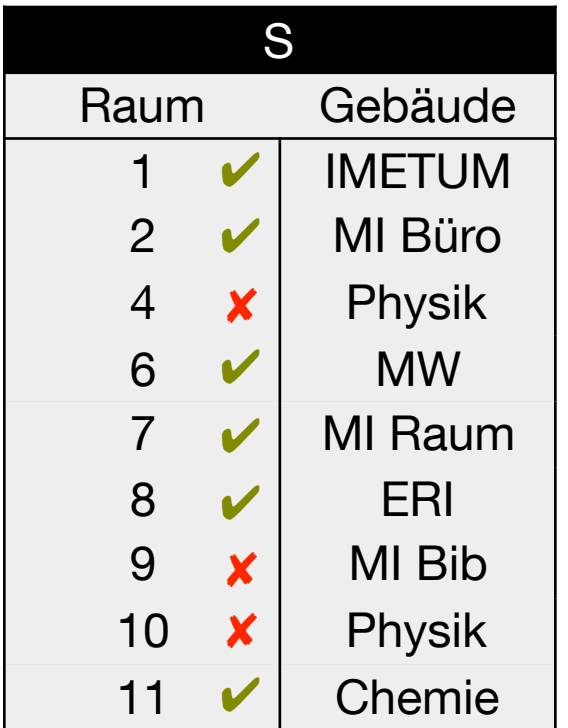

 $h(x) = x \text{ mod } 10$ 

False positives werden übermittelt und von R beim Join verworfen.

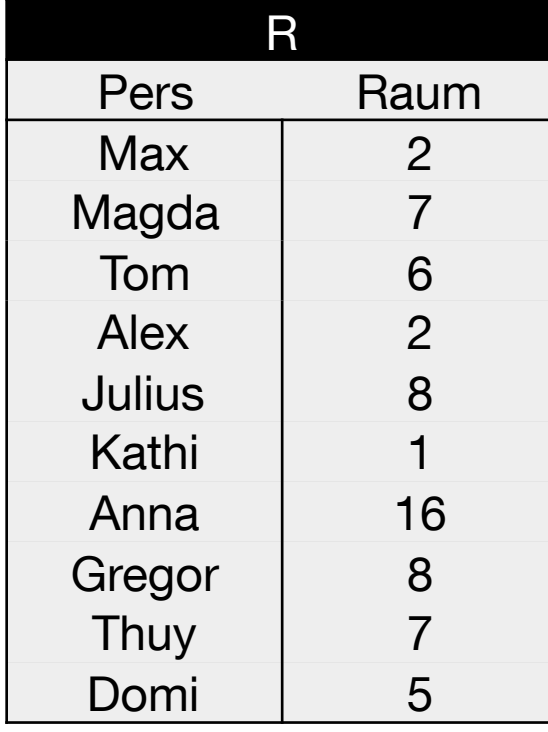

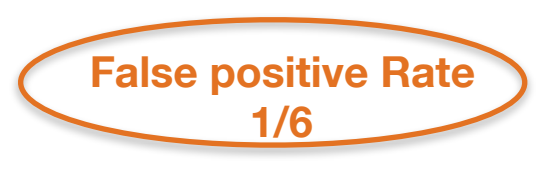

 $\checkmark$  Tupel wird zur Station mit R geschickt ✘ Tupel wird nicht übermittelt

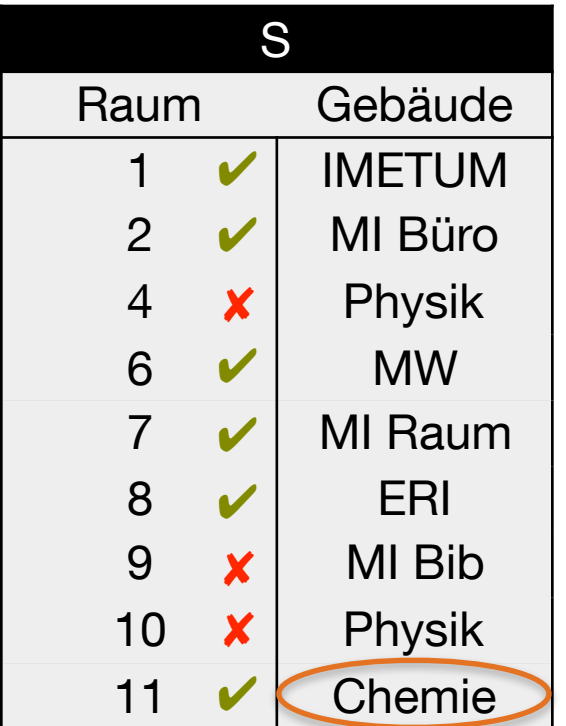

 $h(x) = x \mod 10$ 

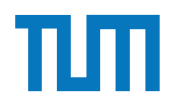

#### **Kapitel 17**

#### **Betriebliche Anwendungen**

i3erdb@in.tum.de | ERDB Zentralübung 2019

#### **Betriebliche Anwendungen Überblick**

#### **Apriori**

- Frequent Itemsets bestimmen
- Konfidenz von Assoziationsregeln ableiten

#### **Skyline**

select MatrNr from Klausur k skyline of k.Vorbereitungszeit min, k.Note min

```
select MatrNr from Klausur k where not exists ( 
 select * from klausur dom where
    dom.Vorbereitungszeit <= k.Vorbereitungszeit and dom.Note <= k.Note and 
     (dom.Vorbereitungszeit < k.Vorbereitungszeit or dom.Note < k.Note) 
)
```
#### **Threshold/NRA**

- − Ausführen und Verständnis der Algorithmen
- − Unterschiede zwischen den Algorithmen
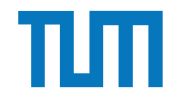

### **Online Transaction Processing**

- realisiert "operationale" Tagesgeschäfte ("mission-critical")
- Charakterisierung
	- Hoher Parallelitätsgrad
	- Viele kurze TA (Tausende pro Sekunde)
	- begrenzte Datenmenge pro TA
	- operieren auf jüngstem, aktuell gültigem Zustand der DB
	- Hohe Verfügbarkeit muss gewährleistet sein
- Normalisierte Relationen (möglichst geringe Update-Kosten)
- Wenige Indexe (Fortschreibungskosten)

### **Online Analytical Processing**

- zur strategischen Unternehmensplanung
- große Datenmengen
- greift häufig auch auf historische Daten zu
- **➡ gewährt Rückschlüsse auf Entwicklungen**
- **→ Bestandteil von Decision-Support-**Systeme/Management-Informationssysteme

## **SQL Window Functions**

- Sehr vielseitig und geeignet für
	- Zeitliche Analysen
	- Rangbasierte Anfragen
	- Top-K
	- Gleitender Durchschnitt
	- Kumulative/Wachsende Summe
- Window Functions werden nach **GROUP BY** und vor **ORDER BY** ausgewertet

### **Window Funktionen**

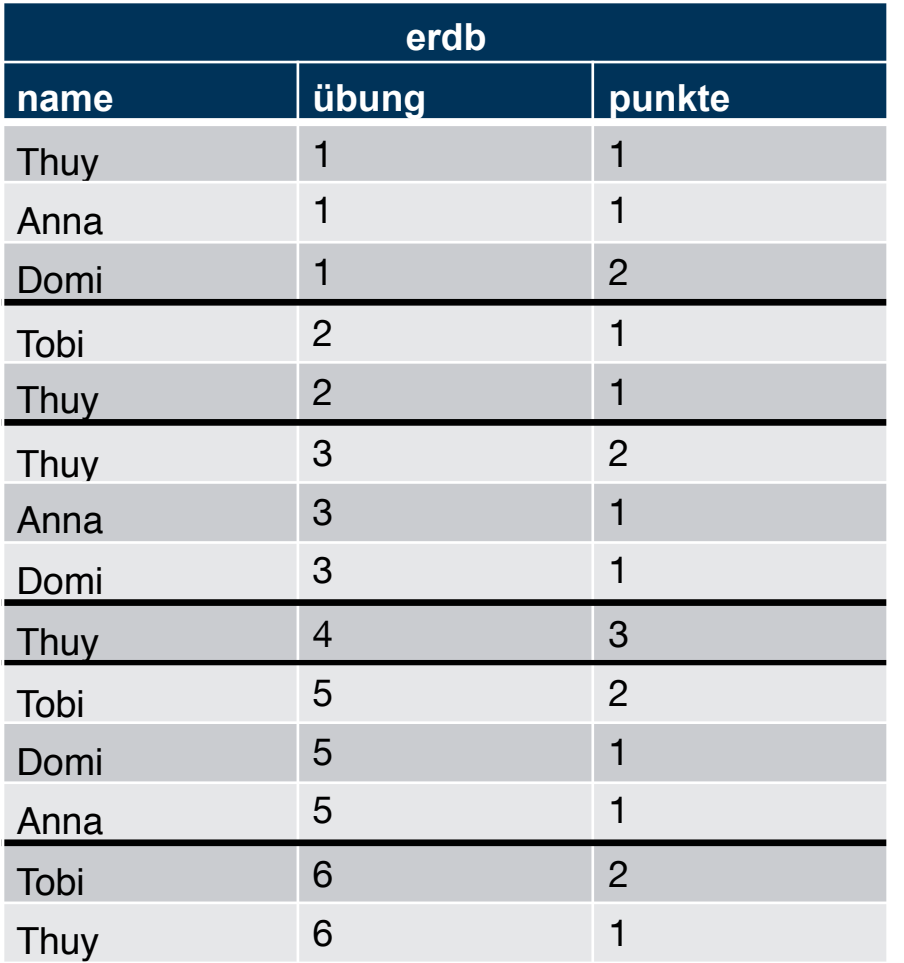

SELECT name, übung, (100.0\*punkte)/ sum(punkte) over (partition by übung) as prozent FROM erdb

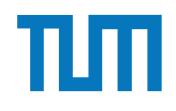

### **Window Funktionen**

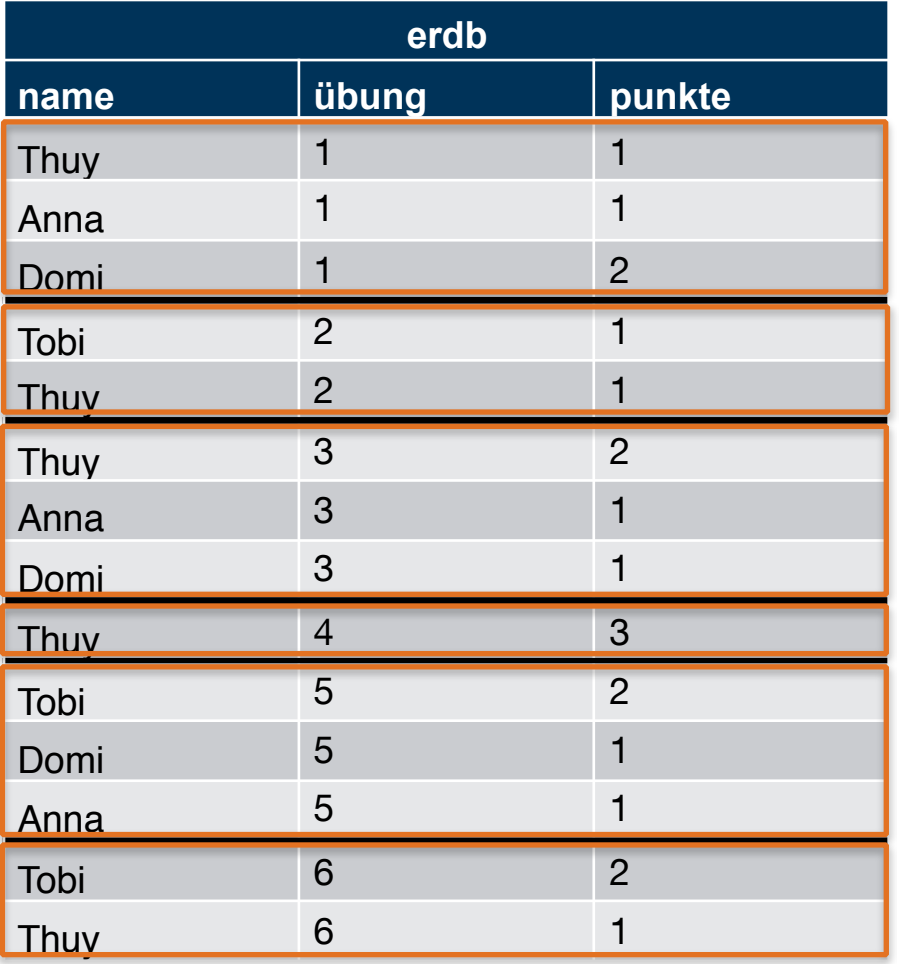

i3erdb@in.tum.de | ERDB Zentralübung 2019

SELECT name, übung, (100.0\*punkte)/ sum(punkte) over (partition by übung) as prozent FROM erdb

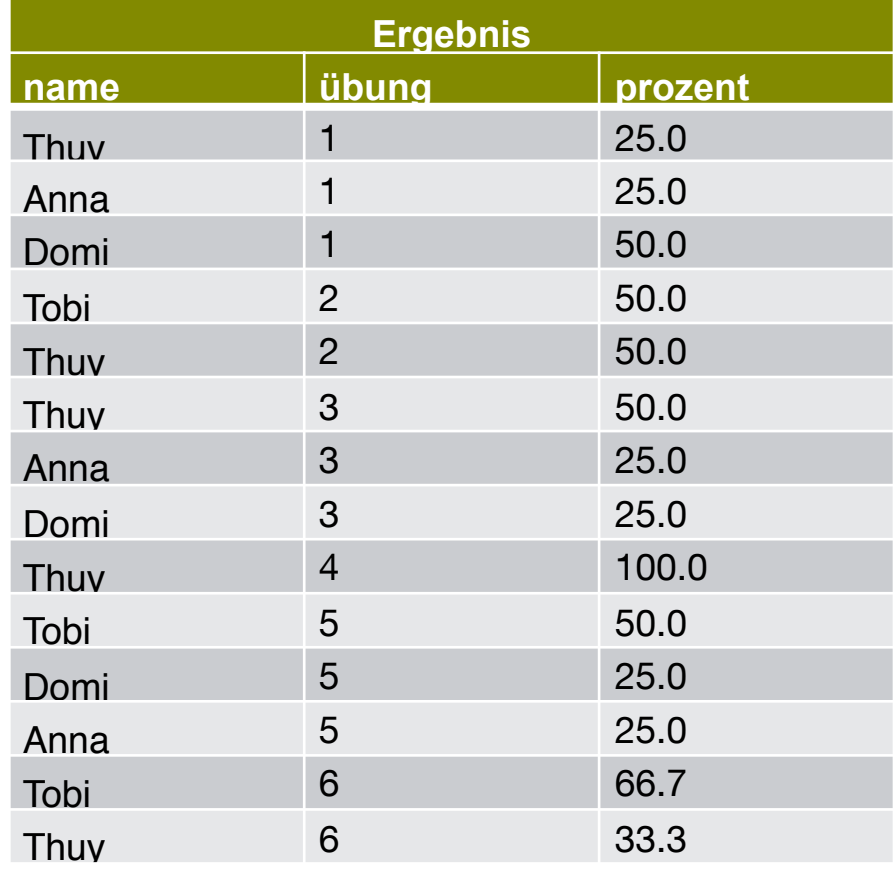

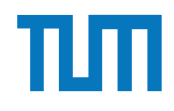

### **Window Funktionen**

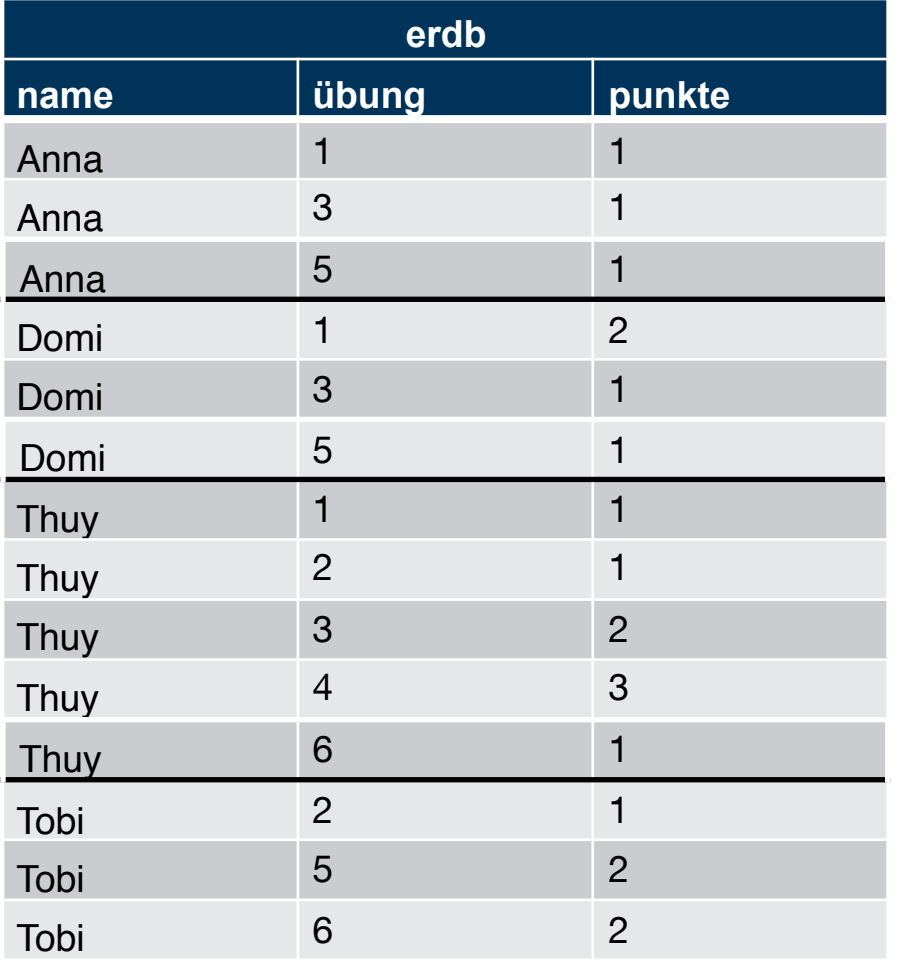

i3erdb@in.tum.de | ERDB Zentralübung 2019

SELECT name, übung, sum(punkte) over ( partition by name order by übung)

#### FROM erdb

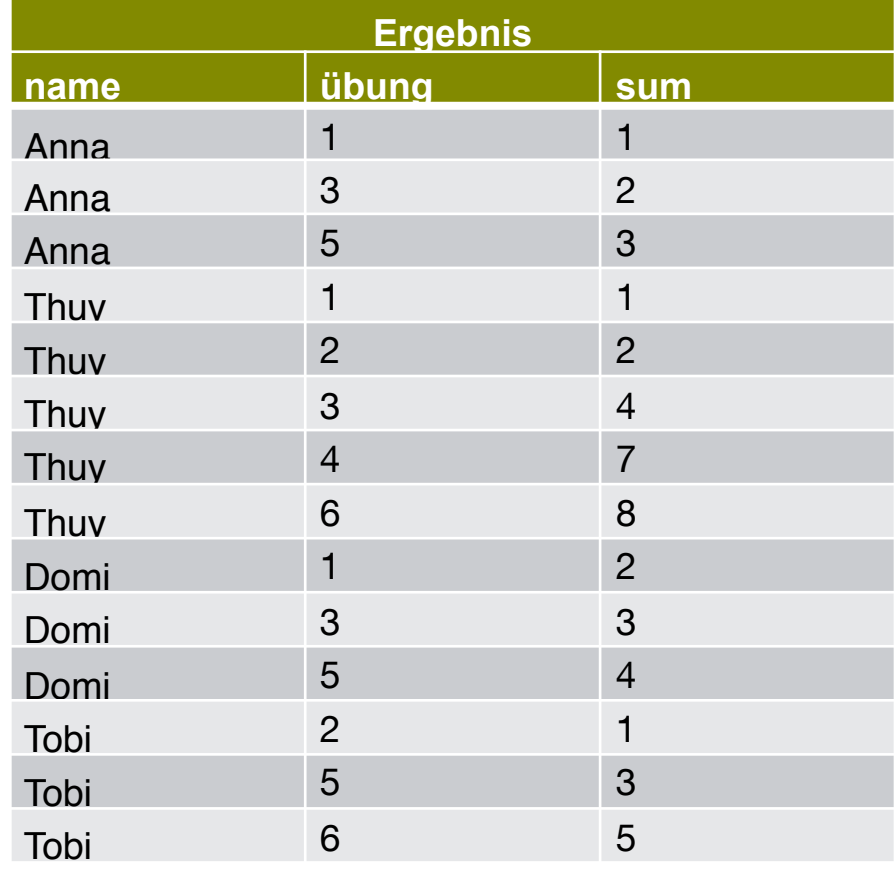

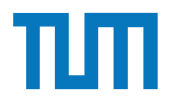

# **Betriebliche Anwendungen** SELECT name, übung, sum(punkte)

### **Window Funktionen**

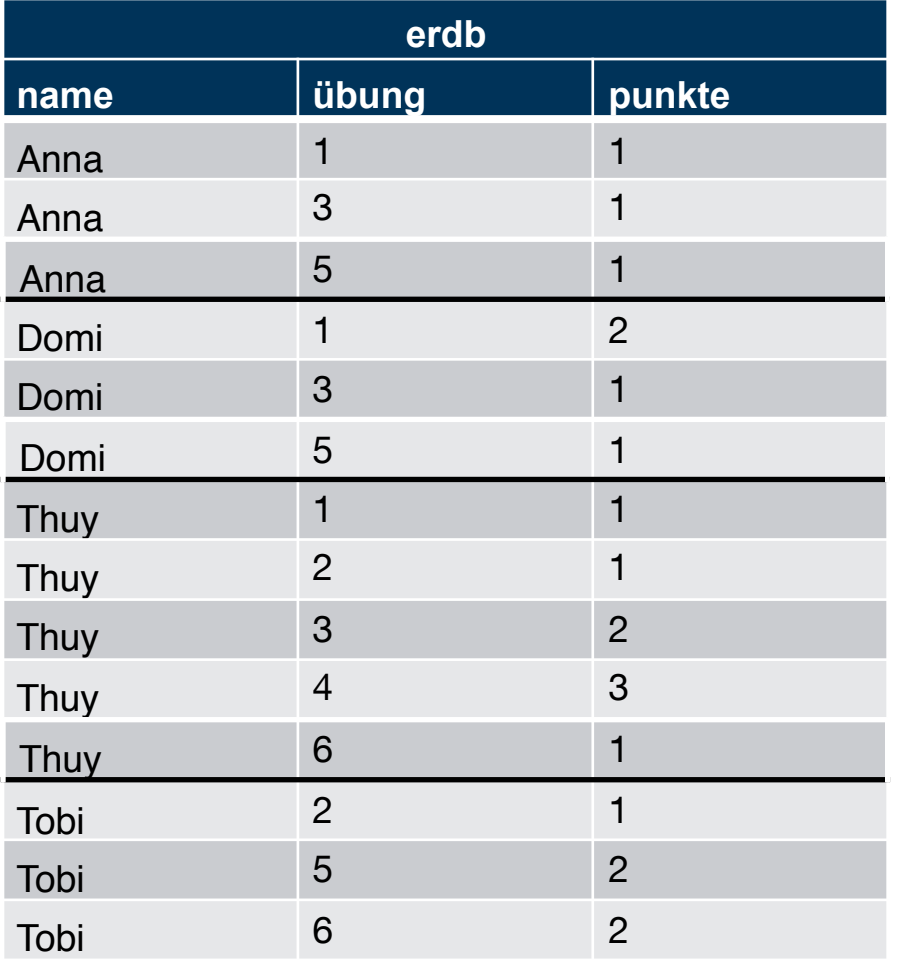

i3erdb@in.tum.de | ERDB Zentralübung 2019

over ( partition by name order by übung **range between** unbounded preceding and current row) FROM erdb

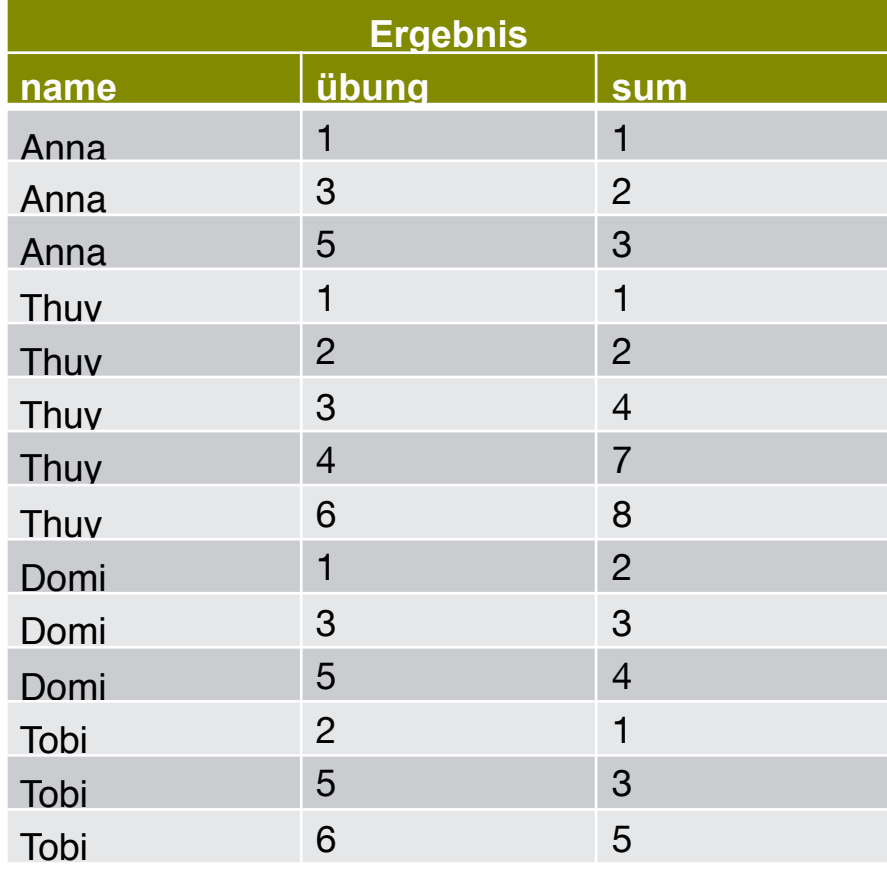

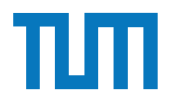

# **Betriebliche Anwendungen** SELECT name, übung, sum(punkte)

### **Window Funktionen**

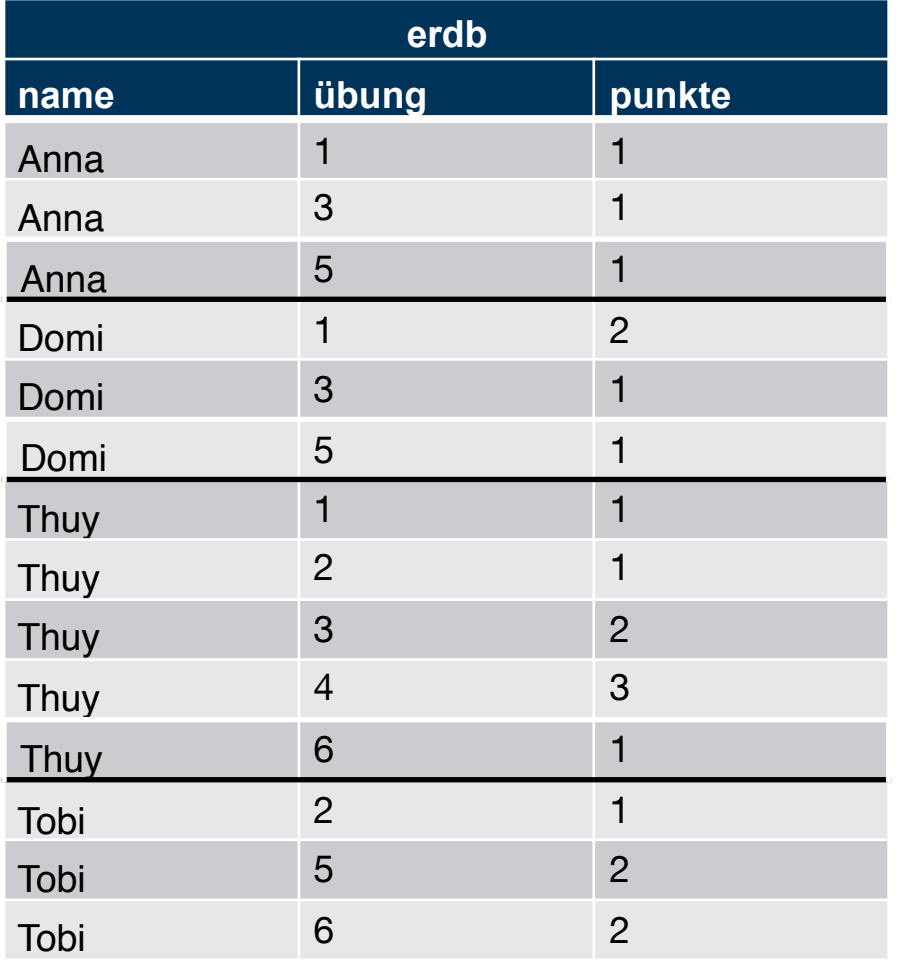

i3erdb@in.tum.de | ERDB Zentralübung 2019

over (partition by name order by übung **range** between 1 preceding and 1 following)

#### FROM erdb

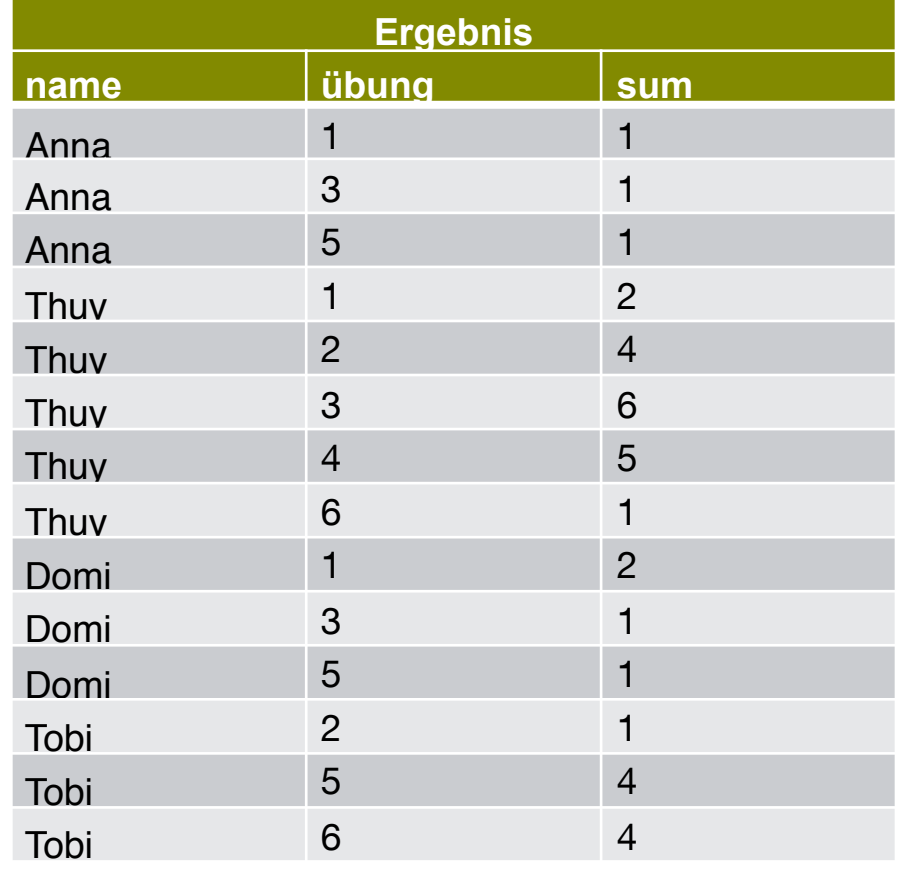

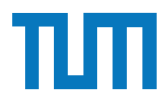

### **Window Funktionen**

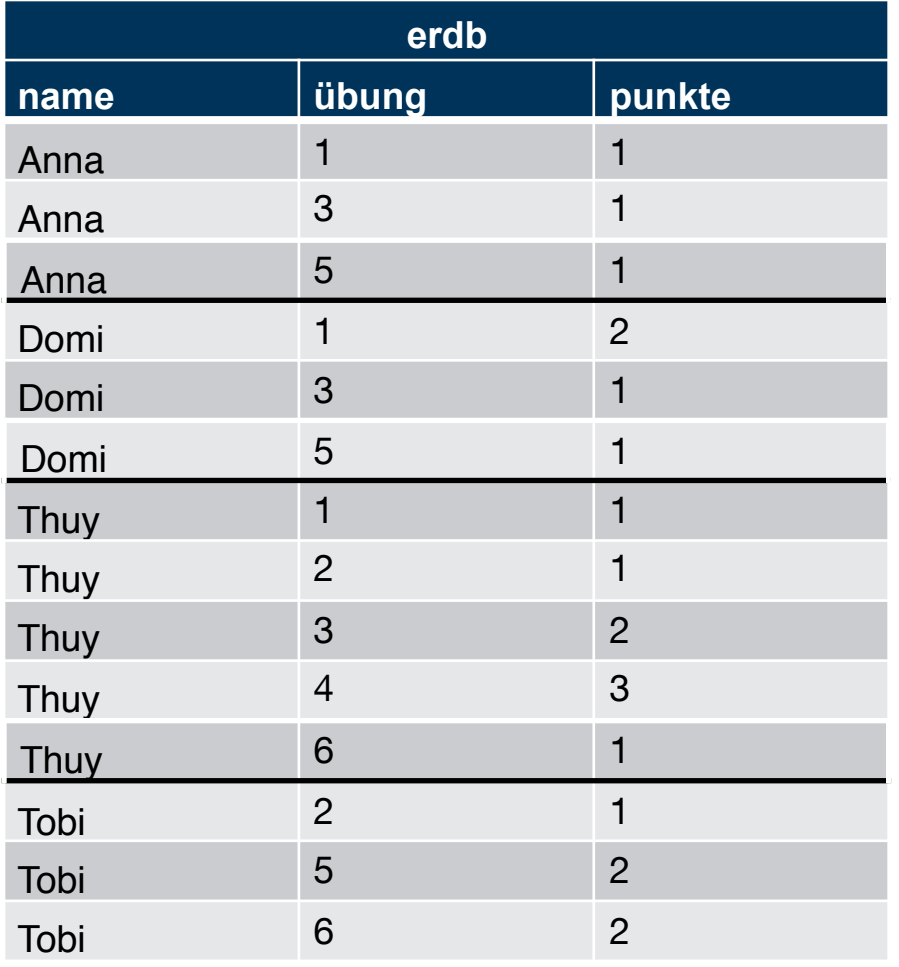

i3erdb@in.tum.de | ERDB Zentralübung 2019

SELECT name, übung, sum(punkte) over (partition by name order by übung **rows** between 1 preceding and 1 following)

#### FROM erdb

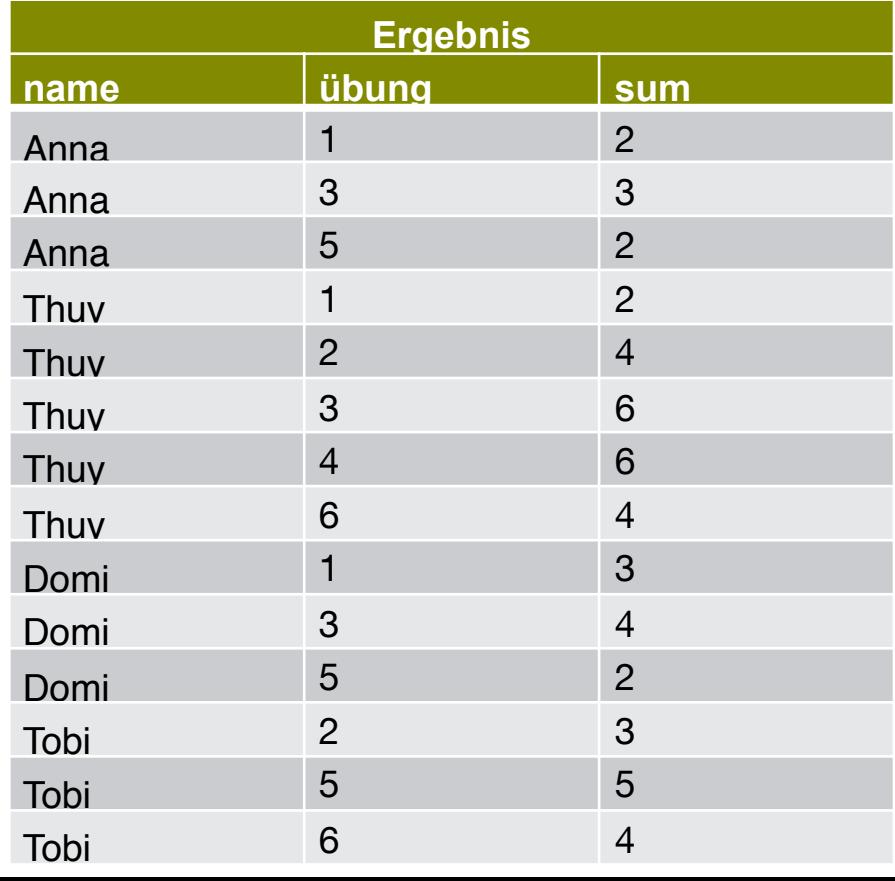

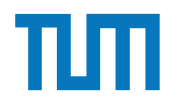

### **Window Funktionen**

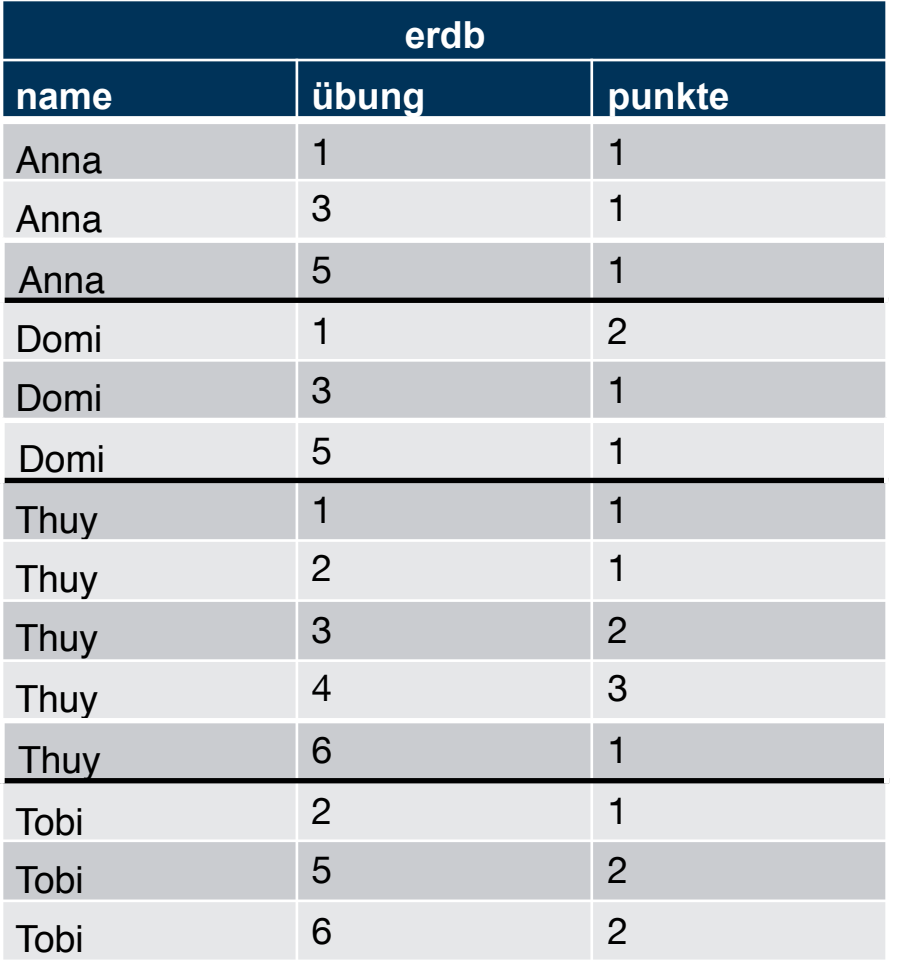

SELECT name, sum(punkte) as gesamt FROM erdb GROUP BY name ORDER BY gesamt desc

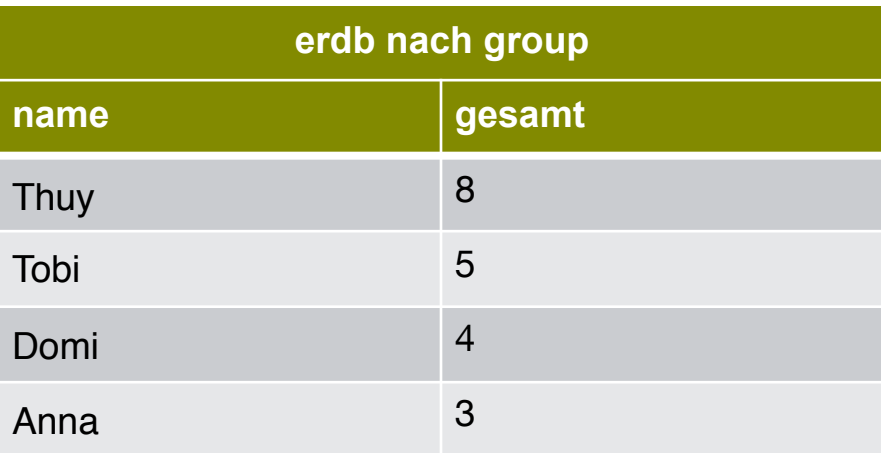

i3erdb@in.tum.de | ERDB Zentralübung 2019 81

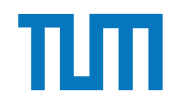

### **Window Funktionen**

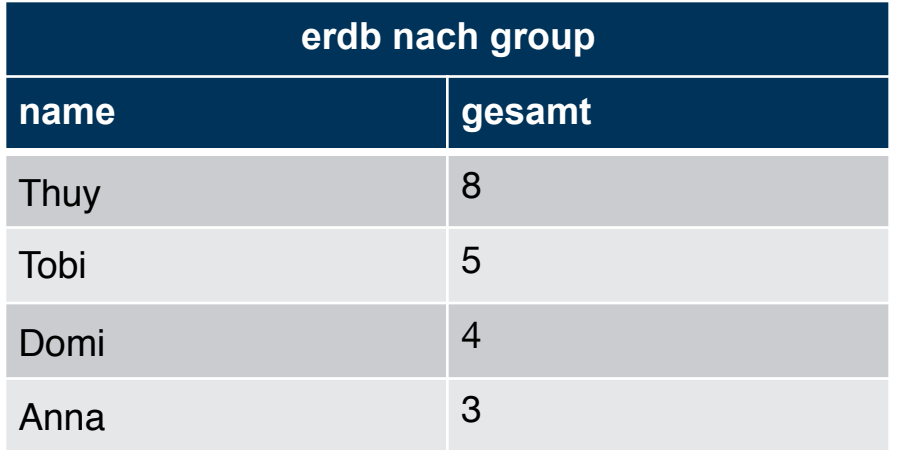

SELECT name, gesamt, **rank()** over (order by gesamt desc) FROM ( SELECT name, sum(punkte) as gesamt FROM erdb GROUP BY name desc)

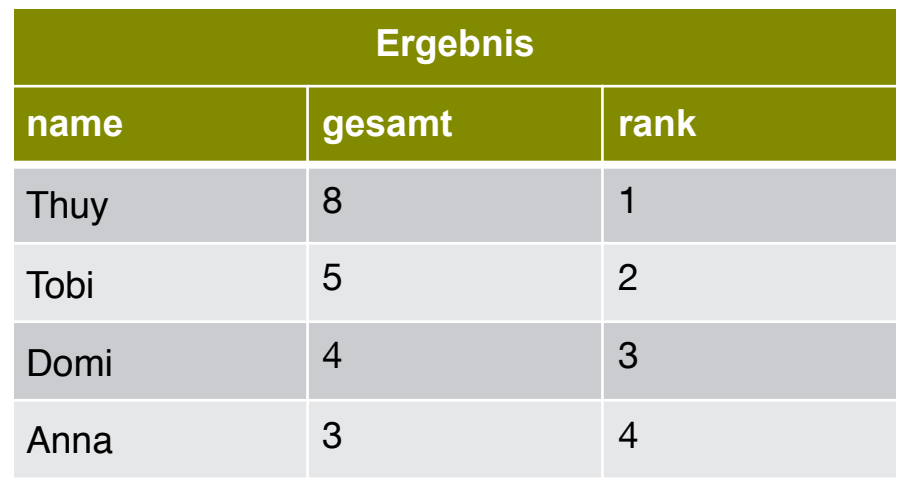

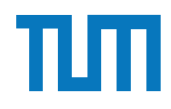

## **Clustering K-Means**

- Teilen von Datenpunkten in konvexe **Cluster**
- Minimiere die Summe der Abstände zu den Cluster Mittelpunkten
- Anzahl der Cluster von Nutzer bestimmt
- Auswahl der Startpunkte bietet viel Potenzial für Optimierung

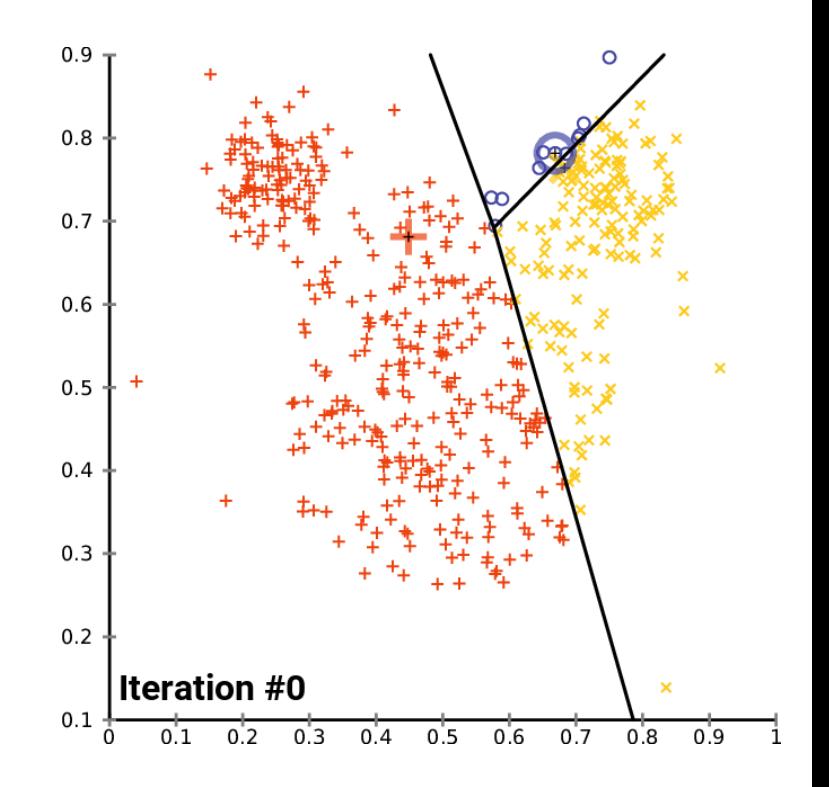

https://commons.wikimedia.org/wiki/File:K-means\_convergence.gif

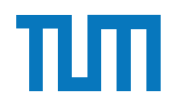

### **Kapitel 18**

# **Hauptspeicher-Datenbanken**

### **Betriebliche Anwendungen Überblick**

#### **Adaptive Radix Tree**

- Finden von Schlüsseln
- Einfügen von Schlüsseln
- Verschiedene Knoten Typen

### **MVCC** mit Precision Locking

- − Lesende Anfragen sind **immer erlaubt**: kein Precision Locking
- − Falls schreibende Anfrage: **Überlappender Prädikatbereich**?
- − Falls ja, dann **BOT** und **commit-Reihenfolge** beachten

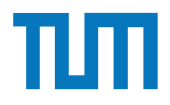

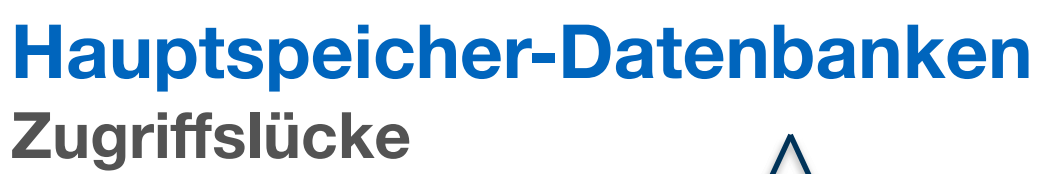

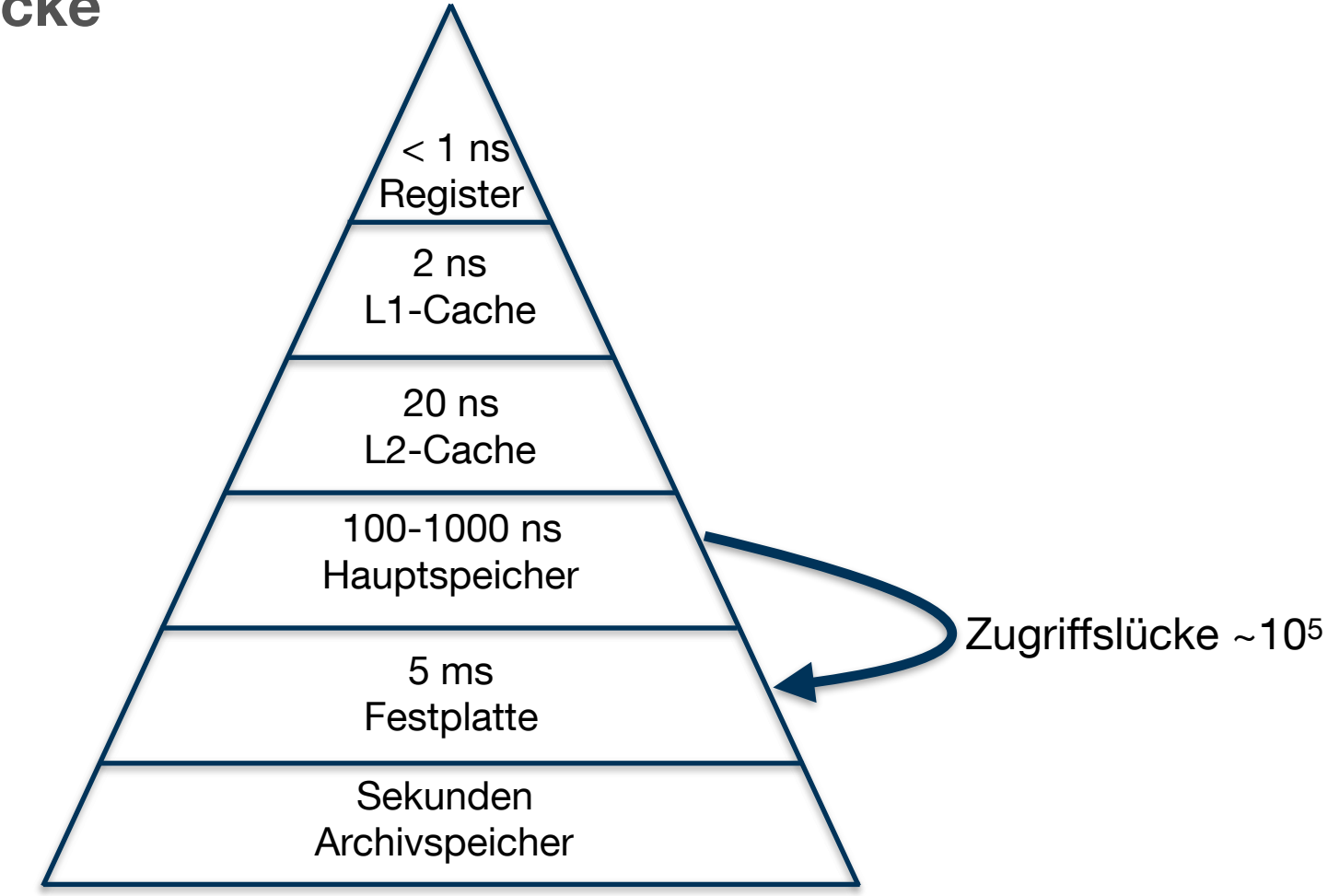

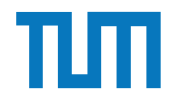

#### Row Store

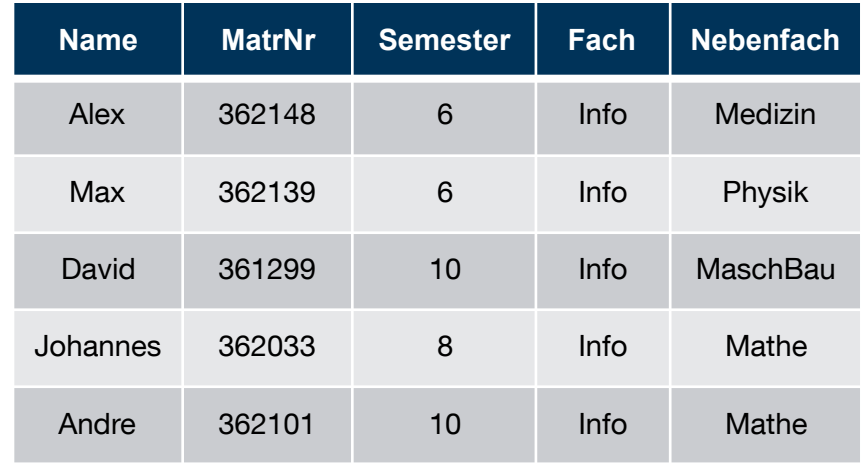

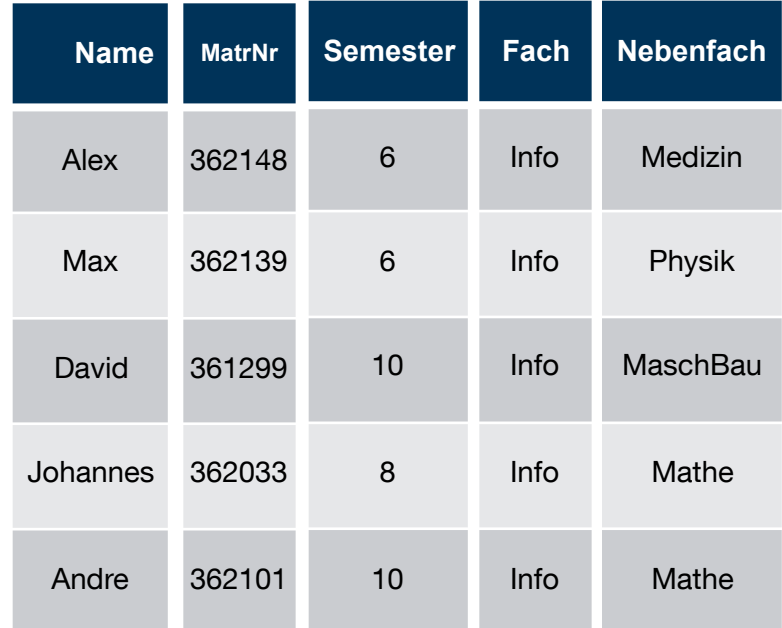

Column Store

 $\infty$ 

OLTP

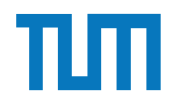

### **Hauptspeicher-Datenbanken Row-Store**

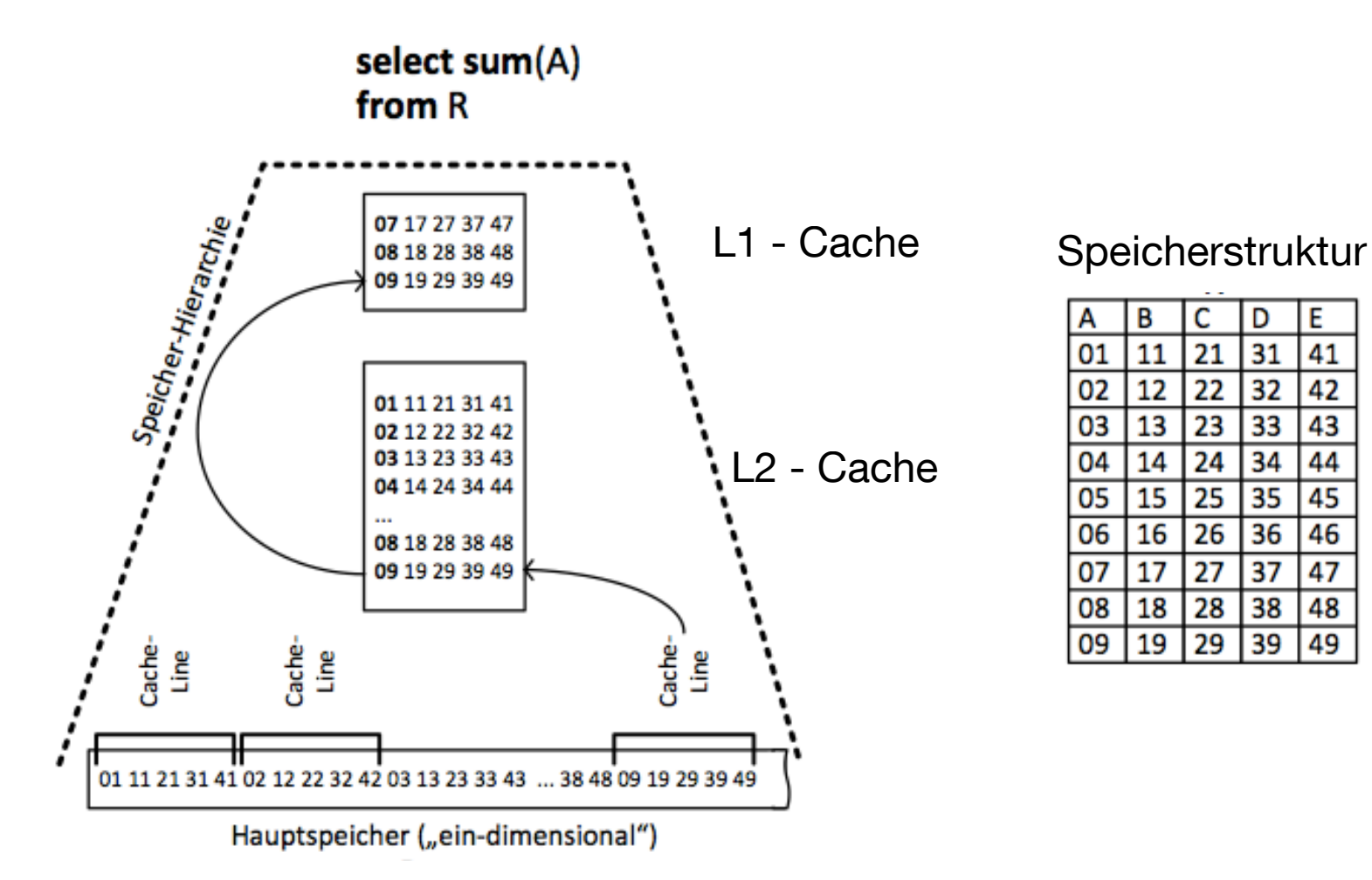

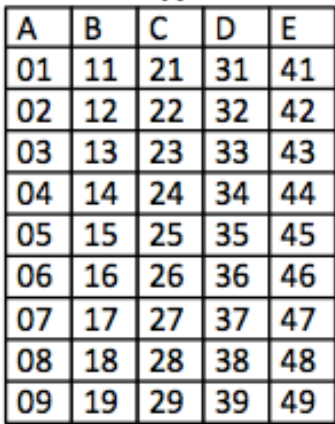

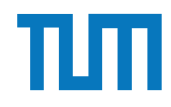

### **Hauptspeicher-Datenbanken Column-Store**

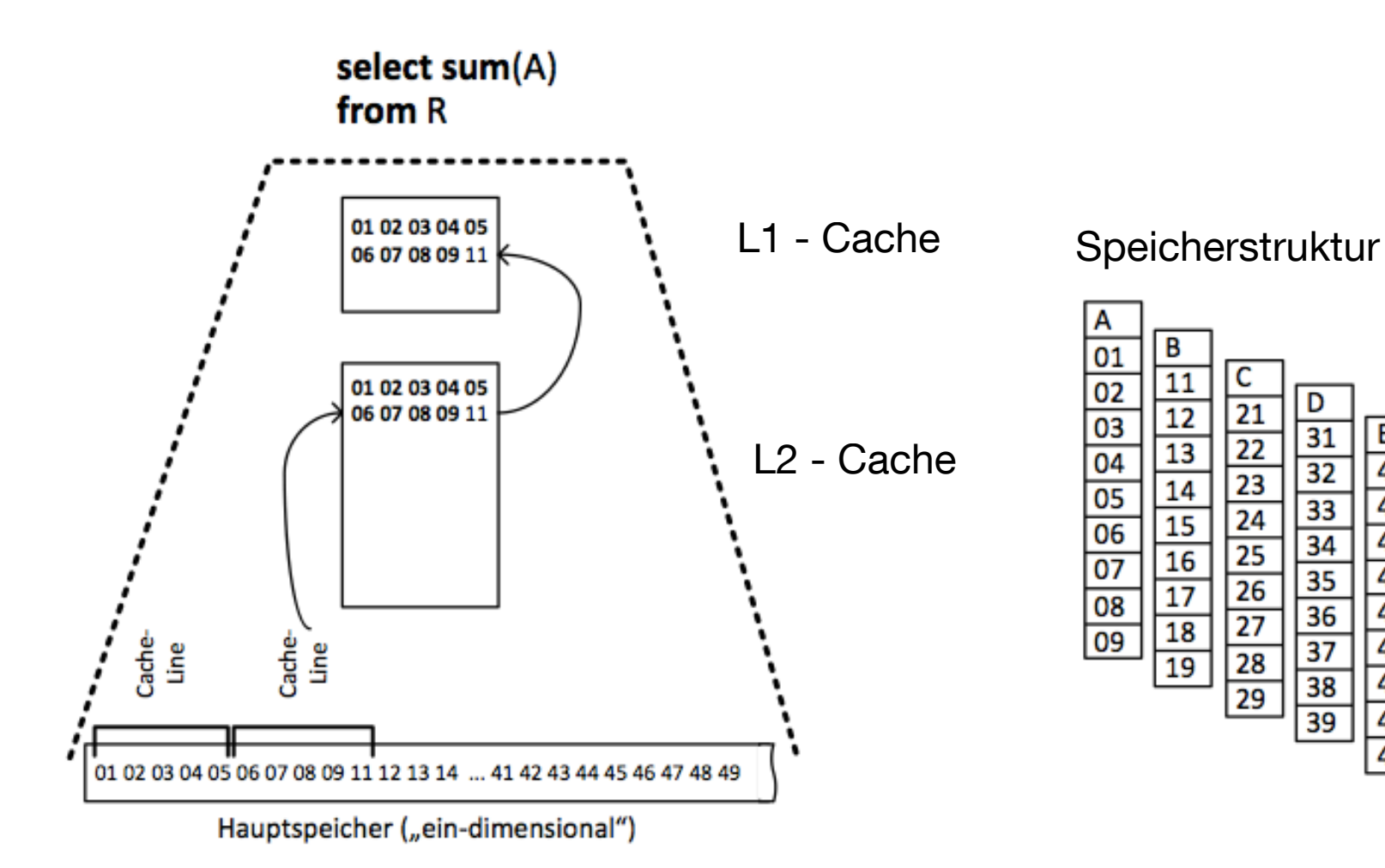

D

 $\overline{31}$ 

 $\overline{32}$ 

 $\frac{33}{34}$  $\frac{35}{35}$ 

36

 $\overline{37}$ 

38

 $\overline{39}$ 

E

41

42

43

44

45

46

47

48 49

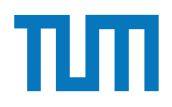

Die Anzahl der Tupel in der Relation Studenten ist nicht bekannt, wir verwenden |S| als Abschätzung. Für die MatrNr existiert ein Index.

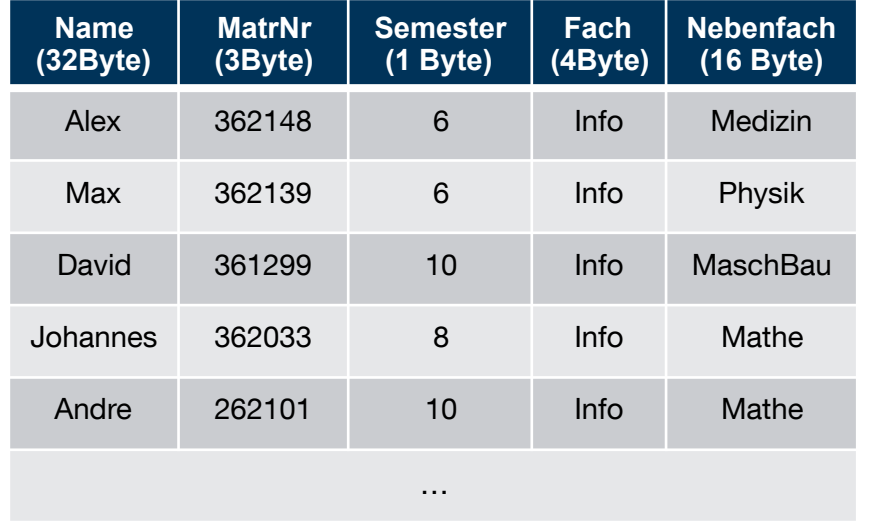

#### Row Store

Column Store

| <b>Name</b><br>(32Byte) | <b>MatrNr</b><br>(3Byte) | <b>Semester</b><br>$(1$ Byte) | <b>Fach</b><br>$(4$ Byte) | <b>Nebenfach</b><br>$(16$ Byte) |
|-------------------------|--------------------------|-------------------------------|---------------------------|---------------------------------|
| Alex                    | 362148                   | 6                             | Info                      | Medizin                         |
| Max                     | 362139                   | 6                             | Info                      | Physik                          |
| David                   | 361299                   | 10                            | Info                      | MaschBau                        |
| Johannes                | 362033                   | 8                             | Info                      | Mathe                           |
| Andre                   | 262101                   | 10                            | Info                      | Mathe                           |
| .                       | .                        | .                             | .                         | .                               |

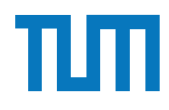

select \*

from Studenten;

#### Row Store

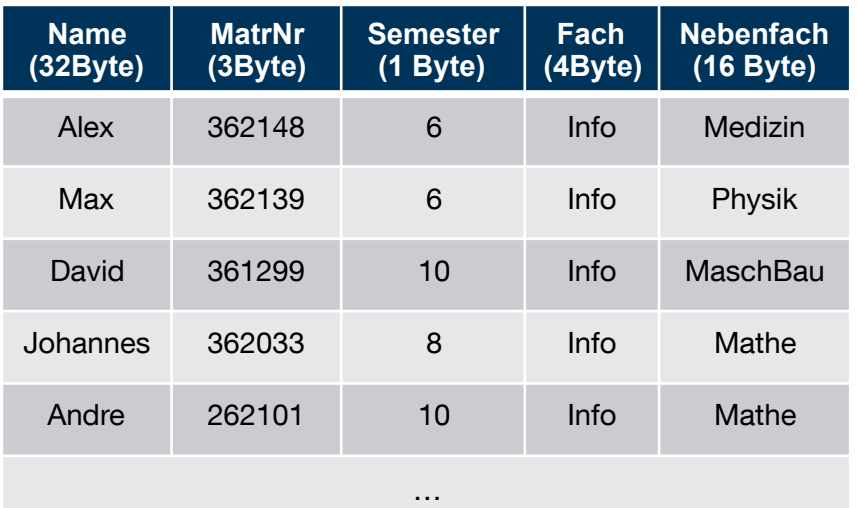

i3erdb@in.tum.de | ERDB Zentralübung 2019 Die Anzahl der Tupel in der Relation Studenten ist nicht bekannt, wir verwenden |S| als Abschätzung. Für die MatrNr existiert ein Index. 1 B = 1 Byte (8Bit)

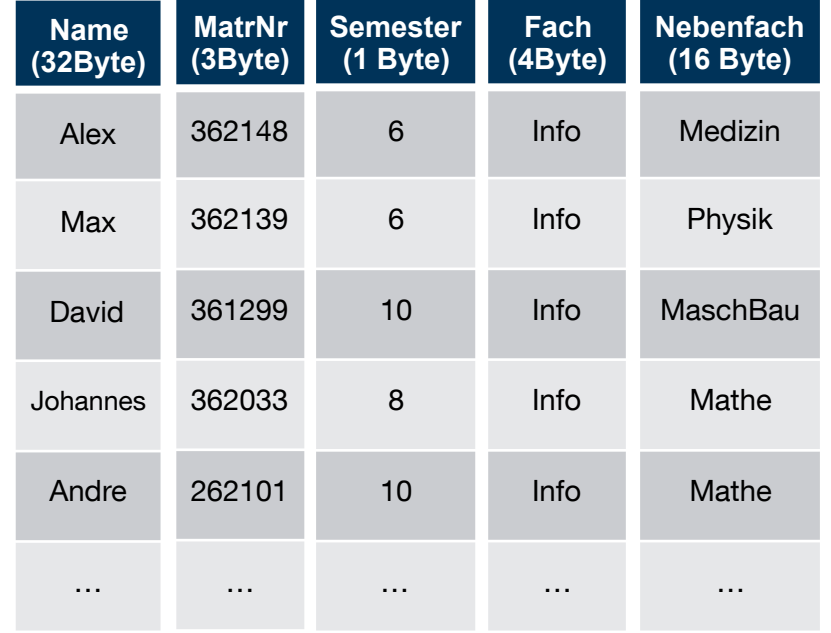

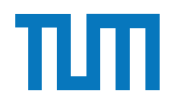

select \*

from Studenten;

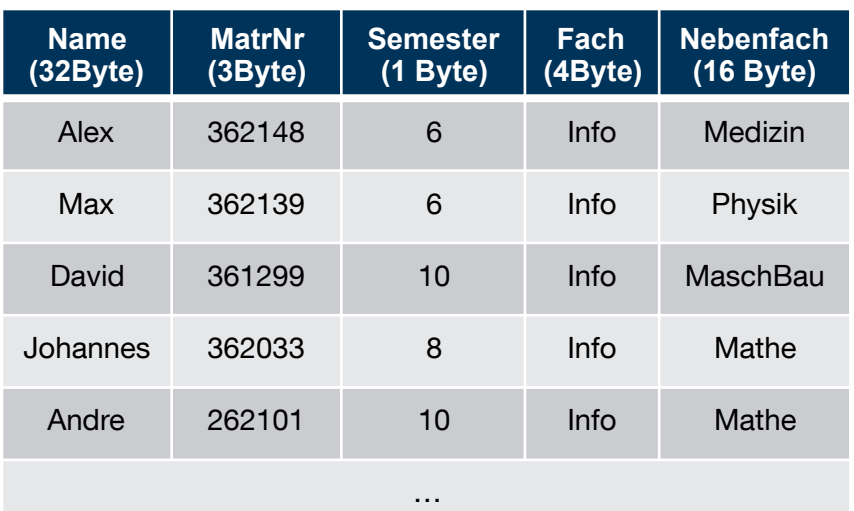

#### Row Store

i3erdb@in.tum.de | ERDB Zentralübung 2019 Die Anzahl der Tupel in der Relation Studenten ist nicht bekannt, wir verwenden |S| als Abschätzung. Für die MatrNr existiert ein Index. 1 B = 1 Byte (8Bit)

#### **RowStore:**

1 Tupel:  $32B + 3B + 1B + 4B + 16B = 56B$ 

#Cachelines =  $\lceil$ |S|  $*$  (56Byte/64Byte) $\lceil$  $=$   $\lceil$  |S| \* (7/8) ]

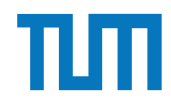

select \*

from Studenten;

 $\#\text{Cachelines} = \lceil |S|^*(32B/64B) \rceil + \lceil |S|^*(3B/64B) \rceil +$ 

 $\lceil |S|*(1B/64B) \rceil + \lceil |S|*(4B/64B) \rceil + \lceil |S|*(16B/64B) \rceil$  $64B$ ]

- $= \left\lceil |S|*(32B+3B+1B+4B+16B)/64B| \right\rceil$
- $=$   $\lceil$  S|\*56B/64B $\rceil$
- $=$   $\lceil |S|^{*}7/8 \rceil$

i3erdb@in.tum.de | ERDB Zentralübung 2019 Die Anzahl der Tupel in der Relation Studenten ist nicht bekannt, wir verwenden |S| als Abschätzung. Für die MatrNr existiert ein Index. 1 B = 1 Byte (8Bit)

#### **ColumnStore: ColumnStore: Column** Store

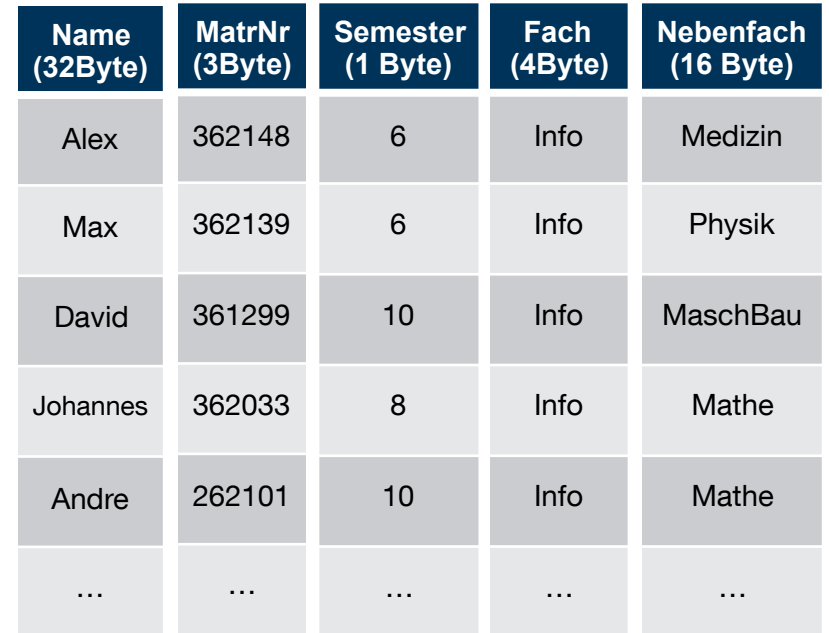

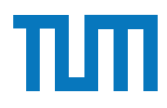

select Name, MatrNr

from Studenten

#### Row Store where Semester  $= 10$ ;

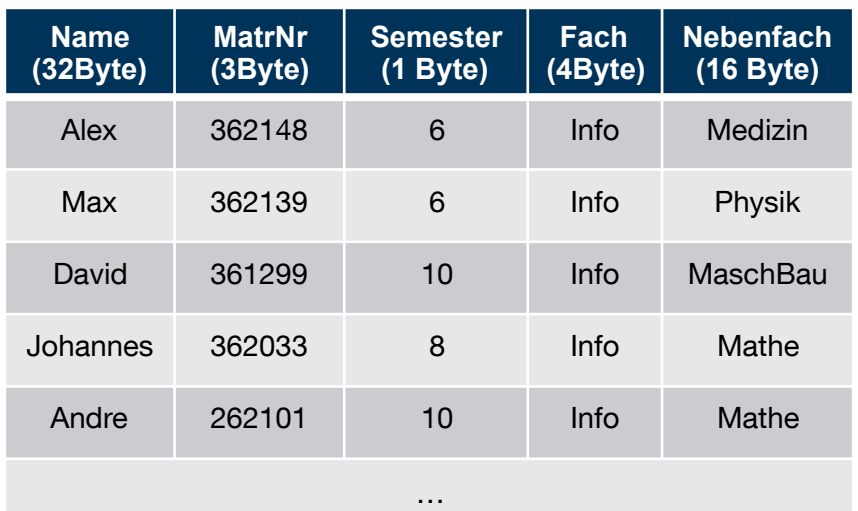

i3erdb@in.tum.de | ERDB Zentralübung 2019 Die Anzahl der Tupel in der Relation Studenten ist nicht bekannt, wir verwenden |S| als Abschätzung. Für die MatrNr existiert ein Index. 1 B = 1 Byte (8Bit)

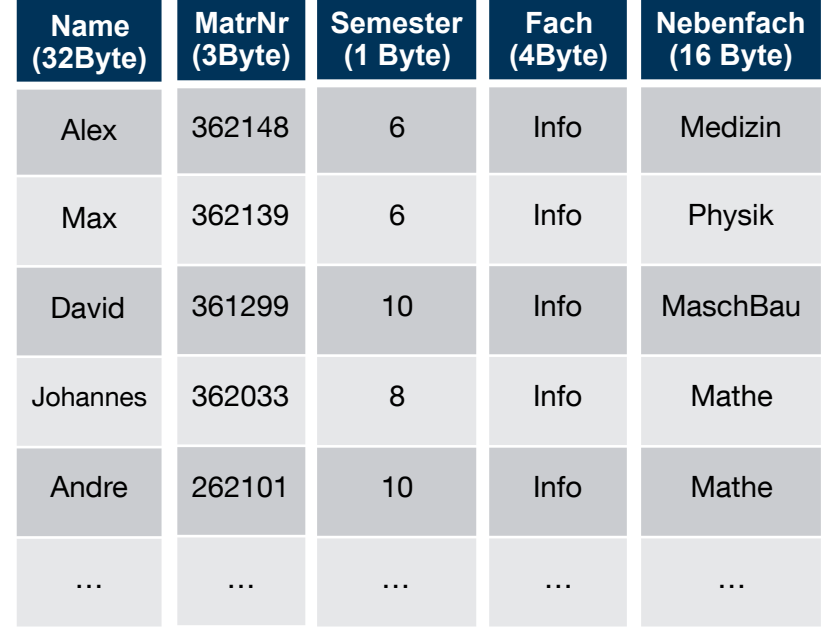

**Nebenfach** 

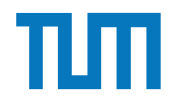

### **Hauptspeicher-Datenbanken Row vs Column Store**

select Name, MatrNr

from Studenten

**Name** 

where Semester  $= 10$ ;

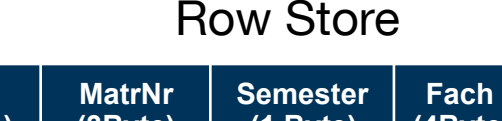

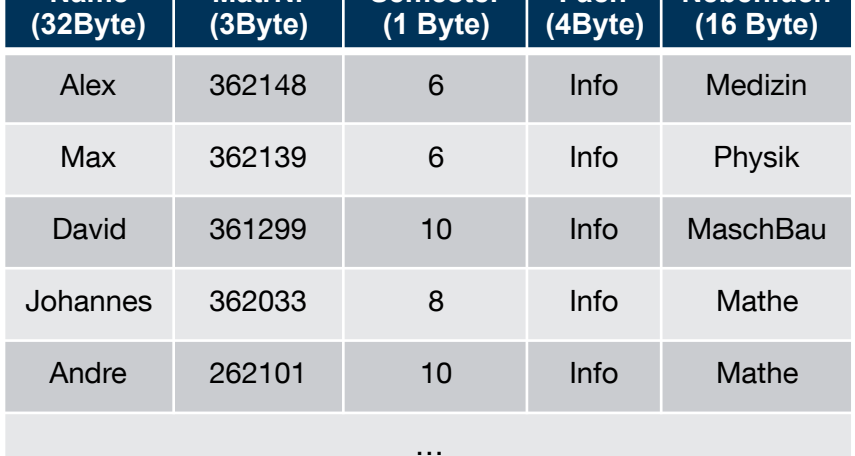

i3erdb@in.tum.de | ERDB Zentralübung 2019 Die Anzahl der Tupel in der Relation Studenten ist nicht bekannt, wir verwenden |S| als Abschätzung. Für die MatrNr existiert ein Index. 1 B = 1 Byte (8Bit)

#### **RowStore:**

#Cachelines =  $\lceil$ |S|  $*$  (56Byte/64Byte) $\lceil$ 

- $=$   $\lceil$  |S|  $*$  (7/8)  $\rceil$
- $=$   $\lceil$  |S|  $*$  0,875  $\rceil$

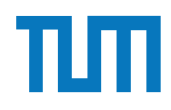

select Name, MatrNr

from Studenten

where Semester  $= 10$ ;

 $\#Cachelines = \frac{|\S|}{180}$  +  $\frac{|\S|}{180}$  +  $\frac{|\S|}{180}$  + 32B/64B  $^*$ 

 $1/10$  +  $\sqrt{|S|}$  \* 3B/64B \* 1/10

- $=$   $\lceil$  |S| \* (1B/64B + 32B/640B + 3B/640B) $\lceil$
- $=$   $\lceil$  |S| \* (10B + 32B + 3B)/640B $\lceil$
- $=$   $\vert$   $\vert$ S $\vert$  \* 45/640 $\vert$
- $=$   $\lceil$  |S|  $*$  0,070  $\rceil$

i3erdb@in.tum.de | ERDB Zentralübung 2019 Die Anzahl der Tupel in der Relation Studenten ist nicht bekannt, wir verwenden |S| als Abschätzung. Für die MatrNr existiert ein Index.  $1 B = 1 B$ yte (8Bit)

Schätzung der Selektivität von 1/10 ist unrealistisch, insbesondere die Folge das nur 1/10 der CLs gelesen werden. Erfüllt nur den Zweck eines Beispiels.

#### **ColumnStore:** Column Store

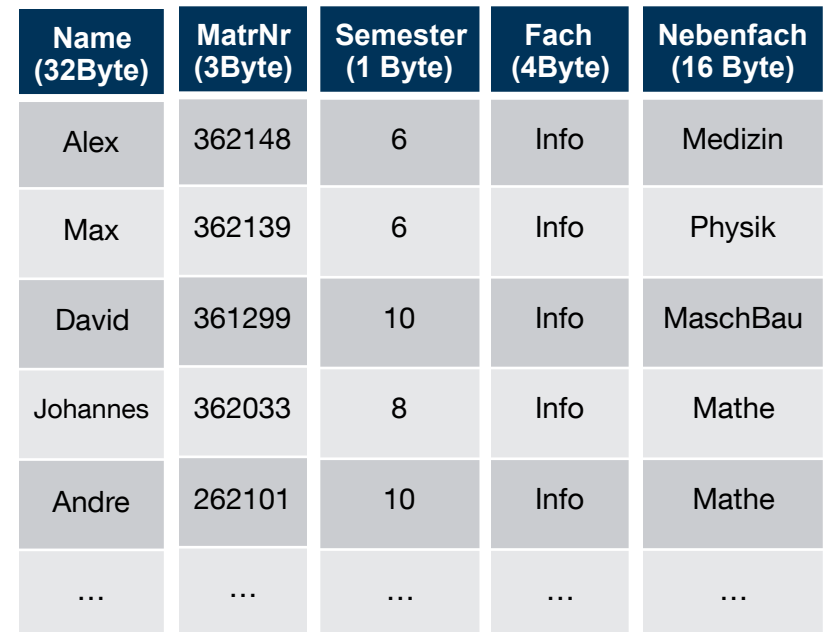

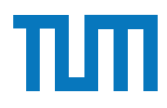

select Name, MatrNr

from Studenten

Row Store where MatrNr  $=$  %;

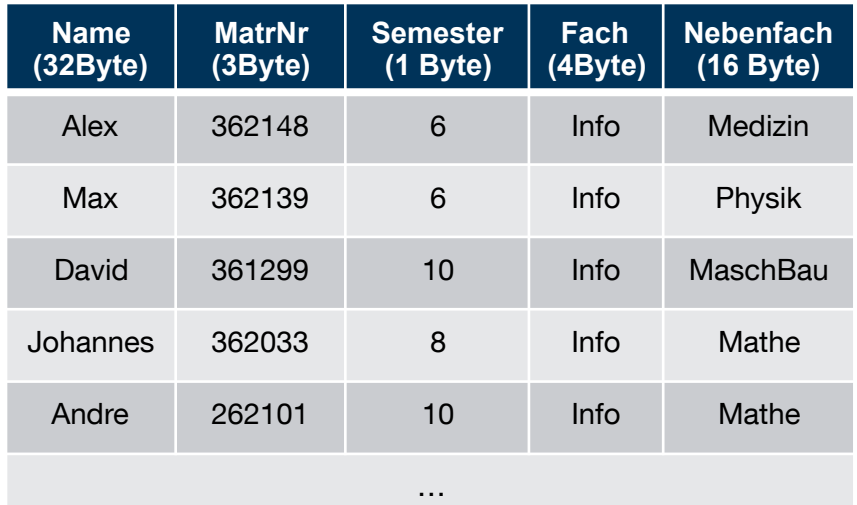

i3erdb@in.tum.de | ERDB Zentralübung 2019 Die Anzahl der Tupel in der Relation Studenten ist nicht bekannt, wir verwenden |S| als Abschätzung. Für die MatrNr existiert ein Index. 1 B = 1 Byte (8Bit)

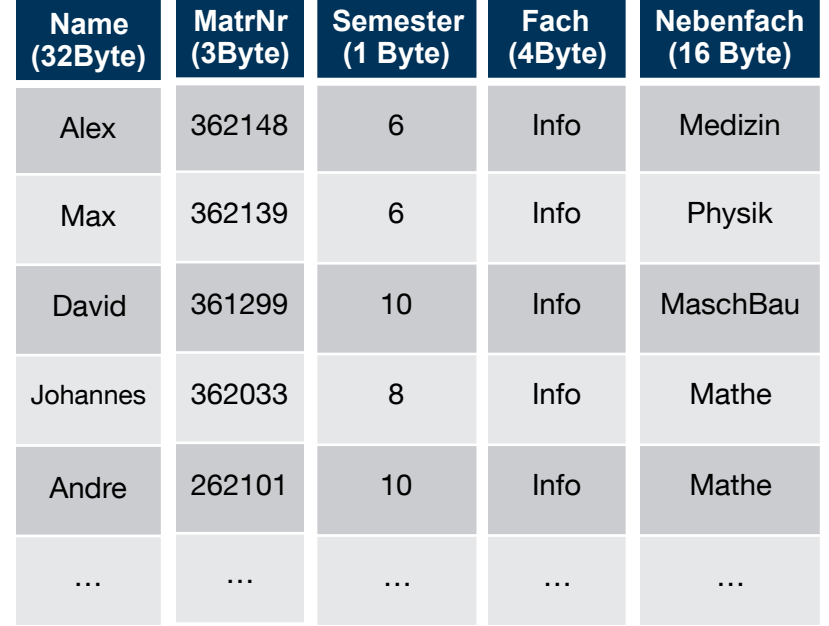

select Name, MatrNr

from Studenten

where MatrNr  $=$  %;

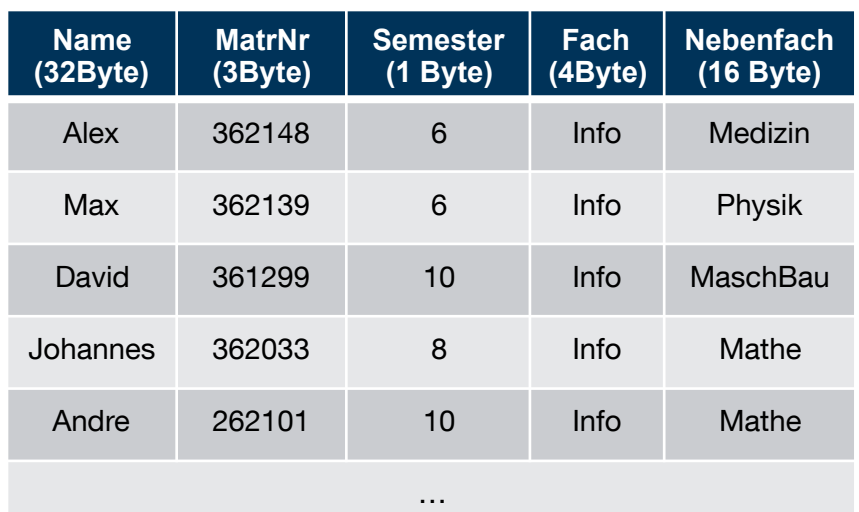

### Row Store **RowStore:**

#Cachelines =  $\lceil 56B/64B \rceil = 1$ 

Hier wird der Index von MatrNr genutzt. Deshalb muss nur das Tupel mit der gesuchten MatrNr geladen werden. Dieser umfasst 1 Cacheline.

i3erdb@in.tum.de | ERDB Zentralübung 2019 Die Anzahl der Tupel in der Relation Studenten ist nicht bekannt, wir verwenden |S| als Abschätzung. Für die MatrNr existiert ein Index. 1 B = 1 Byte (8Bit)

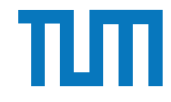

select Name, MatrNr from Studenten where MatrNr  $=$  %;

#### **ColumnStore:**

#Cachelines =  $\sqrt{32B/64B} + \sqrt{3B/64B} = 2$ 

Hier wird ebenfalls wieder der Index von MatrNr genutzt, sodass nur der Namen und die MatrNr des Tupels mit der gesuchten MatrNr aus den jeweiligen Tabellengeladen wird.

i3erdb@in.tum.de | ERDB Zentralübung 2019 Die Anzahl der Tupel in der Relation Studenten ist nicht bekannt, wir verwenden |S| als Abschätzung. Für die MatrNr existiert ein Index.  $1 B = 1 B$ yte (8Bit)

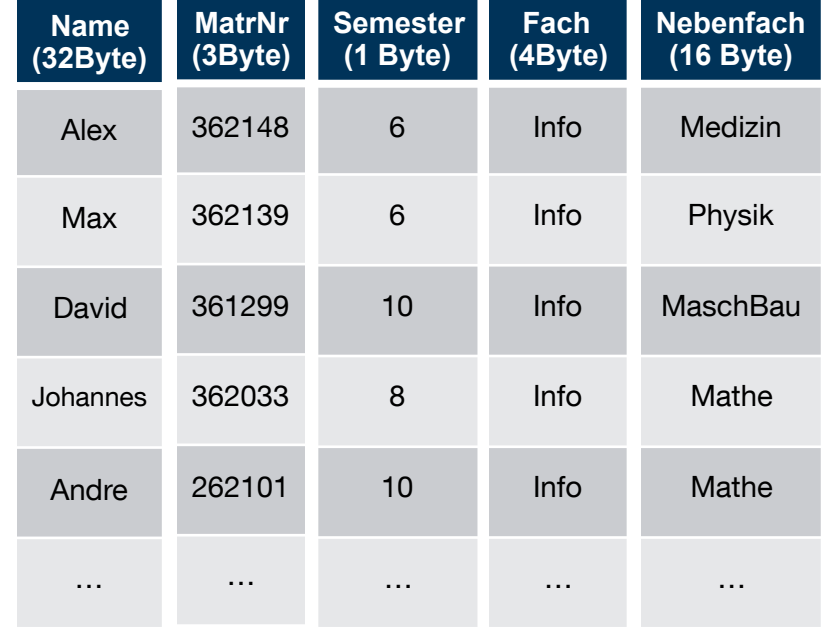

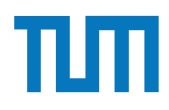

Insert into Studenten VALUES(…);

Row Store

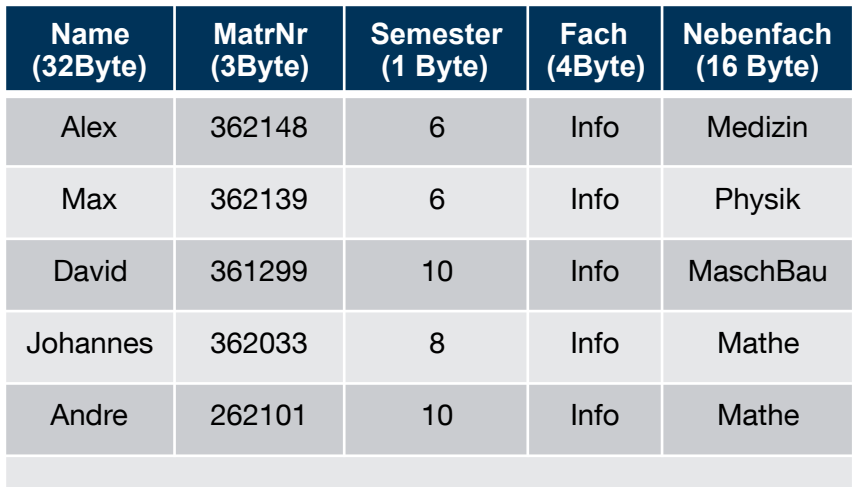

…

#### i3erdb@in.tum.de | ERDB Zentralübung 2019 Die Anzahl der Tupel in der Relation Studenten ist nicht bekannt, wir verwenden |S| als Abschätzung. Für die MatrNr existiert ein Index. 1 B = 1 Byte (8Bit)

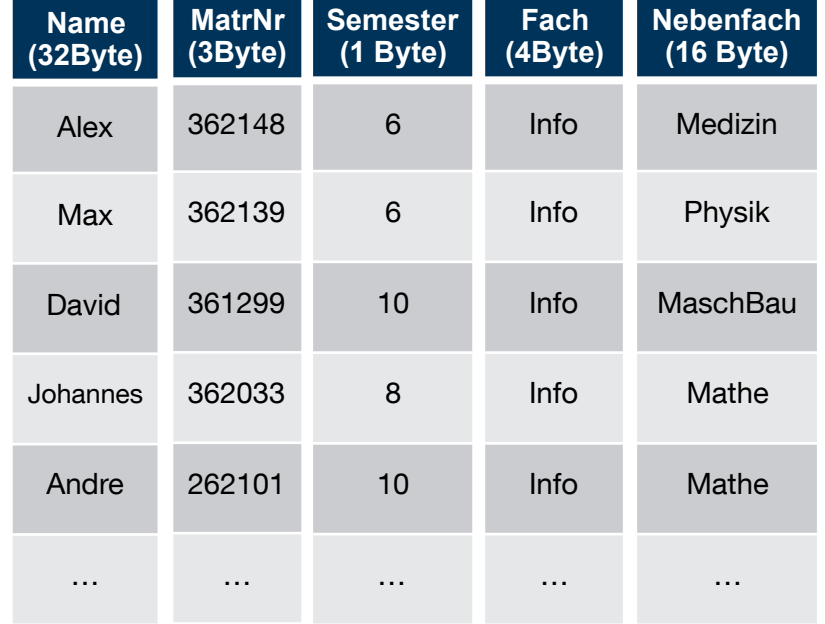

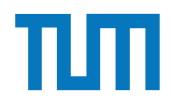

Insert into Studenten VALUES(…);

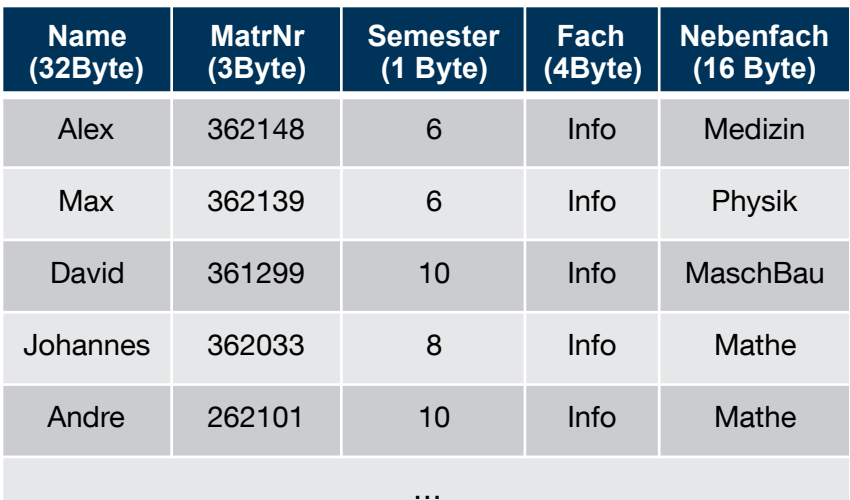

#### Row Store

i3erdb@in.tum.de | ERDB Zentralübung 2019 Die Anzahl der Tupel in der Relation Studenten ist nicht bekannt, wir verwenden |S| als Abschätzung. Für die MatrNr existiert ein Index. 1 B = 1 Byte (8Bit)

#### **RowStore:**

#Cachelines =  $\lceil 56B/64B \rceil = 1$ 

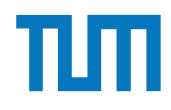

Insert into Studenten VALUES(…);

#### **ColumnStore:**

 $\#\text{Cachelines} = \left\lceil \frac{32B}{64B} \right\rceil + \left\lceil \frac{3B}{64B} \right\rceil +$  $\lceil 1B/64B \rceil + \lceil 4B/64B \rceil + \lceil 16B/64B \rceil = 5$ 

Da jedes Attribut muss einzeln in die jeweilige Tabelle eingefügt werden.

i3erdb@in.tum.de | ERDB Zentralübung 2019 Die Anzahl der Tupel in der Relation Studenten ist nicht bekannt, wir verwenden |S| als Abschätzung. Für die MatrNr existiert ein Index. 1 B = 1 Byte (8Bit)

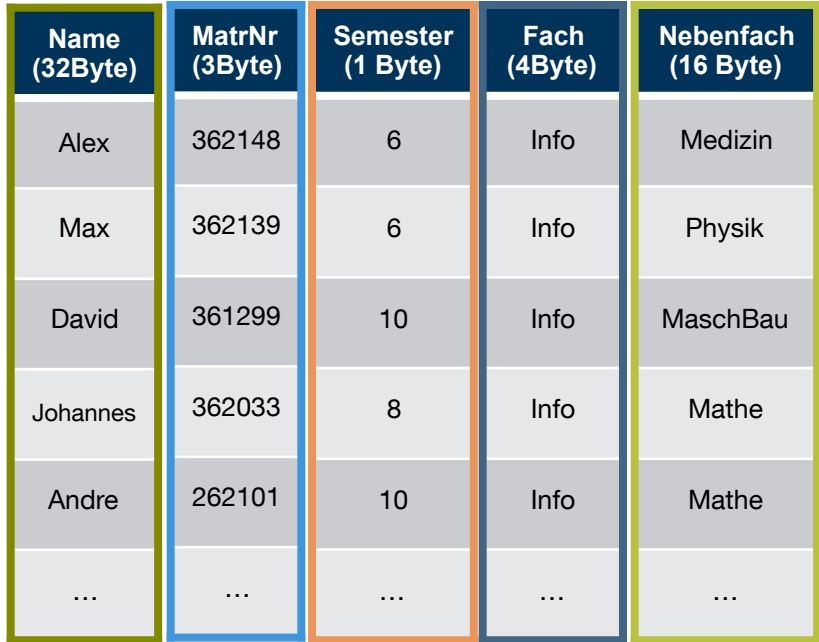

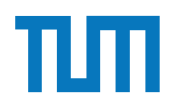

# **Fragen FAQs**

Notenbonus gilt für Haupt- und Wiederholungsklausur Notenbonus gilt nicht für nächstes Jahr (ERDB 2020)

Taschenrechner ist nicht erlaubt! Beide Klausuren werden gleich schwer, aber decken womöglich andere Bereiche ab.